## www.m4ths.com

# 9-1 GCSE Maths Foundation & Higher Help & Revision Booklet

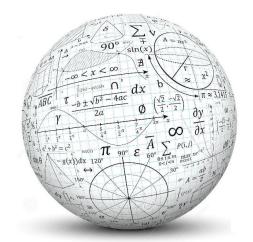

## Springwood High School Copy - September 2016 Version

Suitable for Edexcel, AQA & OCR. The topics in *italics* are those on the Higher Tier <u>only</u>. Click on the topics for video tutorials Click for a worksheet. Formulae in <u>shaded text</u> are those <u>NOT</u> given in the exam formula booklet. You need to learn them!

| Name | Class | Targ | et Grade | 123 | 3 4 5 | 56 | 78 | , 9 |
|------|-------|------|----------|-----|-------|----|----|-----|
|      |       |      |          |     |       |    |    |     |

#### Number

| Topic/Skill                        | Tips/Facts                                                                                                    | Example                                                                                                    |
|------------------------------------|----------------------------------------------------------------------------------------------------|----------------------------------------------------------------------------------------------------|
| Integers 🗎                         | An integer is a <b>whole number</b> . It can be positive or negative.                                                                                                    | Integers: 2, 5,100, 6345 Non Integers: ¼, 12.3, 0.76                                                           |
| Square Number                      | When you × a number by itself you get a square number. This number has to be                                                                                                    | The first 6 square numbers are: 1, 4, 9, 16, 25, 36                                                            |
|                                    | an integer. Squaring a number is <b>NOT</b> the same as multiplying a number by 2.                                                                                                    | (a) $3^2 = 3 \times 3 = 9$ (NOT 6) (b) $5^2 = 5 \times 5 = 25$                                                 |
| Square Roots                       | This is the inverse (reverse process) of squaring a number. $\sqrt{\ }$ is used.<br>(a) $6^2 = 36$ so $\sqrt{36} = 6$ (b) $9^2 = 81$ so $\sqrt{81} = 9$ .                                                                                                    | (a) $\sqrt{49} = 7$ (b) $\sqrt{121} = 11$ (c) $\sqrt{\frac{25}{4}} = \frac{\sqrt{25}}{\sqrt{4}} = \frac{5}{2}$ |
| Cube Number/Roots                  | A number multiplied by itself <b>three times</b> . (The cube root $\sqrt[3]{}$ is the inverse).                                                                                                    | (a) $4^3 = 4 \times 4 \times 4 = 64$ (NOT 12) (b) $2^3 = 8$ (NOT 6)                                            |
| A Prime Number                     | A number that has only <b>2 factors, itself &amp; 1</b> . 2 is the <b>only</b> even prime number.                                                                                                    | 2, 3, 5, 7, 11, 13, 17, 19 (1 is not a prime number!)                                                          |
| Rational and<br>Irrational Numbers | Rational numbers can be written in the form $\frac{a}{b}$ where a and b are integers and                                                                                                    | Rational: 2, 0.4, $\frac{1}{3}$ , 0.7, $\sqrt{36}$ , -1.2, $4\frac{1}{5}$                                      |
|                                    | Irrational numbers can't! Surds, and $\pi$ are examples of irrational numbers.                                                                                                    | Irrational: $\sqrt{3}$ , $\pi$ , $5\sqrt{7}$ , $e$                                                             |
| Reciprocal                         | The reciprocal of a number is 1 divided by that number. Often it's easier to think about turning the fraction upside down (inverting the fraction).                                                                                                    | The reciprocal of 5 is $\frac{1}{5}$ The reciprocal of $\frac{2}{3}$ is $\frac{3}{2}$                          |
| <u>Factors (Divisors)</u>          | The integers (whole numbers) that <b>go into</b> a number with no remainder.                                                                                                    | Factors of 8 are 1,2,4 & 8 Factors of 12: 1,2,3,4,6 &12                                                        |
| Multiples                          | Think Times Tables. Just write out the times tables for that number.                                                                                                    | The first six multiples of 4 are 4, 8, 12, 16, 20 and 24                                                       |
| Product of Prime Factors           | Numbers can be made up by <b>multiplying prime numbers</b> . (2,3,5,7,11,13,17) To find the Product of Primes start with a <b>factor tree</b> . (Shown to the right) Product means multiply so don't forget to put the × sign in between the numbers you found in your factor tree. If you are struggling with the factor tree just keep trying to divide by the prime number in order. Does it divide by 2? If so pick 2. If it doesn't divide by 2 does it divide by 3? By 5? By 7? By 11? Etc. | $ \begin{array}{cccccccccccccccccccccccccccccccccccc$                                                          |
| HCF (Highest                       | The HCF is the <b>largest</b> number that goes into 2 or more different numbers.                                                                                                    | <b>Example:</b> "Find the HCF of 8 and 28"                                                                     |
| Common Factor)                     | <b>Method 1</b> : Just list the factors of each and find largest number in each list                                                                                                    | <b>Method 1</b> : Factors of 8: 1,2,4 & 8 Factors of 28:                                                       |
|                                    | <b>Method 2</b> : Using Factor tree. Take <b>only</b> the prime numbers that appear in each                                                                                                    | 1,2, <b>4</b> ,7,14 & 28. The HCF of 8 and 28 is <b>4</b>                                                      |
|                                    | list of the factors of the numbers to their <b>lowest</b> power and multiply. This                                                                                                    | <b>Method 2:</b> Product of Primes for 8 and 28:                                                               |
|                                    | method is better for less obvious examples and larger numbers.                                                                                                    | $8 = 2^3$ and $28 = 2^2 \times 7$ so you only have 2 in both lists                                             |
|                                    | (You can use a Venn Diagram to do this too.)                                                                                                    | and you take it to the lowest power giving $2^2 = 4$                                                           |
| LCM (Lowest                        | The <b>lowest</b> (or smallest) number that 2 or more different numbers go in to.                                                                                                    | <b>Example:</b> "Find the LCM of 4 and 6"                                                                      |
| Common Multiple)                   | <b>Method 1</b> : Just list out the times tables of each number and see which is the                                                                                                    | Method 1:                                                                                                    |
|                                    | lowest number that appears in both lists. This is the LCM                                                                                                    | Multiples of 4: 4, 8, <b>12</b> , 16, Multiples of 6: 6, <b>12</b> , 18                                        |
|                                    | <b>Method 2</b> : Using Factor tree. Take <b>all</b> the prime numbers that appear in each                                                                                                    | The LCM of 4 and 6 is <b>12.</b>                                                                               |
|                                    | list of the factors to their highest power and multiply.                                                                                                    | <b>Method 2</b> : Product of Primes for 4 and 6:                                                               |
|                                    | (You can use a Venn Diagram to do this too.)                                                                                                    | $4 = 2^2$ and $6 = 2 \times 3$ . You need both 2 and 3 to their                                                |
|                                    | Common misconception: The LCM of 2 numbers is 1. This is incorrect!                                                                                                    | highest power giving $2^2 \times 3 = 12$ .                                                                     |

Page 1 - Licensed to Springwood High School & West Norfolk Acadamies Trust – This copy cannot be shared online or uploaded to any publically viewed website or social media platform.

| Rounding to 1 DP (Decimal Place) | You are rounding the number to the <b>nearest 10<sup>th</sup></b> . Focus on the 2 <sup>nd</sup> number after the decimal point. If it's 5 or more round up. If it's 4 or less round down. | (a) 2.43 = 2.4 (3 is less than 5)<br>(b) 5.67 = 5.7<br>(c) 1.09 = 1.1 (9 is more than 5)<br>(d) 2.98 = 3.0                                                                           |
|----------------------------------|----------------------------------------------------------------------------------------------------|----------------------------------------------------------------------------------------------------|
| Rounding to 2 DP                 | Nearest 100 <sup>th</sup> . As above but focus on the 3 <sup>rd</sup> number after the decimal point.                                                                                      | (a) $3.562 = 3.56$ (b) $0.785 = 0.79$ (c) $1.499 = 1.50$                                                                                                    |
| Rounding to 1 SF                 | When reading a number from left to right the first value that is not 0 in the                                                                                                    | (a) 243 to 1 SF = 200 (Rounding to the nearest 100)                                                                                                    |
| (Significant Figures)            | number is the 1 <sup>st</sup> significant figure. Round the number using the same                                                                                                    | (b) $5.6$ to $1$ SF = $6$ (Rounding to the nearest integer)                                                                                                    |
|                                  | techniques as used for decimals shown above. With the number 0.043 the 4 is                                                                                                    | (c) 47 to 1 SF = $50$ (Rounding to the nearest 10)                                                                                                    |
|                                  | the first significant figure, 3 is the second.                                                                                                    | (d) $0.48$ to $1$ SF = $0.5$ (Rounding to the nearest $10^{th}$ )                                                                                                    |
| Rounding to 2 SF                 | Same as before but now it's the <b>second</b> significant figure. Mind the 0's!                                                                                                    | (a) $243 = 240$ (b) $40.8 = 41$ (c) $0.546 = 0.55$                                                                                                    |
| Estimations &                    | Round each number to 1 significant figure & perform the calculation. You must                                                                                                    | (a) $98 \times 51.2$ becomes $100 \times 50$ which = $5000$                                                                                                    |
| <u>Approximations</u>            | show workings! Estimating doesn't require the exact value. It's non calculator!                                                                                                    | (b) 4.6 + 104.7 becomes 5+100 which = 105                                                                                                    |
| Calculations using               | Sometimes you will get a question where the numbers or measurements given                                                                                                    | <b>E:</b> A rectangle has one side length of 6cm correct to                                                                                                    |
| <u>Upper and Lower</u>           | have already been rounded. You just need to work out the minimum (Lower                                                                                                    | the nearest cm and an area of 24.3cm <sup>2</sup> correct to 3SF.                                                                                                    |
| <u>Bounds</u>                    | Bound) and maximum (Upper Bound) the number could be. One way to think                                                                                                    | Find the greatest possible length of the missing side. <b>A:</b>                                                                                                    |
|                                  | of it is to half the interval given subtract it from the number to find the LB and                                                                                                    | IIR Area                                                                                                    |
|                                  | then add it to the number to get the UB. An example could be 1.4 rounded to                                                                                                    | $LB UB Max Legth = \frac{UB Area}{LB Length}$                                                                                                    |
|                                  | one d.p. one d.p = $0.1$ . If you half this you get $0.05$ . This gives us a lower bound                                                                                                   |                                                                                                    |
|                                  | of 1.35 and an upper bound of 1.45. When you have done this work out which                                                                                                    | 5.5                                                                                                    |
|                                  | values are required to minimise or maximise the calculation.                                                                                                    | Area 24.25 24.35 = 4.427                                                                                                    |
| Intervals and Bounds             | You may be asked to interpret or use inequalities for upper and lower bounds.                                                                                                    | <b>Example:</b> The height of a plant is 1.8m correct to 2                                                                                                    |
| and                              | If a number has <b>already</b> been rounded, you may be asked to find the upper and                                                                                                    | significant figures. Write an inequality to show this.                                                                                                    |
| Error Intervals                  | lower bounds of it. One way to do this is to split the interval in half and + this                                                                                                    | <b>Answer:</b> $1.75 \le h < 1.85$                                                                                                    |
|                                  | amount on to the value to get the upper bound and - it for the lower bound.                                                                                                    | Be Careful with the inequality sign on the upper bound.                                                                                                    |
| Fractions to                     | Some are obvious such as 3/4 is 0.75. For those that are not simply divide the                                                                                                    | (a) $1/8 = 0.125$ (b) $3/10 = 0.3$                                                                                                    |
| <u>Decimals</u>                  | numerator by the denominator using short division <b>OR</b> SD on your Casio.                                                                                                    | (c) $7/100 = 0.07$ (d) $43/100 = 0.43$                                                                                                    |
|                                  | Common error! 1/3 is not 0.3. £1 shared between 3 people is not 30p each.                                                                                                    | (e) $28/1000 = 0.028$ (f) $37/50 = 74/100 = 0.74$                                                                                                    |
| Decimals to                      | Some are obvious such as $0.5 = \frac{1}{2}$ or $0.75 = \frac{3}{4}$ and $0.1 = \frac{1}{10}$ etc.                                                                                         | (a) $0.7 = 7/10$ (b) $0.23 = 23/100$                                                                                                    |
| <u>Fractions</u>                 | If it's not obvious write it as a fraction over 10, 100 or 1000 and cancel down.                                                                                                    | (c) $0.46 = 46/100 \text{ or } 23/50$                                                                                                    |
| % to Decimals                    | To convert a % to a decimal ÷ by 100. To convert a decimal to a % × by 100                                                                                                    | (a) $0.23 \times 100 = 23\%$ (b) $47\% \div 100 = 0.47$                                                                                                    |
| Fractions to                     | A % is just a fraction out of 100. Non calculator just 'scale' the denominator up                                                                                                    | (a) Non Calc $\frac{3}{25} = \frac{12}{100} = 12\%$ (b) Calc $\frac{9}{17} \times 100 = 52.9\%$                                                                                      |
| <u>Percentages</u>               | to 100 with equivalent fractions. On a calculator just $\times$ the fraction by 100.                                                                                                    | 25 100 17                                                                                                    |
| Simplifying                      | If they are not obvious like $\frac{5}{10} = \frac{1}{2}$ look for common factors to divide by.                                                                                            | (a) $\frac{6}{9} = \frac{3}{4}$ (divide by 2) (b) $\frac{20}{95} = \frac{4}{5}$ (divide by 5)                                                                                        |
| <u>Fractions</u>                 | If they are not obvious like $\frac{1}{10} = \frac{1}{2}$ look for confinion factors to divide by.                                                                                         | (a) $\frac{6}{8} = \frac{3}{4}$ (divide by 2) (b) $\frac{20}{35} = \frac{4}{7}$ (divide by 5)                                                                                        |
| Mixed Numbers                    | See how many times the denominator goes into the numerator. This gives you                                                                                                    | (a) $\frac{9}{4} = \frac{4}{4} + \frac{4}{4} + \frac{1}{4} = 2\frac{1}{4}$ (b) $\frac{17}{5} = 3\frac{2}{5}$ (c) $\frac{5}{3} = 1\frac{2}{3}$                                        |
|                                  | the integer part and then just write the remainder over the original denominator.                                                                                                    | 4 4 4 4 4 5 5 3 3                                                                                                    |
| Ordering Fractions               | Find the common denominator of the fractions given, write equivalent fractions                                                                                                    | Order: $\frac{3}{2}, \frac{2}{5}, \frac{5}{1}$ equiv $\frac{9}{12}, \frac{8}{12}, \frac{10}{12}, \frac{6}{12}$ so $\frac{1}{2}, \frac{2}{3}, \frac{3}{5}, \frac{5}{12}$              |
|                                  | for each and simply order the fractions by the numerators. You must use the                                                                                                    | Order: $\frac{3}{4}, \frac{2}{3}, \frac{3}{6}, \frac{1}{2}$ equiv $\frac{3}{12}, \frac{10}{12}, \frac{10}{12}, \frac{3}{12}$ so $\frac{1}{2}, \frac{2}{3}, \frac{3}{4}, \frac{3}{6}$ |
|                                  | original fractions in your answer. Ascending means smallest to largest.                                                                                                    |                                                                                                    |

Page 2 - Licensed to Springwood High School & West Norfolk Acadamies Trust – This copy cannot be shared online or uploaded to any publically viewed website or social media platform.

| Finding a Fraction of a Quantity                         | 'Divide by the bottom, times by the top'. If you need 3/8 of a number, divide the number in the question by 8 then multiply the answer by 3.  Alternatively, use a calculator. In maths 'of' means multiply so you can just type the calculation in as shown on the right. Just × the fraction by the quantity.             | <b>Example:</b> "Find 2/5 of £60" <b>Answer:</b> Start with £60 ÷ $5 = £12$ . Now simply multiply by two. $2 \times 12 = £24$ . You could have simply done $\frac{2}{5} \times 60$ instead to give 24                                                                                       |
|----------------------------------------------------------|----------------------------------------------------------------------------------------------------|----------------------------------------------------------------------------------------------------|
| Adding Fractions Adding Mixed Numbers                    | You <b>must have a common denominator</b> to add fractions.  When you do, simply add the numerators. Use equivalent fractions to find common denominators. Whatever you do to the bottom, do to the top!  If you have forgotten! Numerator = top, Denominator = bottom.                                                     | (a) $\frac{1}{5} + \frac{3}{5} = \frac{4}{5}$ (b) $\frac{2}{5} + \frac{3}{10} = \frac{4}{10} + \frac{3}{10} = \frac{7}{10}$ (c) $\frac{4}{5} + \frac{2}{3} = \frac{12}{15} + \frac{10}{15} = \frac{22}{15}$ (d) $\frac{3}{2} + \frac{2}{7} = \frac{21}{14} + \frac{4}{14} = 1\frac{11}{14}$ |
| Subtracting Fractions Subtracting Mixed Numbers          | You <b>must have a common denominator</b> to subtract fractions. When you do, simply subtract the numerators. Use equivalent fractions to find common denominators. Please note: You can cross multiply when adding and subtracting fractions although it's a long way round for some examples.                             | (a) $\frac{4}{5} - \frac{1}{5} = \frac{3}{5}$ (b) $\frac{4}{5} - \frac{1}{10} = \frac{8}{10} - \frac{1}{10} = \frac{7}{10}$ (c) $\frac{3}{4} - \frac{2}{3} = \frac{9}{12} - \frac{8}{12} = \frac{1}{12}$ (d) $\frac{2}{7} - \frac{5}{6} = \frac{12}{42} - \frac{35}{42} = -\frac{23}{42}$   |
| Multiplying Fractions                                    | Multiply the numerators and multiply the denominators and simplify. You can cancel common factors at the start. <b>You do not need a common denominator.</b>                                                                                                    | (a) $\frac{3}{5} \times \frac{4}{7} = \frac{12}{35}$ (b) $\frac{1}{8} \times \frac{4}{9} = \frac{4}{72} = \frac{1}{18}$ (simplified)                                                                                                    |
| Dividing Fractions  Multiplying & Dividing Mixed Numbers | Invert (turn upside down) the $2^{nd}$ fraction and multiply (as shown above). "Dividing by a fraction is the same as multiplying by its reciprocal" <b>You do not need a common denominator unlike adding or subtracting.</b> How many halves of pizza can you cut from a whole pizza? $1 \div \frac{1}{2} = 2$ of course! | (a) $\frac{1}{8} \div \frac{4}{9}$ is the same as $\frac{1}{8} \times \frac{9}{4} = \frac{9}{32}$<br>(b) $\frac{3}{4} \div \frac{5}{6}$ is the same as $\frac{3}{4} \times \frac{6}{5} = \frac{18}{20} = \frac{9}{10}$ (simplified)                                                         |
| Finding 10%, 5%, 1% of a quantity                        | To find 10% without a calculator just divide the original number by 10, to find 1% divide it by 10 again. 5% is half of 10%, 2.5% is half of that!                                                                                                    | £36: $10\% = £3.60  5\% = £1.80  \text{and}  1\% = £0.36  \text{or}  36p$<br>From this you could get $11\% = £3.96, 12\%, 16\%$ etc.                                                                                                    |
| Finding a Percentage of a Quantity using a Calculator    | For harder examples just type it into a calculator. Remember, 'of' in maths means multiply. Percentage means out of 100 so you can just type the percentage in as a fraction over 100 and × by the quantity.                                                                                                    | <b>E:</b> Find 23% of 327.5 <b>A:</b> $\frac{23}{100} \times 327.5 = 75.325$<br>There is a % button on the Casio too. See the tutorial!                                                                                                    |
| Increase or Decrease<br>by a %                           | Find the % required (see above) and add it on (increase) or take it off (decrease) If it's a calculator question just multiply the quantity by the %                                                                                                    | <b>E:</b> Increase £30 by 10% <b>A:</b> 10% = £3 so 30+3 = £33 <b>E:</b> Decrease 20 by 40% <b>A:</b> 10% = 2,40% = 8, 20-8=12                                                                                                    |
| Writing one Number as a % of Another                     | Write the 1 <sup>st</sup> number over the 2 <sup>nd</sup> as a fraction and $\times$ your answer by 100. It could help thinking as these like test scores. 7 as a % of 24 is $7/24 \times 100$ .                                                                                                    | Example: Write 12 as a % of 31. A: $\frac{12}{31} \times 100 = 38.7\%$                                                                                                    |
| Percentage Change                                        | You are looking at the increase or decrease as a % of the original value. 'Difference divided by the original and multiplied by 100.' <b>Example:</b> A painting was bought for £200 & sold for £250. Find the % increase in its value.                                                                                     | <b>Answer:</b> $\frac{50}{200} = 25\%$ increase in value                                                                                                    |
| Reverse Percentage                                       | You are working out the value <b>BEFORE</b> the % increase or decrease.  Use multipliers ( <b>some</b> shown), set up an equation & solve working backwards.    1% increase 1.01   1% decrease 0.99   5% increase 1.05   10% decrease 0.90                                                                                  | <b>Example:</b> A jumper was priced at £48.60 <b>after</b> a 10% reduction. Find its original price. $J \times 0.9 = 48.60$                                                                                                    |
|                                                          | 10% increase 1.10   25% off 0.75   25% increase 1.25   40% of original value 0.40    Do not just find the % of the value in the question and take it off or add it!                                                                                                    | Answer: $J = 48.60 \div 0.9$ (The jumper was £54)<br>J = 54                                                                                                    |

Page 3 - Licensed to Springwood High School & West Norfolk Acadamies Trust – This copy cannot be shared online or uploaded to any publically viewed website or social media platform.

| Growth and Decay           | Find the starting quantity, × this by the multiplier to increase or decrease the quantity and raise that to the required power. See worked example!  The multiplier for growth will be greater than 1, for decay less than 1. | <b>E:</b> A bank pays 5% compound interest a year. Bob invests £3000. How much will he have after 7 years? <b>Answer:</b> $3000 \times 1.05^7 = 4221.3012$ (about £4221.30) |
|----------------------------|----------------------------------------------------------------------------------------------------|----------------------------------------------------------------------------------------------------|
| Exponential                | Exponential graphs can be used to model growth and decay. Exponential graphs                                                                                                    | Growth $a > 1$ Decay $0 < a < 1$                                                                                                    |
| Functions and their        | can be written in the form $y = a^x$ . They are curves! If $a > 1$ you get growth.                                                                                                    | $y = 5^{x} / y = 2^{y}$ $y = 0.5^{x} $ 6                                                                                                    |
| <u>Graphs</u>              | If $0 < a < 1$ you have decay. In 'real life situations these graphs may be written                                                                                                    |                                                                                                    |
|                            | as $y = ab^x$ . An example could be the value of a car: $P = 25000 \times 0.92^t$ . This                                                                                                    | 4 / 4                                                                                                    |
|                            | simply models the price of a car with a 'new cost' of £25000 which is losing                                                                                                    |                                                                                                    |
|                            | 8% a year. An investment could be represented by $I = 4000 \times 1.03^n$ . This just                                                                                                    | 2                                                                                                    |
|                            | shows an initial investment of £4000 and a compound rate of 3% over $n$ years.                                                                                                    |                                                                                                    |
| Simple and                 | Simple Interest: Interest calculated on ONLY the original investment.                                                                                                    | <b>Example: Simple</b> interest at 3% on £1000 over 4 years                                                                                                    |
| Compound Interest          | Compound Interest: Interest is calculated on BOTH the original investment                                                                                                    | will give: $4 \times £30 = £120$ . This gives a total investment                                                                                                    |
|                            | and any interested gained over time. (This as interest on interest which is better)                                                                                                    | of £1120. <b>Compound</b> Interest at 3% on £1000 over 4                                                                                                    |
|                            | Be careful with two step calculations with different rates for different periods.                                                                                                    | years gives: $1000 \times 1.03^4 = £1125.51$                                                                                                    |
| VAT                        | VAT is just 'Value Added Tax' and is a tax added to some of the goods and                                                                                                    | <b>Example:</b> A car is priced at £2000 before tax. Find the                                                                                                    |
|                            | services we buy. The current rate for VAT in the UK is 20%                                                                                                    | price after VAT has been applied at 20%:                                                                                                    |
|                            | All you need to do is find 20% and add it on or just use the multiplier 1.2.                                                                                                    | <b>Answer:</b> £20000×1.2 = £24000 (You can find 20%                                                                                                    |
|                            | Careful! If the price already includes tax <b>divide</b> by 1.2 to find the pre VAT cost                                                                                                    | and add it on if you don't want to use a multiplier)                                                                                                    |
| Negative Numbers           | If you are <b>either</b> multiplying <b>or</b> dividing with negative numbers and the signs                                                                                                    | (a) $-2 \times 4 = -8$ (b) $-3 \times -5 = 15$                                                                                                    |
| (× and ÷)                  | are the same the answer is <b>positive</b> , if they are different the answer is <b>negative</b> .                                                                                                    | (c) $3 \div -3 = -1$ (d) $-16 \div -4 = 4$                                                                                                    |
| Negative Numbers           | Adding a negative <b>decreases</b> the value. Subtracting a negative <b>increases</b> the                                                                                                    | (a) $2-4=-2$ (b) $35=8$                                                                                                    |
| (+ and -)                  | value. Start on a number line and either move up of down from your start point.                                                                                                    | (c) $-2 + -5 = -7$ (d) $-45 = 1$                                                                                                    |
| BODMAS/BIDMAS<br>(Order of | Brackets then Powers (BO/BI) comes first.  Multiplication then Division (DM) comes next.                                                                                                    | (a) $3 + 4 \times 2 = 11$ (do the multiplication first)<br>(b) $3 + (4+1)^2$ Brackets: (5) $^2 = 25$ and then add $3 = 28$                                                  |
| Operations)                | Addition then Subtraction (AS) comes last.                                                                                                    | (c) $12 \div 0.5 - 3 = 21$ (division first!)                                                                                                    |
| Multiplying                | Method 1: Count the total digits after the decimals at the start. The number                                                                                                    | <b>Example:</b> $0.4 \times 0.2$ (2 digits after the decimals in total)                                                                                                    |
| Decimals                   | you start with is the number you finish with. You may have to add 0's.                                                                                                    | $4 \times 2 = 8$ so my answer is 0.08 as I need to finish with                                                                                                    |
|                            | <b>Method 2:</b> Consider place value. Tenths $\times$ Tenths = Hundredths.                                                                                                    | 2 digits after the decimals. $0.3 \times 0.15 = 0.045$                                                                                                    |
| Dividing by a              | Simply multiply both numbers by powers of 10 until the decimal you are                                                                                                    | (a) $4 \div 0.2 = 40 \div 2 = 20$ (b) $6 \div 0.03 = 600 \div 3 = 200$                                                                                                    |
| Decimal                    | dividing by is an integer. At this point simply divide the numbers.                                                                                                    | (c) $1.5 \div 0.3 = 15 \div 3 = 5$ (d) $18 \div 0.06 = 1800 \div 6 = 300$                                                                                                   |
| Standard Form              | The number must be between 1 and 0.0 and multiplied by a newer of ten                                                                                                    | (a) $8400 = 8.4 \times 10^3$ (b) $671000 = 6.71 \times 10^5$                                                                                                    |
|                            | The number <b>must</b> be between 1 and 9.9 <b>and</b> multiplied by a power of ten.<br>+ powers of 10 for 'large numbers' and – powers of 10 for 'small numbers'                                                             | (c) $0.00036 = 3.6 \times 10^{-4}$ (d) $0.097 = 9.7 \times 10^{-2}$                                                                                                    |
| Calculating With           | When <b>multiplying</b> numbers in SF, <b>multiply</b> the numbers and <b>add</b> the powers.                                                                                                    |                                                                                                    |
| Standard Form              | When <b>dividing</b> numbers in SF, <b>divide</b> the numbers and <b>subtract</b> the powers.                                                                                                    | (a) $(1.2 \times 10^3) \times (4 \times 10^6) = 8.8 \times 10^9$                                                                                                    |
|                            | Make sure your answer is in standard form. You may need to adjust at the end                                                                                                    | (b) $(4.5 \times 10^5) \div (3 \times 10^2) = 1.5 \times 10^3$                                                                                                    |
|                            | as shown in example (c) to the right. The initial answer is not in standard form.                                                                                                    | (c) $(4.1 \times 10^6) \times (3 \times 10^9) = 12.3 \times 10^{15} = 1.23 \times 10^{16}$                                                                                  |
|                            |                                                                                                    |                                                                                                    |

Page 4 - Licensed to Springwood High School & West Norfolk Acadamies Trust – This copy cannot be shared online or uploaded to any publically viewed website or social media platform.

| Surds (Simplifying)                             | $\sqrt{36}$ is a rational number as it is 6. Surds are irrational square roots. $\sqrt{2}$ is an example of a surd and we say it's an 'exact value'. Its answer is a nonterminating (keeps going!), non-recurring (its decimal part doesn't repeat) decimal. Don't be tempted to write a surd as a decimal or round it, just leave it in exact form. When simplify surds look for the largest square number that goes into the surd (highest square factor), split the roots and simplify. <b>Example:</b> Simplify $\sqrt{12}$ . The largest square number that goes into 12 is 4. You can write $\sqrt{12}$ as $\sqrt{4 \times 3}$ . Using the rules shown below $\sqrt{4} \times \sqrt{3}$ giving $2 \times \sqrt{3} = 2\sqrt{3}$ .                                                                                                    | (a) $\sqrt{8} = \sqrt{4 \times 2} = \sqrt{4} \times \sqrt{2} = 2\sqrt{2}$<br>(b) $\sqrt{45} = \sqrt{9 \times 5} = \sqrt{9} \times \sqrt{5} = 3\sqrt{5}$<br>(c) $\sqrt{108} = \sqrt{36 \times 3} = \sqrt{36} \times \sqrt{3} = 6\sqrt{3}$<br>(d) (In reverse) $5\sqrt{3} = \sqrt{25} \times \sqrt{3} = \sqrt{25 \times 3} = \sqrt{75}$<br>NB: $\sqrt{x}$ and $x^{\frac{1}{2}}$ are equivalent if you are working with both surds and the rules of indices.                                                                                                    |
|-------------------------------------------------|----------------------------------------------------------------------------------------------------|----------------------------------------------------------------------------------------------------|
| Surds (Multiplying and Dividing)                | Here are the rules! (1) $\sqrt{a} \times \sqrt{a} = a$ (2) $\sqrt{a} \times \sqrt{b} = \sqrt{ab}$ (3) $\frac{\sqrt{a}}{\sqrt{b}} = \sqrt{\frac{a}{b}}$ Make sure you simplify your answer! $\sqrt{2} \times \sqrt{12} = \sqrt{24} = 2\sqrt{6}$ for example.                                                                                                    | (a) $\sqrt{3} \times \sqrt{3} = 3$ (b) $\sqrt{3} \times \sqrt{6} = \sqrt{18} = 3\sqrt{2}$ (c) $4\sqrt{3} \times 2\sqrt{5} = 8\sqrt{15}$ (d) $\frac{\sqrt{10}}{\sqrt{2}} = \sqrt{\frac{10}{2}} = \sqrt{5}$ (a) $3\sqrt{2} + 4\sqrt{2} = 7\sqrt{2}$ (b) $9\sqrt{5} - 6\sqrt{5} = 3\sqrt{5}$                                                                                                    |
| Surds (Adding and Subtracting)                  | You can only add and subtract like surds. In algebra $a + 2a = 3a$ . This is true for surds. $\sqrt{5} + 2\sqrt{5} = 3\sqrt{5}$ . Sometimes you may have to simplify first!                                                                                                    | (a) $3\sqrt{2} + 4\sqrt{2} = 7\sqrt{2}$ (b) $9\sqrt{5} - 6\sqrt{5} = 3\sqrt{5}$<br>(c) $5\sqrt{2} - \sqrt{8} = 5\sqrt{2} - 2\sqrt{2} = 3\sqrt{2}$ (Just simplify $\sqrt{8}$ )                                                                                                    |
| Surds (Rationalising the Denominator)           | A surd is an irrational number, so if you have a surd in the denominator you rationalise the denominator. This will leave an integer value in the denominator. <b>Scenario 1:</b> No + or – sign in the denominator. In this case simply multiply the numerator and the denominator by the surd and simplify. (see Example 1) <b>Scenario 2:</b> A + or – sign in the denominator and 2 numbers (at least one being a surd). Simply multiply the numerator and the denominator to create the difference of two squares. To rationalise swap the sign between the two values in the denominator. You will need to simplify your answer. (see Example 2)                                                                                                    | Example 1: $\frac{5}{\sqrt{2}} = \frac{5 \times \sqrt{2}}{\sqrt{2} \times \sqrt{2}} = \frac{5\sqrt{2}}{2}$ Example 2: $\frac{7}{5 + \sqrt{3}} = \frac{7 \times (5 - \sqrt{3})}{(5 + \sqrt{3}) \times (5 - \sqrt{3})} = \frac{7(5 - \sqrt{3})}{25 - 5\sqrt{3} + 5\sqrt{3} - 9} = \frac{7(5 - \sqrt{3})}{16}$                                                                                                    |
| Converting Recurring Decimals into Fractions  B | You know, for example, $\frac{1}{3} = 0.3$ , but what if you were asked to write $0.4$ as a fraction without a calculator? All you need to do is set up & solve an equation: Let $x = 0.4$ . Simply multiply $x$ by powers of 10 until the pattern after repeats, subtract away, solve the equation & simplify if necessary. Here is the worked answer: $x = 0.4$ so $10x = 4.4$ . Now subtract to give $10x - x = 4.4 - 0.4$ . This will give $9x = 4$ and finally simply solve the equation to write $x = \frac{4}{9}$ . Be very careful to check how many digits recur after the decimal. Example (a) and (b) differ. In (a) <b>both</b> the 2 and the 3 repeat. In (b) <b>only</b> the 5 repeats. Look out for the dots! Be careful as, for example, $0.215 = 0.216216216$ The dots mark the start and the end of the pattern and, of course, the 1 repeats. | (a) Write $0.\overline{23}$ as a fraction in its simplest form.<br>Let $x = 0.\overline{23}$ , now $10x = 2.\overline{32}$ now go to $100x = 23.\overline{23}$ .<br>The pattern matches for $x & 100x$ so subtract away:<br>$100x - x = 23.\overline{23} - 0.\overline{23}$ so $99x = 23$ and $x = \frac{23}{99}$<br>(b) Write $0.15$ as a fraction in its simplest form.<br>Let $x = 0.15$ , now $10x = 1.5$ and $100x = 15.5$ .<br>The pattern matches for $10x & 100x$ so subtract away:<br>$100x - 10x = 15.5 - 1.5$ so $90x = 14$ and $x = \frac{7}{45}$<br>(Make sure you fully simplify your final answer) |

Page 5 - Licensed to Springwood High School & West Norfolk Acadamies Trust – This copy cannot be shared online or uploaded to any publically viewed website or social media platform.

**Ratio, Proportion and Rates of Change** 

| Simplifying Ratio   | Simplify them like fractions by dividing by common factors if it's not obvious.                                  | (a) 5:10 is 1:2 in its simplest form (b) 14:21 is 2:3                                       |
|---------------------|----------------------------------------------------------------------------------------------------|---------------------------------------------------------------------------------------------|
| Ratios in the form  | Divide <b>both</b> numbers in the ratio by <b>one of numbers</b> to leave one of them as 1.                      | • • • • • • • • • • • • • • • • • • • •                                                     |
| 1: n / n : 1        | Be careful when it comes to which way round the answer must be! $1:n$ or $n:1$                                   | 5:7 would be 1: $\frac{7}{5}$ as 1: $n \div 5$ (÷ by 5) & $\frac{5}{7}$ :1 as $n:1(\div 7)$ |
| Ratio Sharing       | Add the total parts. A ratio of 4:2:1 has 7 parts ( <b>not 3 parts as 4 + 2 + 1 = 7</b> )                        | "Share £60 in a 3:2:1 ratio" 6 total parts. £60 divided                                     |
|                     | Divide the amount to be shared to find the value of <b>one part</b> . Simply multiply                            | by $6 = £10$ . Each part is worth £10                                                       |
|                     | this value by the each number in the ratio. Remember the units if applicable!                                    | $3 \times £10 = £30$ $2 \times £10 = £20$ $1 \times £10 = £10$                              |
| Ratios Already      | Sometimes a ratio is already shared and you will need to work backwards.                                         | <b>Example:</b> Money was shared in the ratio 3:2:5 between                                 |
| Shared              | Simply find what one part is worth and then answers the questions given. The                                     | Ann, Bob and Cat. Given that Bob had £16, find out                                          |
|                     | question will give you the clue to which quantity you are dividing. In these                                     | how much was shared. A: Bob has 2 parts. This means                                         |
|                     | questions just think (for example) "3 parts is worth £12, so 1 part must be worth                                | £16 = 2 parts. One part will be worth £8. There are 10                                      |
|                     | £4" and then use this information to answer the question.                                                        | parts in total so $10 \times 8 = £80$ . A total of £80 was shared.                          |
| Ratios to Fractions | Add the total parts in the ratio. This becomes the denominator of the fractions.                                 | <b>Example:</b> 2:3 has 5 parts so this would be $\frac{2}{5}$ and $\frac{3}{5}$ .          |
|                     | Simply write each part over that denominator. You should now be able to                                          | <b>Example:</b> 2:3 has 5 parts so this would be $-$ and $-$ .                              |
|                     | convert to decimals too either by simplifying or pressing SD on the calculator.                                  |                                                                                             |
| Ratios to %         | Write the ratios as fractions (as shown above) and then convert them into %                                      | <b>Example:</b> 2:3 would be 40% and 60% when shared                                        |
| Best Buys           | Find the unit cost by dividing the <b>price by the quantity</b> . The lowest number is                           | 8 cakes for £1.28= <b>16p</b> each (this is the unit cost)                                  |
|                     | the item that is the best buy. Be careful and don't round the price too early!                                   | 13 cakes for £2.05= $15.8p$ each (so pack of 13 is better)                                  |
| Basic Proportion    | Find out the value of <b>one item</b> by dividing and then <b>multiply</b> your answer by                        | <b>Example:</b> 3 cakes require 450g of sugar to make. Find                                 |
|                     | the number of them you need. Some of these are recipe type questions and                                         | how much sugar 5 cakes require.                                                             |
|                     | others are just shopping type scenarios. Just find the cost, weight or size of 1                                 | <b>Answer:</b> $450 \div 3 = 150$ g per cake. Now multiply this                             |
|                     | and then multiply up. Using the units given may help you understand more.                                        | by 5 to give 750g required for 5 cakes.                                                     |
| Exchange Rates      | £1 = \$1.6. Multiply by 1.6 to go from £ to \$ & divide by 1.6 to go from \$ to £                                | <b>E:</b> Convert £12 to \$ <b>A:</b> $12 \times 1.6 = $19.20$                              |
| Direct and Inverse  | <b>Direct:</b> $y = kx$ or $y \propto x$ (This just reads y is directly proportional to x.)                      | <b>Example 1:</b> " $p$ is directly proportional to $q$ .                                   |
| <u>Proportion</u>   | With direct proportion $k$ is <b>multiplied</b> by $x$ to get $y$ . As $x$ increases, $y$ increases.             | When $p = 12$ , $q = 4$ . Find p when $q = 20$ "                                            |
|                     | k is known as the constant of proportionality. It's just a 'fixed value' multiplier.                             | $p = kq \qquad \qquad \therefore p = 3q$                                                    |
|                     | <b>Inverse:</b> $y = \frac{k}{1}$ or $y \propto \frac{1}{1}$ (This just reads y is inversely proportional to x.) | <b>Answer:</b> $1^{st}$ solve for $k: 12 = k(4)$ now: $p = 3(20)$                           |
|                     | $\begin{array}{ccc} x & x \end{array}$                                                                           | k = 3 $p = 60$                                                                              |
|                     | With inverse proportion $k$ is <b>divided</b> by $x$ to get $y$ . As $x$ increases, $y$ decreases.               | <b>Example 2:</b> " $p$ is inversely proportional to $q$ .                                  |
|                     | To solve problems involving direct and inverse proportion:                                                       | When $p = 20$ , $q = 10$ . Find $p$ when $q = 4$ "                                          |
|                     | (1) Pick the right equation (for either direct or inverse) and substitute the values                             | k 200                                                                                       |
|                     | given in the question to solve for $k$ (the constant of proportionality)                                         | $p = \frac{k}{q} \qquad \qquad \therefore p = \frac{200}{q}$                                |
|                     | (2) Rewrite the equation with the correct value of $k$ you have just found.                                      | q $q$                                                                                       |
|                     | (3) Substitute the $2^{nd}$ given value in for $x$ or $y$ to find the required missing value.                    | Argument 1st solve for $k = 20$ $k = 200$                                                   |
|                     | (Be careful with examples such as $y$ is proportional to the square of $x$ . This can                            | <b>Answer:</b> 1 <sup>st</sup> solve for $k: 20 = \frac{k}{10}$ now: $p = \frac{200}{4}$    |
|                     | be written as $y = kx^2$ instead of $y = kx$ ). The root of x is written as $\sqrt{x}$ .                         | k = 200 $p = 50$                                                                            |

Page 6 - Licensed to Springwood High School & West Norfolk Acadamies Trust – This copy cannot be shared online or uploaded to any publically viewed website or social media platform.

| Direct and Inverse       | Graphs showing <b>Direct Proportion</b> can be written in the form $y = kx^n$                          |                          |                           |
|--------------------------|----------------------------------------------------------------------------------------------------|--------------------------|---------------------------|
| <u>Proportion Graphs</u> | where k is the constant of proportionality. The notation $y \propto x^n$ may be used and               | Direct Proportion Graphs | Inverse Proportion Graphs |
|                          | means exactly the same thing. Direct graphs will always have the point (0,0) on.                       | $y = 3x^2$               | $y = \frac{2}{x}$         |
|                          | The graph could be a straight line such as $y = 2x$ or a curve such as $y = 3x^2$ .                    | -6                       | $y = \frac{3}{x^2}$       |
|                          | Graphs showing <b>Inverse Proportion</b> can be written in the form $y = \frac{k}{x^n}$                | 4 y = 2x                 | 4                         |
|                          | where <i>k</i> is the constant of proportionality. The notation $y \propto \frac{1}{x^n}$ may be used. | $y = 0.5x^5$             | $y = \frac{0.5}{x^5}$     |
|                          | These will not pass through the point $(0,0)$ & approach the $x$ axis as $x$ increases.                | 2 4                      | 0 2 4 6 8                 |

Algebra

| Terminology                                 | Expression: A collection of terms (letters (unknowns/variables) and possibly                      | <b>Expressions:</b> $4a+2b$ , $x^2-3$ , $1-4y$ ,                                       |
|---------------------------------------------|---------------------------------------------------------------------------------------------------|----------------------------------------------------------------------------------------|
|                                             | numbers (constants)) without an equals sign. You don't solve an expression!                       | <b>Equation:</b> $4a + 2b = 1$                                                         |
|                                             | <b>Equation:</b> A collection of terms (letters/numbers) with an equals sign. You can             | <b>Identity:</b> $4a + 2b \equiv 2(2a + b)$                                            |
|                                             | look to solve an equation for values of the unknown term (letter).                                | Formula: $A = \pi r^2$                                                                 |
|                                             | <b>Identity:</b> An equation that holds true for all values. The ≡ sign is often used.            | Inequality: $x > 4$                                                                    |
|                                             | Formula: A set of symbols that expresses a rule.                                                  | inequality: $\lambda \geq \tau$                                                        |
| C: 1:C:                                     | <b>Inequality:</b> When a two values are not equal (≠).                                           |                                                                                        |
| Simplifying                                 | Just collect the 'like terms'. Be careful with negatives! $x^2$ and $x$ are not like              | (a) $2x+3y+4x-5y+3$ becomes $6x-2y+3$                                                  |
| Expressions 🗎                               | terms. $4x+1$ is not $5x$ as 1 is not an $x$ . It's a known as a constant.                        | (b) $3x+4-x^2+2x-1$ becomes $5x-x^2+3$                                                 |
| <u>Identities</u>                           | An identity holds true for any value you substitute in. What does that mean?                      | (a) $x^2 - 2x + 4 \equiv (x-1)^2 + 3$                                                  |
|                                             | $4x+10 \equiv 2(2x+5)$ is an example. Substitute 2 in for x and each side will give               | (b) $x^2 + x - 6 \equiv (x - 2)(x + 3)$                                                |
| - E                                         | 14. This will be the same for all values of x. Notice the $\equiv$ instead of $=$ ?               | `                                                                                      |
| $x \underline{\text{times}} x \blacksquare$ | Multiplying x by x gives $x^2$ and not $2x$ . Check this with 3, 5, or 10 for example             | Squaring is multiplying by itself and not by 2.                                        |
| $p \times p \times p$                       | $p \times p \times p$ is $p^3$ and not $3p \cdot 3p$ means $3 \times p$ . This is a common error! | $3\times3\times3=27$ and not 9 $5\times5\times5=125$ and not 15                        |
| p+p+p                                       | This $3p$ not $p^3$ . Just use numbers to check!                                                  | 2+2+2=6 and not 8 $4+4+4=12$ and not 64                                                |
| Basic Powers (×&÷)                          | When <b>multiplying</b> with the same letter or number (base) just <b>add</b> the powers.         | (a) $p^5 \times p^3 = p^8$ (b) $p^7 \div p^4 = p^3$ (c) $p^{12} \times p = p^{13}$     |
| (Rules of Indices)                          | When <b>dividing</b> with the same letter or number (base) just <b>subtract</b> the powers.       | (d) $2a^5 \times 3a^3 = 6a^8$ (e) $48y^5 \div 16y = 3y^4$                              |
| $a^m \times a^n = a^{m+n}$ and              | Remember $p = p^1$ and $p^0 = 1$ . The base must be the same! $a^4 \times a = a^5$                |                                                                                        |
| $a^m \div a^n = a^{m-n}$                    | BUT $a^6 \times b^3 \neq ab^9$ (The symbol $\neq$ means doesn't equal)                            | (f) $\frac{4m^6}{2m^2} = 2m^4$ (g) $m^2n \times m^5n^{-1} \times 2m^{-3}n^6 = 2m^4n^6$ |
| The Zero Power                              | A number raised to the power of zero is 1. An example could be $4^0 = 1$ or $x^0 = 1$ .           | (a) $4^0 = 1$ (b) $x^0 = 1$ (c) $(xy)^0 = 1$ (d) $xy^0 = x$                            |
| (Rules of Indices)                          | Be careful with examples such as $3y^0$ this is not 1, it's $3 \times 1 = 3$ as the zero power    | N.B $0^0$ is undefined! Can you think or explain why?                                  |
| $a^{0} = 1$                                 | is only on the y. Using the rule below though $(3y)^0 = 1$ .                                      | z v z z z z z z z z z z z z z z z z                                                    |

Page 7 - Licensed to Springwood High School & West Norfolk Acadamies Trust – This copy cannot be shared online or uploaded to any publically viewed website or social media platform.

| Raising to a Power (Rules of Indices) | When a number or algebraic term already raised to a power is raised to <b>another</b> power you <b>multiply</b> the powers. A common error is to multiply the bases by the                                                           | (a) $(x^2)^3 = x^6$ (b) $(x^4y^5)^{0.5} = x^2y^{2.5}$                                                                                                    |
|---------------------------------------|----------------------------------------------------------------------------------------------------|----------------------------------------------------------------------------------------------------|
| $\left(a^{m}\right)^{n}=a^{mn}$       | powers instead of the powers by the powers. Example (c) to the right shows that 3 is to the power of 1. The common error is to write 12 instead of 3 <sup>4</sup> .                                                                  | (c) $\left(3x^4y^{\frac{1}{4}}\right)^4 = \left(3^1x^4y^{\frac{1}{4}}\right)^4 = 3^4x^{16}y^1 = 81x^{16}y$                                                                |
| Negative Powers (Rules of Indices)    | If you have number or algebraic term raised negative power this can be written as the reciprocal of that number or term raised to the positive power.                                                                                | (a) $3^{-2} = \frac{1}{3^2}$ which is $\frac{1}{9}$ (b) $5^{-3} = \frac{1}{5^3}$ which is $\frac{1}{125}$                                                                 |
| $a^{-m} = \frac{1}{a^m}$              | Some examples: (i) $3^{-2} = \frac{1}{3^2} = \frac{1}{9}$ (ii) $\left(\frac{2}{3}\right)^{-4} = \left(\frac{3}{2}\right)^4 = \frac{81}{16}$ (iii) $\left(\frac{x}{y}\right)^{-z} = \left(\frac{y}{x}\right)^z$                       | Tougher one! (c) $0.5^{-2} = 4$ (d) $0.2^{-3} = 125$                                                                                                    |
| Fractional Powers (Rules of Indices)  | "Find the <i>nth</i> root of the number and then raise it to the power of $m$ ". This is $\frac{1}{2}$                                                                                                    | (a) $16^{\frac{1}{4}}$ You need the 4 <sup>th</sup> root of 16 which is 2 as $2^4 = 16$                                                                                   |
| $a^{\frac{m}{n}} = \sqrt[n]{a^m}$     | easier to do than it is to explain! If you have $8^3$ you take the third (or cube) root of 8. This gives you 2. Of course $2^1 = 2$ which gives us our answer. Now, if you $\frac{2}{3}$                                             | (b) $27^{\frac{2}{3}} = \left(27^{\frac{1}{3}}\right)^2 = \left(3\right)^2 = 9 \text{ (c) } 32^{\frac{3}{5}} = \left(32^{\frac{1}{5}}\right)^3 = \left(2\right)^3 = 8$    |
|                                       | have $8^3$ , you do exactly the same at the start as before but you need to raise 2 to the power of 2 this time. $2^2 = 4$ so the answer is 4. DO NOT DIVIDE THE NUMBER (BASE) BY THE POWER! Look out for negative fractional powers | (d) $125^{\frac{4}{3}} = \left(125^{\frac{1}{3}}\right)^4 = 625$ (e) $\left(\frac{25}{36}\right)^{-\frac{1}{2}} = \left(\frac{36}{25}\right)^{\frac{1}{2}} = \frac{6}{5}$ |
| Expanding                             | Multiply the number or algebraic term on the outside by <b>each</b> term inside the                                                                                                    | (a) $5(3x+2) \equiv 15x+10$ A common error is $15x+5$ .                                                                                                    |
| Single Brackets                       | brackets. Be careful with negatives! The question may ask you to 'multiply out'                                                                                                    | (b) $2x(3x-4) \equiv 6x^2 - 8x$                                                                                                    |
| Expanding Double                      | Multiply each term (all 4) by one another. You can use F.O.I.L & then simplify.                                                                                                    | (x+2)(x-3) $(2x-1)(3x+2)$                                                                                                    |
| Brackets Trial                        | <b>First, Outer, Inner, Last.</b> Remember to <b>simplify!</b> Don't forget $+4x-x$ is $+3x$                                                                                                    | (a) $x^2 - 3x + 2x - 6$ (b) $6x^2 + 4x - 3x - 2$                                                                                                    |
| Expanding Triple Brackets             | and x times x is $x^2$ not 2x. Be careful! $(a+b)^2 = (a+b)(a+b)$ and NOT $a^2 + b^2$                                                                                                    | $x^2 - x - 6$ $6x^2 + x - 2$                                                                                                    |
| Factoring Single                      | Find the HCF of numbers &/or terms and write these on the <b>outside</b> of the                                                                                                    | (a) $6x-3 \equiv 3(2x-1)$ (b) $15x+10 \equiv 5(3x+2)$                                                                                                    |
| <u>Brackets</u>                       | bracket. <b>Inside</b> will be terms you have to $\times$ the outside by to get the original.                                                                                                    | (c) $6x^2 + 8x \equiv 2x(3x+4)$ (d) $x^2 - x^3 = x^2(1-x)$                                                                                                    |
| Factoring Quadratics                  | When a quadratic expression is in the form $ax^2 + bx + c$ find the two numbers                                                                                                    | (a) $x^2 + 7x + 10 \equiv (x+5)(x+2)$                                                                                                    |
| when $a = 1$                          | that <b>ADD</b> to give <i>b</i> and <b>MULTIPLY</b> to give <i>c</i> . Be careful with negatives. Have 2 sets of brackets with <i>x</i> in each and then choose the factors!                                                        | (b) $x^2 + 2x - 8 \equiv (x+4)(x-2)$                                                                                                    |
| <u>Factoring</u>                      | This method is a slightly less mathematically rigorous approach but <b>can</b> make                                                                                                    | <b>Answer:</b> (1) Let's start with $(6x)(6x)$ .                                                                                                    |
| Quadratics when                       | factoring easier when you have, for example $6x^2 + 5x - 4$ to factor.                                                                                                    | (2) Multiply $a$ by $c$ to give $ac = -24$                                                                                                    |
| $a \neq 1$                            | When a quadratic expression is in the form $ax^2 + bx + c$ :                                                                                                    | (3) You need 2 numbers that add to give +5 and                                                                                                    |
|                                       | (1) Put the value of a in the front of each of the 2 brackets. (Don't panic here!)                                                                                                    | multiply to give $-24$ . They will be $+8$ and $-3$                                                                                                    |
|                                       | (2) Multiply a by c                                                                                                    | (4) This now gives $(6x+8)(6x-3)$ .                                                                                                    |
|                                       | (3) Find the two numbers that add to give by and multiply to give <i>ac</i> (4) Place these values in the brackets with the correct sign.                                                                                            | (5) At this stage take common factors out of both brackets (where applicable) and simplify:                                                                               |
|                                       | (4) Prace these values in the brackets with the correct sign. (5) Simplify and cancel common factor. <b>Example:</b> Factor $6x^2 + 5x - 4$                                                                                          | brackets (where applicable) and simplify:<br>$2(3x+4)\times 3(2x-1)$ , Cancel to give $(3x+4)(2x-1)$                                                                      |
|                                       | (3) Simplify and cancel common factor. <b>Example.</b> Factor $0x + 3x - 4$                                                                                                    | 2(3N+1)N3(2N-1),  Current to give  (3N+7)(2N-1)                                                                                                    |

Page 8 - Licensed to Springwood High School & West Norfolk Acadamies Trust – This copy cannot be shared online or uploaded to any publically viewed website or social media platform.

| Factoring the                  | An expression in the form $a^2 - b^2$ you can factorise to give $(a+b)(a-b)$ .                                                                                                    | (a) $x^2 - 25 \equiv (x+5)(x-5)$ Each term is a squared term                                                                    |
|--------------------------------|----------------------------------------------------------------------------------------------------|----------------------------------------------------------------------------------------------------|
| Difference of Two              | If you look at the examples to the right, when you expand the double brackets                                                                                                    | (b) $16x^2 - 81 = (4x + 9)(4x - 9)$                                                                                             |
| <u>Squares</u>                 | the two middle terms cancel to just leave the first and last.                                                                                                    | ( ' ') ( ' ')                                                                                                    |
| Completing the                 | There are times when a quadratic expression can't be factored. When a                                                                                                    | <b>Example 1:</b> Complete the square for $x^2 - 6x + 2$                                                                        |
| Square for                     | quadratic is in the form $x^2 + bx + c$ you can write this in the form $(x+p)^2 + q$                                                                                                    | Answer:                                                                                                    |
| Quadratic<br>expressions (when | (The form $(x+p)^2 + q$ is found by evaluating $\left(x + \frac{b}{2}\right)^2 - \left(\frac{b}{2}\right)^2 + c$ .)                                                                                                    | (a) $(x-3)$ (b) $(x-3)^2$ (c) $(x-3)^2-9+2$                                                                                     |
| a = 1).                        |                                                                                                    | which will tidy to give $(x-3)^2 - 7$                                                                                           |
|                                | This looks quite tough but it isn't too bad! Just follow these 3 steps:  (a) Have a set of brackets with x in and <b>half</b> the value of b in.                                                                                | <b>Example 2:</b> Complete the square for $x^2 + 5x - 3$ <b>Answer:</b>                                                         |
|                                | (b) Square the bracket.                                                                                                    |                                                                                                    |
|                                | (c) Subtract $\left(\frac{b}{2}\right)^2$ from c and tidy the expression.                                                                                                    | (a) $\left(x + \frac{5}{2}\right)$ (b) $\left(x + \frac{5}{2}\right)^2$ (c) $\left(x + \frac{5}{2}\right)^2 - \frac{25}{4} - 3$ |
|                                | After a few goes it becomes easier. Try and work with fractions as your work later on in maths will require you to do examples without a calculator.                                                                            | which will tidy to give $\left(x + \frac{5}{2}\right)^2 - \frac{37}{4}$                                                         |
|                                | There are advantages to writing an expression in the form $(x+p)^2 + q$ . You can                                                                                                    | You can say that the minimum value of the expression                                                                            |
|                                | gather information about the maximum or minimum of a function and the axis of symmetry. The completed square form can also allow us to solve quadratic                                                                          | in part (a) would be -7 and $-\frac{37}{4}$ in (b).                                                                             |
|                                | equations of the form $ax^2 + bx + c = 0$ when factoring is not possible.                                                                                                    | We will look at this later on in more depth.                                                                                    |
| Completing the                 | When a quadratic expression is in the form $ax^2 + bx + c$ where $a \ne 1$ you can                                                                                                    | <b>Example 1:</b> Complete the square for $4x^2 + 8x - 3$                                                                       |
| Square for                     | complete the square and write it in the form $p(x+q)^2 + r$ . You can use a similar                                                                                                    | <b>Answer:</b> Factor the 4 out $4[x^2 + 2x] - 3$ . At this stage                                                               |
| Quadratic<br>expressions (when | technique to that above but factor out <i>a</i> at the start. Here is an example:                                                                                                    | complete the square inside the brackets to give                                                                                 |
| $expressions (when a \neq 1).$ | Complete the square for $2x^2 - 12x + 4$ . You need to take the factor of 2 out of                                                                                                    | $4 \left[ (x+1)^2 - 1 \right] - 3$ . Now expand the square brackets to                                                          |
|                                | the <b>first two</b> terms: $2[x^2-6x]+4$ . At this stage you can complete the square                                                                                                    | give $4(x+1)^2-4-3$ . Finally tidy to $4(x+1)^2-7$                                                                              |
|                                | inside the square brackets to give: $2[(x-3)^2-9]+4$ . You can now expand the                                                                                                    | <b>Example 2:</b> Complete the square for $-x^2 + 5x - 1$                                                                       |
|                                | square brackets to give $2(x-3)^2 - 18 + 4$ which gives $2(x-3)^2 - 14$ .                                                                                                    | <b>Answer:</b> Factor the -1 out to give $-\lceil x^2 - 5x \rceil - 1$ . Now                                                    |
|                                | This method can be used when <i>a</i> is a negative number as shown to the right. You can only complete the square when the value of <i>a</i> is 1. In the first example you could graph the quadratic. This would open upwards | complete the square $-\left[\left(x-\frac{5}{2}\right)^2-\frac{25}{4}\right]-1$ . Expand the                                    |
|                                | (positive), have a minimum point at $(-1,-7)$ and the axis of symmetry would be the line $x=-1$ .                                                                                                    | square brackets $-\left(x-\frac{5}{2}\right)^2 + \frac{25}{4} - 1$ and tidy to give the                                         |
|                                | In the second example the graph would open downwards (negative), have a                                                                                                    | 2                                                                                                    |
|                                | maximum point $\left(\frac{5}{2}, \frac{21}{4}\right)$ and the axis of symmetry would be the line $x = \frac{5}{2}$                                                                                                    | answer $-\left(x-\frac{5}{2}\right)^2 + \frac{21}{4}$ .                                                                         |

Page 9 - Licensed to Springwood High School & West Norfolk Acadamies Trust – This copy cannot be shared online or uploaded to any publically viewed website or social media platform.

| Formulas (Writing)      | Voy may be called to write and you a formula given a connection. Use terms                           | Evamples "Dah sharges 62 per window and a 65 cell                                   |
|-------------------------|----------------------------------------------------------------------------------------------------|-------------------------------------------------------------------------------------|
| Formulae (Writing)      | You may be asked to write and use a formula given a scenario. Use terms                              | <b>Example:</b> "Bob charges £3 per window and a £5 call                            |
|                         | (letters) to represent the unknown quantities such as $C \& N$ and numbers to                        | out charge" <b>Answer:</b> $C = 3N + 5$ with N being the                            |
|                         | represent the constants such as +5 shown to the right which is a fixed value.                        | number of windows cleaned and C the cost.                                           |
| <u>Formulae</u>         | Substitute the numbers given into the formula or expression. Swap letters for                        | <b>Example:</b> $a=3$ , $b=2$ and $c=5$ Find:                                       |
| (Substituting into)     | numbers. Be careful on the order. If $x = 3$ and you need $2x^2$ square 3 first, then                | (i) $2a$ which is just $2(3) = 6$                                                   |
|                         | multiply by 2. There is a difference between $2x^2$ and $(2x)^2$ . Be careful with                   | (ii) $3a-2b$ so $3(3)-2(2)=5$                                                       |
|                         | negatives. Squaring makes it positive! Also, subtract a – means add it.                              | (iii) $b^2 - 5$ which is $(2)^2 - 5 = -1$                                           |
| Formulae/Equations      | Changing the subject of an equation is like solving one without a 'pretty'                           | <b>Example:</b> Make <i>x</i> the subject of the equation                           |
| (Rearranging)           | answer at the end. Instead of your answer being a number, it's usually an                            | $y = \frac{2x - 1}{x - 1}$                                                          |
|                         | expression containing other terms (letters) and possibly numbers. Don't panic;                       | $y = \frac{1}{2}$                                                                   |
|                         | just apply the same rules as for solving.                                                            | 2r-1                                                                                |
|                         | If you have a +, subtract this value from both sides. If you have a – then add it                    | <b>A:</b> $y = \frac{2x-1}{z}$ . Start by multiplying both sides by z to            |
|                         | to both sides, a $\times$ then divide both sides by this quantity and a $\div$ then multiply         | Z 1 N 1114 1 4 11                                                                   |
|                         | both sides by this quantity. What you do to one side, you just do to the other!                      | give $yz = 2x - 1$ . Now add 1 to both sides so $yz + 1 = 2x$                       |
|                         | If there are no + or – subtract signs then it will be $\times$ or $\div$ . Remember                  | and finally divide both sides by 2 to give $\frac{yz+1}{2} = x$ .                   |
|                         | $ut = u \times t$ and not $u + t$ . Brackets means multiply too!                                     | and many divide cour sides by 2 to give 2                                           |
|                         | It doesn't matter if you have your subject on the right or the left hand side!                       | You now have <i>x</i> as the subject.                                               |
| Solving Linear          | Get the x's (unknowns or letters) on one side and the numbers on the other. Use                      | у , , ,                                                                             |
| Equations               | the balance method. Simply do the opposite operation to what the equation                            | $ \begin{array}{cccccccccccccccccccccccccccccccccccc$                               |
| Unknowns on one         | gives until you have only $x$ 's on one side and only numbers on other.                              | 2x-3=7 $3p+6=2p+10$ $2$ $3p+6=18$ $y$                                               |
| <u>side</u>             | If you have a +, subtract this value from both sides. If you have a – then add it                    | (a) $2x = 10$ (b) $\frac{y}{2} = 6$                                                 |
| <u>Unknowns on both</u> | to both sides, a $\times$ then divide both sides by this quantity and a $\div$ then multiply         | $1  \lambda = 0$                                                                    |
| <u>sides</u>            | both sides by this quantity. What you do to one side, you just do to the other!                      | p = 4 	 y = 12                                                                      |
| Setting Up and          | Find an expression for each piece of information given in the question, add                          | <b>E:</b> Bob is <i>n</i> years old. Fred is twice his age & Sue is                 |
| Solving Linear          | them together, and simplify the expression. This will then be set equal to a                         | one year your than Bob. Their total age is 39. Set up                               |
| Equations               | value given in the question (or implied) to give you your equation. Solve the                        | and solve an equation to find the age of Bob. A:                                    |
|                         | equation and then make sure you answer the original question in context!                             | n+2n+n-1=39 this gives $4n-1=39$ and $n=10$                                         |
| Equations with          | You can think of this a couple of different ways:                                                    | Example 2 (Cross Multiplying)                                                       |
| Fractions               | (1) Multiplying through by the LCM to 'clear' the fractions.                                         | x-1 $x$                                                                             |
|                         | (2) Cross multiplying to 'clear' the fractions.                                                      | Solve the equation: $\frac{x-1}{4} = \frac{x}{5}$                                   |
|                         | <b>Example 1:</b> (Multiplying by the LCM). Solve the equation: $\frac{x}{3} + 4 = 2 - \frac{3x}{4}$ | <b>Answer:</b> Cross Multiplying to get: $5(x-1) = 4x$ .                            |
|                         | 2. Admpte 1. (Whitehpryning by the Delvi). Solve the equation: $\frac{-+4-2}{3}$                     | Expanding to get $5x-5=4x$ which gives $x=1$ .                                      |
|                         | <b>Answer:</b> Multiply both sides of the equation by 12 (which is the LCM) to                       | Zirpiniong to got on to in timen gives it.                                          |
|                         | leave: $4x+48=24-9x$ . At this stage you add $9x$ and subtract 48 to both sides                      | Use either or both methods to solve equations with                                  |
|                         | of the equation. You can now solve to get $13x = -24$ and $x = \frac{-24}{13}$                       | fractions. It's often a case of being flexible and seeing which method is quickest. |
|                         | The section later on algebraic fractions will help for harder examples                               | 1                                                                                   |

Page 10 - Licensed to Springwood High School & West Norfolk Acadamies Trust – This copy cannot be shared online or uploaded to any publically viewed website or social media platform.

| G 1 : T :                                             |                                                                                                    |                                                                                                |                                                                                                    |
|-------------------------------------------------------|----------------------------------------------------------------------------------------------------|------------------------------------------------------------------------------------------------|----------------------------------------------------------------------------------------------------|
| Solving Linear Simultaneous Equations (Algebraically) | If you have 2 unknowns ( $x$ and $y$ for example) you need at least two equations to find the value of both $x$ and $y$ . To do this you solve simultaneous equations. Either make the value in front (coefficient) of $x$ 's the same <b>or</b> the $y$ 's the same.                                                                                                    | (a)<br>2x + y = 7 $3x - y = 3$                                                                 | Add them to get $5x = 10 \& x = 2$ .<br>Substitute in: $2(2) + y = 7$ so $y = 3$                                                                                                    |
| Solving Linear and Non Linear Simultaneous Equations  | Once they are the same (eg both 5) if the signs in front are the <b>same</b> , <b>subtract</b> if they are <b>different</b> , <b>add</b> . You will have now eliminated <b>one</b> unknown ( $x$ or $y$ ) Solve the equation you have for either $x$ or $y$ . (This will be a simple equation) Finally substitute that value back in to any of the other equations to solve for the other unknown. Check your answers work for both!  These equations are solved by drawing the graphs (straight lines) of the two equations given. The solutions (answer to the question) will be where the lines meet. The graph to the right shows the solutions of the simultaneous equations $y = 5 - x$ and $y = 2x - 1$ . They intersect (meet) at the point with | (b) $5x + 2y = 9$ $10x + 3y = 16$                                                              | Multiply 1 <sup>st</sup> equation by 2.<br>10x+4y=18. Subtract to eliminate x's to give $y=2$ .<br>Substitute in: $5x+2(2)=9$ so $x=1$                                                                                                    |
| (Graphically)                                         | coordinates (2,3). This means the solutions will be $x = 2$ and $y = 3$ .                                                                                                    |                                                                                                |                                                                                                    |
| Solving Quadratics (the form $ax^2 = b$ )             | A quadratic equation will have a 'squared term' in such as $x^2$ or $t^2$ as its highest power. An example could be $x^2 = 36$ . When the quadratic is in the form $ax^2 = b$ simply isolate the $x^2$ term so you have $x^2 = t$ 0 some value and square root both sides to solve. Remember there will be a positive and a negative solution! $3 \times 3 = 9$ and $-3 \times -3 = 9$ too. We must write both answers down.                                                                                                    | $x^{2} = 36$ (a) $x = \pm \sqrt{36}$ $x = \pm 6$                                               | $2x^{2} = 98  x^{2} = 49  x = \pm \sqrt{49}  x = \pm 7$ $x^{2} + 10 = 25  (c) x^{2} = 15  x = \pm \sqrt{15}$                                                                                                    |
| Solving Quadratics (the form $ax^2 + bx = 0$ )        | These can be factored and set to zero as there is no constant. Here is an example: $x^2 + 4x = 0$ now factor the $x$ to give $x(x+4) = 0$ . At this stage either $x = 0$ or $x+4=0$ as one or both of the factors will $= 0$ For the answer to be 0 either one or both of the factors must $= 0$ . (Just think logically! $5 \times 0 = 0$ , $9 \times 0 = 0$ ). This gives us the solutions $x = 0$ or $x = -4$ .                                                                                                    | (a) $x^2 - 3x = 0$<br>x(x-3) = 0<br>x = 0 or $x = 3$                                           | $x^{2} = 5x$ (b) $x^{2} - 5x = 0$ $x(x-5) = 0$ $x = 0 \text{ or } x = 5$ (c) $2x^{2} + 8x = 0$ $2x(x+4) = 0$ $x = 0 \text{ or } x = -4$                                                                                                    |
| Solving Quadratics Factoring ( a = 1)                 | You have seen previously how to factor and expression in the form $ax^2 + bx + c$ . You can use this technique to solve equations in the form $ax^2 + bx + c = 0$ . Once the expression is factored and set = to a value it becomes an equation and you can solve for $x$ . Set the quadratic = 0 and solve. Here is an example: Solve the equation $x^2 - x - 6 = 0$ . Using the method shown previously you can factor to give $(x-3)(x+2) = 0$ . This means either $(x-3) = 0$ or $(x+2) = 0$ . Using these facts you can say $x = 3$ or $x = -2$ .                                                                                                    | Answer: Factor $x = 2$ or $x = -5$<br>Example 2: Solve Answer: First regive $x^2 + x - 12 = 2$ | we the equation $x^2 + 3x - 10 = 0$<br>to give $(x-2)(x+5) = 0$ . This means<br>we the equation $x^2 + x = 12$<br>carrange into $ax^2 + bx + c = 0$ to<br>ax = 0. Now factor to $(x+4)(x-3) = 0$ .<br>In the solutions $x = -4$ or $x = 3$ . |
| Solving Quadratics Factoring $(a \neq 1)$             | You have seen previously how to factor and expression in the form $ax^2 + bx + c$ when $a \ne 1$ . You can use the same method to solve an equation in the form $ax^2 + bx + c = 0$ as the one used in the previous section. As with all equations check that your answer is valid especially if it's in context. Some solutions may <b>not</b> be valid such as negative answers where missing lengths are involved.                                                                                                    | Example: Solve Answer: Factor                                                                  | the equation $2x^2 + 7x - 4 = 0$<br>to give $(2x-1)(x+4) = 0$ . This will<br>tions $x = \frac{1}{2}$ or $x = -4$ .                                                                                                    |

Page 11 - Licensed to Springwood High School & West Norfolk Acadamies Trust – This copy cannot be shared online or uploaded to any publically viewed website or social media platform.

| Solving Quadratics   | Wilson - 1 - 1 - 1 - 1 - 1 - 1 - 1 - 1 - 1 -                                                     | E                                                                                                    |
|----------------------|--------------------------------------------------------------------------------------------------|----------------------------------------------------------------------------------------------------|
| (Using the formula)  | When a quadratic equation is in the form $ax^2 + bx + c = 0$ the solutions can be                | <b>Example:</b> Solve the equation $3x^2 + x - 5 = 0$                                                                  |
| (Osing the Jornata)  | found using the quadratic equation $x = \frac{-b \pm \sqrt{b^2 - 4ac}}{2}$ .                     | <b>Answer:</b> $a = 3, b = 1 \text{ and } c = -5$                                                                      |
|                      | From the quadratic equation $x = \frac{a}{2a}$ .                                                 | $-1\pm\sqrt{(1)^2-4(3)(-5)}$                                                                                           |
|                      | You would use the formula if the equation doesn't factor or you can't factor it                  | Substitute in to give $x = \frac{-1 \pm \sqrt{(1)^2 - 4(3)(-5)}}{2(3)}$                                                |
|                      | easily. Be careful with the signs on $a, b \& c$ and make sure you obtain the + and              | ` '                                                                                                    |
|                      | the – solution using a calculator. To do this simply scroll to the $\pm$ part, start with        | The + answer will be $x = \frac{-1 + \sqrt{61}}{6}$ or 1.14 to 2 dp.                                                   |
|                      | + and then change to – for the second solution. On a calculator use brackets                     |                                                                                                    |
|                      | $-(h) + \sqrt{(h)^2 - A(a)(a)}$                                                                  | The enguer will be $r = -1 - \sqrt{61}$ or $1.47$ to $2dn$                                                             |
|                      | for x and just substitute the values in to give $\frac{-(b) \pm \sqrt{(b)^2 - 4(a)(c)}}{2(a)}$ . | The – answer will be $x = \frac{-1 - \sqrt{61}}{6}$ or -1.47 to 2dp                                                    |
|                      |                                                                                                  |                                                                                                    |
| Solving Quadratics   | When a quadratic equation won't factor, you have two obvious choices when it                     | <b>Example 1:</b> Solve the equation $x^2 + 4x + 1 = 0$                                                                |
| (Completing the      | comes to solving the equation. The first is using the formula (as shown above)                   | <b>Answer:</b> Start by completing the square:                                                                         |
| <u>Square)</u>       | and the 2 <sup>nd</sup> is using the completed square form.                                      | $(x+4)^2 - 16 + 1 = 0$ . At this stage you can write                                                                   |
|                      | When a quadratic is in the form $ax^2 + bx + c = 0$ you can write this in the form               | $(x+4)^2 = 15$ followed by $x+4 = \pm \sqrt{15}$ . Simply                                                              |
|                      | $(x+p)^2 + q = 0$ by completing the square (as shown previously). For there to be                | subtracting the 4 from both sides gives us our exact                                                                   |
|                      | real solutions $q < 0$ . Before you use this method check you can't factor it as that            | answer of $x = -4 \pm \sqrt{15}$                                                                                       |
|                      | would be easier most of the time! Using the example given previously BUT as                      | <b>Example 2:</b> Solve the equation $x^2 - 7x - 2 = 0$                                                                |
|                      | an equation set = 0 let's find the roots (solutions) to the equation $x^2 - 6x + 2 = 0$          | <b>Answer:</b> Start by completing the square:                                                                         |
|                      | Here are the steps (i) $(x-3)$ (ii) $(x-3)^2$ (iii) $(x-3)^2-9+2$                                |                                                                                                    |
|                      |                                                                                                  | $\left(x - \frac{7}{2}\right)^2 - \frac{49}{4} - 2 = 0$ which will now give                                            |
|                      | which will tidy to give $(x-3)^2 - 7 = 0$ . This is where we got up to before!                   | ( 2) 4                                                                                                    |
|                      | Now (iv) add 7 to both sides of the equation to give $(x-3)^2 = 7$ . At this stage               | $(7)^2$ 53 7 $\sqrt{53}$                                                                                               |
|                      | _ ` '                                                                                            | $\left(x - \frac{7}{2}\right)^2 = \frac{53}{4} \text{ which in turn gives } x - \frac{7}{2} = \pm \sqrt{\frac{53}{4}}$ |
|                      | square root both sides to give (v) $x-3=\pm\sqrt{7}$ . Finally add 3 to both sides to            | ,                                                                                                    |
|                      | give the 'exact answer' of $x = 3 \pm \sqrt{7}$ . Exact means in surd form. Remember you         | and further $x = \frac{7}{2} \pm \frac{\sqrt{53}}{2}$ & tidying gives $x = \frac{7 \pm \sqrt{53}}{2}$                  |
|                      | will have two solutions $x = 3 + \sqrt{7}$ and $x = 3 - \sqrt{7}$ (or 0.35 and 5.65 to 2 d.p)    | 2 2 2                                                                                                    |
| Equation of a Circle | The equation of a circle with its centre at the origin (0, 0) and a radius                       | <b>Example:</b> $x^2 + y^2 = 16$ is a circle with a radius of 4.                                                       |
| (and its graph)      | length r can be written as $x^2 + y^2 = r^2$ . Don't panic, this is not much harder              | Answer: Use a compass set 4 units apart!                                                                               |
|                      | than using Pythagoras Theorem. Often you will be asked to draw one. If so just                   |                                                                                                    |
|                      | use a compass and have your centre at the origin.                                                | 3                                                                                                    |
|                      | $x^2 + y^2 = 16$ is shown to the right and passes through (4,0) (0,4) (-4,0) & (0,-4)            |                                                                                                    |
|                      | $x^2 + y^2 = 25$ would have radius 5 and pass through (5,0) (0,5) (-5,0) & (0,-5)                | 4.0 3 3 3 4.0                                                                                                    |
|                      | A common error is not square rooting the radius when asked for its length!                       |                                                                                                    |
|                      | If you are given a diagram and asked for the equation, simply pick a point and                   |                                                                                                    |
|                      | substitute the x and y coordinates into $x^2 + y^2 = r^2$ to find the value of $r^2$ (or r).     | 0,4                                                                                                    |
|                      | y = 1 to find the value of $y = 1$ .                                                             |                                                                                                    |

Page 12 - Licensed to Springwood High School & West Norfolk Acadamies Trust – This copy cannot be shared online or uploaded to any publically viewed website or social media platform.

Linear and non
Linear Simultaneous
Equations (Solving
Algebraically)

A linear equation can be represented by a line. A non-liner by a curve or circle (for example). One of your equations can be written in the form 'Elimination' by subtraction is often not possible so the method of substitution is used for most examples. The general rule is to make either x or y the subject of the **linear** equation and substitute into the **non-linear equation**. Once you have solved the new non-linear equation for one unknown (x or y) then substitute the answer(s) back into the linear equation to find the other. Remember to solve for both x and y! Your solutions may have to be given as coordinates as they will be the points where 2 graphs meet. The 2 graphs of the example to the right is shown below in figure 3. Figure 1 is a line & reciprocal, 2 a line & circle

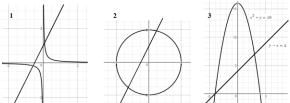

#### <u>Solving Equations by</u> iterative methods

There will be times when it's hard to solve an equation using the techniques you have learned or could learn in maths. The equation  $x = \cos(x)$  is an example. In such cases you **could** use an iterative formula to solve the equation to a certain degree of accuracy.

If you have a function f(x) = 0 you can rearrange this to give x = g(x). This is just a new function of x using the original terms from f(x) = 0. This equation can then be used to set up the iterative formula. This can be written as  $x_{n+1} = g(x_n)$ . This forms a sequence for values to be substituted into. You will be given a value of  $x_0$  (starting value for the first approximation of a

You will be given a value of  $x_0$  (starting value for the first approximation of a solution to the equation f(x) = 0) and it's simply a case of setting up the iterative formula on the calculator and finding values of  $x_1, x_2, x_3$  and so on to locate a root. You will be given a level of accuracy to aim for or a number of iterations to produce. All that is happening is the first value  $(x_0)$  goes into the right hand side of the equation to produce a value of x on the left hand side. This value  $(x_1)$  is then taken and substituted into the right hand side again to produce a second value of x ( $x_2$ ). This process continues until the sequence converges (tends to/approaches) to a limit. This limit will represent the solution of the equation. Not all rearrangements will yield the answer you want! Be flexible when it comes to forming x = g(x). Some sequences may diverge!

**Example:** Solve the simultaneous equations y-x=4 and  $x^2+y=16$ .

**Answer:** You can rewrite the 1<sup>st</sup> equation as y = x + 4. Now substitute this into the second equation to eliminate y to give  $x^2 + x + 4 = 16$ .

This can be written as  $x^2 + x - 12 = 0$  which factors to (x+4)(x-3) = 0 and gives x = -4 or x = 3.

You now have to solve for y. Substitute the two values of x back into the linear (y = x + 4) to solve for y.

When x = -4, y = -4 + 4 which gives y = 0.

When x = 3, y = 3 + 4 which gives y = 7.

You have 2 solutions for x and 2 solutions for y.

If these were points of intersection of two graphs the coordinates would be (-4,0) and (3,7).

**Example:** Use an iterative formula to find the positive root of the equation  $x^2 - 3x - 6 = 0$  to 3 decimal places. **Answer:** Set up an iterative formula by making x the subject of the equation  $x^2 - 3x - 6 = 0$ .

$$x^2 = 3x + 6$$
$$x = \pm \sqrt{3x + 6}$$

$$x = +\sqrt{3x+6}$$

Start with  $x_0 = 4$ . At this stage type in 4 ad press = on your calculator. To find  $x_1$  type in  $\sqrt{3}$ Ans + 6. This will give  $x_1 = 4.242640.$ .

To find the next value  $x_2$ , press = again. This gives  $x_2 = 4.327576...$ , press = again for  $x_3$  which gives  $x_3 = 4.356917...$ repeat to get  $x_5 = 4.37047..$ for  $x_4$  giving  $x_4 = 4.367007...$ ,  $x_5 = 4.37047...$ ,  $x_6 = 4.3716604...$   $x_7 = 4.372068...$ 

 $x_8 = 4.372208...$  At this stage both  $x_7$  and  $x_8$  round to 4.372. This means the iterative formula is converging to 4.372 to 3 decimal places.

Page 13 - Licensed to Springwood High School & West Norfolk Acadamies Trust - This copy cannot be shared online or uploaded to any publiically viewed website or social media platform.

| Plotting Straight Line Graphs (Linear Graphs or Linear Functions)  Method 1 (Table) Method 2 (Gradient/Intercept Method)  B B B | <b>Method 1</b> : Make a table of values using the method shown to the right. The graph of $y = 2x + 1$ is shown to the right for $-1 \le x \le 3$ . All you have to do is substitute the values into the equation start with $x = -1$ and finishing with $x = 3$ . Make sure the values are going up by 2 each time! <b>Method 2</b> : Use the gradient/intercept method. The line $y = 2x + 1$ is in the form $y = mx + c$ . The gradient is $m$ and the $y$ intercept is $c$ . This line will pass through the $y$ axis at the point $(0.1)$ and have a gradient of 2. That means it goes up 2 for every one it goes across (to the right as it's +). (Gradient shown below) Make sure your line is straight. Any 'kinks' suggests your coordinates are incorrect. The values will always be going up or down by a fixed amount. Don't worry if you get an equation such as $x + y = 5$ . You can just use a table of values as before. You may even want to rearrange the equation to $y = 5 - x$ or | $\begin{array}{c ccccccccccccccccccccccccccccccccccc$                                                                                                    |
|----------------------------------------------------------------------------------------------------|----------------------------------------------------------------------------------------------------|----------------------------------------------------------------------------------------------------|
| Midpoint of a Line                                                                                                    | y = -x + 5 if you find it easier. Finally! Make sure you draw a line!<br><b>Method 1</b> : Add the <i>x</i> coordinates and divide by 2, add the <i>y</i> coordinates & divide by 2.<br><b>Method 2</b> : Sketch the line (if you can) and find the values half between the two <i>x</i> 's and two <i>y</i> 's  Another way of thinking about this is that the midpoint is the average of the <i>x</i> 's and the averages of the <i>y</i> 's. The formula is $M = \frac{x_1 + x_2}{2}, \frac{y_1 + y_2}{2}$ The numbers won't necessarily be integers and could of course be negative.                                                                                                    | The graph of $y = 2x + 1$ for $-1 \le x \le 3$ <b>Example:</b> Find the midpoint of a line through $(2,1)$ & $(6,7)$ . <b>Answer:</b> $\frac{2+6}{2} = 4$ and $\frac{1+7}{2} = 4$ so the midpoint is 4,4  Subtract 2 from B Subtract 3 from B Add 2 to A Add 3 to A Add 3 to A Add 3 to A Add 4 |
| Length of a Line Segment.                                                                                                    | To find the length of a line segment just use Pythagoras Theorem. <b>Method 1 (Easier Examples):</b> Make the line the hypotenuse of a right angled triangle, count the number of squares horizontally and the number of square vertically. Use the as the lengths of the two shorter sides of a right angled triangle. At this stage apply Pythagoras Theorem. <b>Method 2 (Harder Examples):</b> Use the formula $\sqrt{(x_1-x_2)^2+(y_1-y_2)^2}$ . Don't be scared, this is Pythagoras too. It's just easier to apply if you have decimal, fractional or negative coordinates and drawing a triangle (like in method 1) is hard. It's just the 'change in $x$ and the change in $y$ . Example: $A(0.5,2)$ and $B(-3,4.2)$ . Find the length of the line segment $AB$ . Solution: $x_1 = 0.5, x_2 = -3, y_1 = 2 \& y_2 = 4.2$ . so $\sqrt{(0.5 - (-3))^2 + (2 - 4.2)^2} \approx 4.1$                                                                                                    | Method 1 $ \begin{array}{ccccccccccccccccccccccccccccccccccc$                                                                                                    |

Page 14 - Licensed to Springwood High School & West Norfolk Acadamies Trust – This copy cannot be shared online or uploaded to any publically viewed website or social media platform.

| The Gradient of a Line                     | The gradient of a line is how steep the line is. The greater the number (+ or -), the steeper the line. To find the gradient of a line <b>divide</b> the <b>total distance up or down</b> by the <b>total distance left or right</b> . Up is + and down is Right is + and left is You may be able count squares and divide as shown to the right. The gradient can be positive (sloping upwards left to right) or negative (sloping downwards from left to right). Without a graph you <b>could</b> use the formula. $m = \frac{y_1 - y_2}{x_1 - x_2}$ The gradient ( <i>m</i> ) of the line passing through (1,2) and (11,6) would be $m = \frac{6-2}{11-1} = \frac{4}{10} = \frac{2}{5}$ . This goes up 2 units for every 5 to the right. | Gradient = 4/2 = 2  Gradient = -3/1 = -3  4  -3  1  1                                                                      |
|--------------------------------------------|----------------------------------------------------------------------------------------------------|----------------------------------------------------------------------------------------------------|
| Find the equation of a straight line given | A straight line can be written in the form $y = mx + c$ where m is the gradient                                                                                                    | <b>Example:</b> Find the equation of the line with gradient 4                                                              |
| a point and a                              | and $c$ is the point where the line crosses the $y$ axis ( $c$ is known as the constant). To find the equation of a straight line given a point the line passes through and                                                                                                    | passing through the point $(2,7)$ .<br><b>Answer:</b> In this example $m = 4$ and you need to find the                     |
| gradient.                                  | the gradient of the line you simply substitute the values of $x$ , $y$ and $m$ into the                                                                                                    | value of $c$ . Simply substitute the given values in to                                                                    |
|                                            | equation $y = mx + c$ . To find the value of c. Once you have the value of c simply                                                                                                    | solve for $c$ .                                                                                                    |
|                                            | put the equation 'back together' in the form $y = mx + c$ . You may need to do                                                                                                    | y = mx + c which gives $7 = 2(4) + c$ . This gives $c = -1$ .                                                              |
|                                            | this from a graph. Just find the gradient of the line and a point it passes through.                                                                                                    | The equation of the line is therefore $y = 4x - 1$                                                                         |
| Finding the equation                       | If you have two points (or two sets of coordinates) then you can find the                                                                                                    | <b>Example:</b> Find the equation of the line passing through                                                              |
| of a straight line                         | equation of the straight line passing through them. To find the equation of a                                                                                                    | the points $(6,11)$ and $(2,3)$ .                                                                                          |
| given two points                           | straight line all you only ever need is the <b>gradient</b> and <b>one point</b> the line passes through (as shown in the example above). To find the gradient use the method                                                                                                    | <b>Answer:</b> First find the gradient: $m = \frac{11-3}{6-2} = \frac{8}{4} = 2$ .                                         |
|                                            | shown above taking the two points you have for $x_1, y_1$ and $x_2, y_2$ . In the                                                                                                    | At this stage pick either one of the points the line goes                                                                  |
|                                            | example to the right $x_1 = 6$ and $y_1 = 11$ . $x_2 = 2$ and $y_2 = 3$ .                                                                                                    | through and substitute into $y = mx + c$ to give:                                                                          |
|                                            | Once you have the gradient, pick one of the points you have (you can choose                                                                                                    | 11 = 2(3) + c. You can see $c = 5$ giving us the                                                                           |
|                                            | either) and simply substitute into $y = mx + c$ as shown in the previous section.                                                                                                    | equation $y = 2x + 5$ .                                                                                                    |
| Parallel and                               | If two lines are <b>parallel</b> they will both have the same gradient. The two lines                                                                                                    | <b>Example 1:</b> Find the equation of a line parallel to the                                                              |
| Perpendicular Lines                        | will never meet and stay a fixed distance apart. The value of $m$ (the gradient) will be the same for both lines.                                                                                                    | line $y = 3x + 2$ which passes through the point $(1,9)$ .                                                                 |
|                                            | If two lines are <b>perpendicular</b> they will be at right angles to one another. The                                                                                                    | <b>Answer:</b> The gradient will be the same giving $m = 3$ .<br>Now substitute into $y = mx + c$ to give $9 = 3(1) + c$ . |
|                                            | product (×) of their gradients will always = -1 (or, if you like, the gradient of                                                                                                    | This means $c = 6$ the equation of the line $y = 3x + 6$ .                                                                 |
|                                            | one line $(m_1)$ is the negative reciprocal of the gradient of the other line $(m_2)$ ).                                                                                                    | Example 2: Find the equation of a line perpendicular                                                                       |
|                                            | This could be written as $m_1 \times m_2 = -1$ ifs the lines are perpendicular OR if a line                                                                                                    | to the line $y = 3x + 2$ which passes through the point                                                                    |
|                                            | has gradient m, the line perpendicular to it will have gradient $-\frac{1}{m}$ . Once you                                                                                                    | (6,5).                                                                                                    |
|                                            | have found the gradient of the line parallel or perpendicular to the original line,                                                                                                    | <b>Answer:</b> The gradient will be $\frac{-1}{3}$ .                                                                       |

Page 15 - Licensed to Springwood High School & West Norfolk Acadamies Trust – This copy cannot be shared online or uploaded to any publically viewed website or social media platform.

|                     | simply substitute the values of $x$ , $y$ and $m$ into the equation of a straight         | Now substitute into $y = mx + c$ to give $5 = \frac{-1}{3}(6) + c$   |  |  |  |
|---------------------|-------------------------------------------------------------------------------------------|----------------------------------------------------------------------|--|--|--|
|                     | line $y = mx + c$ to find its equation. (This method is shown previously)                 | 3                                                                    |  |  |  |
|                     | Not all equations will be in the form $y = mx + c$ . For example, the line                | This means $c = 7$ & the equation of the line $y = \frac{-1}{2} + 7$ |  |  |  |
|                     | y = 2x + 3 is parallel to the line $4y - 8x - 9 = 0$ . Their gradients are the same.      | 3                                                                    |  |  |  |
| Graph Recognition   | <b>Linear:</b> A straight line graph which <b>can</b> be written in the form $y = mx + c$ | Linear                                                               |  |  |  |
|                     | <b>Quadratic:</b> A parabola which is a sweeping curve in the form $y = ax^2 + bx + c$    | Cubic Reciprocal 2                                                   |  |  |  |
|                     | <b>Cubic:</b> A sweeping curve in the form $y = ax^3 + bx^2 + cx + d$                     | Quadratic                                                            |  |  |  |
|                     | <b>Reciprocal:</b> A curve in the form $y = \frac{a}{x}$ .                                |                                                                      |  |  |  |
|                     | <b>Recuprocal.</b> A curve in the form $y = -1$ .                                         | $y = x 	 y = x^2 	 y = x^3 	 y = \frac{1}{x}$                        |  |  |  |
| Quadratic Graphs    | This will be a parabola which is a sweeping curve & NOT a collection of lines.            |                                                                      |  |  |  |
| (Plotting from a    | Simply Fill out the table (same as linear graphs). Be careful with negatives.             | Line (or axis) of symmetry                                           |  |  |  |
| <u>Table</u> )      | Squaring a negative makes it positive! Subtracting a negative will mean adding!           |                                                                      |  |  |  |
|                     | $y = x^2 - 3x + 1$                                                                        |                                                                      |  |  |  |
|                     | x -2 -1 0 1 2 3 4 5                                                                       |                                                                      |  |  |  |
|                     | y 11 6 1 -1 -1 1 6 11                                                                     | 0 2 4 Turning point                                                  |  |  |  |
| Sketching Quadratic | You may be asked to <b>sketch</b> a quadratic graph from its equation instead of          | <b>Example 1:</b> Sketch the graph of $y = x^2 - x - 6$ showing      |  |  |  |
| Graphs from an      | plotting one from a table of values. This is a more complex skill.                        | any points of intersection with the coordinate axis.                 |  |  |  |
| equation (Maximum,  | A quadratic equation can be written in the form $y = ax^2 + bx + c$ . The graph is        | <b>Answer:</b> Factor to give $y = (x-3)(x+2)$ .                     |  |  |  |
| Minimum & Turning   | called a parabola and is a curve with either a max or min turning point.                  | Roots: $x = 3$ , $x = -2$                                            |  |  |  |
| <u>Points)</u>      | The graph will cross the x axis when $y = 0$ and cross the y axis when $x = 0$ .          | y intercept: $(0,-6)$                                                |  |  |  |
|                     | Positive Quadratic Graphs Negative Quadratic Graphs                                       | 4 0 2 4                                                              |  |  |  |
|                     | If $a > 0$ the graph will have a minimum If $a < 0$ the graph will have a maximum         | 2                                                                    |  |  |  |
|                     |                                                                                           |                                                                      |  |  |  |
|                     |                                                                                           |                                                                      |  |  |  |
|                     | 2 / 0                                                                                     | <b>Example 2:</b> Sketch the graph of $y = x^2 - 6x + 2$ stating     |  |  |  |
|                     | 2 0 2                                                                                     | the coordinates of the turning point, the equation of the            |  |  |  |
|                     |                                                                                           | axis of symmetry and the roots of the equation.                      |  |  |  |
|                     | In the Factored Form $y = (x-p)(x-q)$ :                                                   | <b>Answer:</b> In completed square form $y = (x-3)^2 - 7$ .          |  |  |  |
|                     | You can get the shape, find the roots (solutions) and find the y intercept easily.        | x=3 Minimum point: $(3,-7)$                                          |  |  |  |
|                     | In Completed Square Form $y = (x+p)^2 + q$                                                | Axis of symmetry: $x = 3$                                            |  |  |  |
|                     | You can get the shape, find the roots (solutions) and find the y intercept easily.        | Roots: $x = 3 \pm \sqrt{7}$                                          |  |  |  |
|                     | You can also find the maximum/minimum turning point & the axis of                         | y intercept: $(0,2)$                                                 |  |  |  |
|                     | symmetry                                                                                  |                                                                      |  |  |  |
|                     | (More information on each technique is given in previous sections)                        | (3,-7)                                                               |  |  |  |

Page 16 - Licensed to Springwood High School & West Norfolk Acadamies Trust – This copy cannot be shared online or uploaded to any publically viewed website or social media platform.

## Sketching Cubic Graphs

Cubic equations can be written in the form  $y = ax^3 + bx^2 + cx + d$ . Their graphs will produce a sweeping curve that passes through the *x* axis up to 3 times. The diagrams below show the difference between a positive & negative graph.

| The diagrams below show the difference             | e between a positive & negative graph.           |
|----------------------------------------------------|--------------------------------------------------|
| Positive Cubic Graphs +                            | Negative Cubic Graphs -                          |
| If $a > 0$ the graph will enter in the             | If $a < 0$ the graph will enter in the top       |
| bottom left (3 <sup>rd</sup> quadrant) and leave   | left (2 <sup>nd</sup> quadrant) and leave in the |
| in the top right region (1 <sup>st</sup> quadrant) | bottom right region (4 <sup>th</sup> quadrant)   |
| -S 0 5                                             | -5                                               |

Cubic graphs are easier to draw when factored in the form: y = (x - p)(x - r)(x - q). Here p, q and r are just numbers!

The graph will cross the x axis when y = 0 and cross the y axis when x = 0. If you take the equation y = (x-3)(x+2)(x-1) you can sketch the graph using the information given. This example is positive cubic (if you expand the brackets the first term will be  $x^3$  rather than  $-x^3$ ). The shape of this graph can be seen in the table above (+ example). Now consider where it crosses the x axis. This is when y = 0. This gives 0 = (x-3)(x+2)(x-1). Solving for each factor (like you would a quadratic equation) gives x = -2, x = 1 and x = 3. From here you can now plot the points (-2,0), (1,0) and (3,0). The graph will cross the y axis when x = 0. Substituting in this gives y = (0-3)(0+2)(0-1) which in turn gives y = (-3)(2)(-1) or y = 6. You can now plot the point (0,6). Finally draw the sketch as shown below.

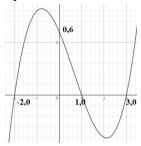

Some cubic equations have repeated roots. An example is  $y = (x-3)(x+5)^2$ . The graph will touch the *x* axis at (-5,0) and pass through at (3,0)

**Example 1:** Sketch the graph of y = (x-5)(x-2)(x+1) showing any points of intersection with the coordinate axes.

**Answer:** The cubic is positive. When y = 0 x = -1, x = 2 and x = 5. From here you can now plot the points (-1,0), (2,0) and (5,0).

When x = 0, y = (0-5)(0-2)(0+1) which gives y = 10.

You can now plot the point (0,10).

Finally sketch (not plot!) the curve.

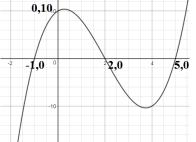

**Example 2:** Sketch the graph of y = (3-x)(x-1)(x-4) showing any points of intersection with the coordinate axes.

**Answer:** The equation of cubic is negative.

When y = 0 x = 3, x = 1 and x = 4. From here you can now plot the points (3,0), (1,0) and (4,0).

When x = 0, y = (3-0)(0-1)(0-4) which gives y = 12.

You can now plot the point (0,12).

Finally sketch (not plot!) the curve.

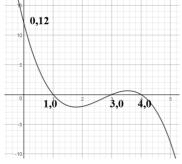

| <u>Asymptotes</u>     | An asymptote will appear as a straight line on a graph. This broken line denotes                     | <b>Example:</b> Draw the asymptotes on the graph                   |  |  |  |
|-----------------------|----------------------------------------------------------------------------------------------------|--------------------------------------------------------------------|--|--|--|
| <u>Asympiotes</u>     | the value(s) that the graph can never take. The asymptotes may be horizontal or                      | 1                                                                  |  |  |  |
|                       | vertical and the curve will approach this line but never meet or cross it.                           | of $y = \frac{1}{x}$ shown below.                                  |  |  |  |
|                       | 1                                                                                                    | <b>Answer:</b> The broken lines show the lines $x = 0 & y = 0$     |  |  |  |
|                       | If you look at the graph $y = \frac{1}{x}$ for positive values of x, the lines                       |                                                                    |  |  |  |
|                       | x = 0 (the y axis) and $y = 0$ (the x axis) are asymptotes.                                          | $y = \frac{1}{x}$                                                  |  |  |  |
|                       | As the value of $x$ gets very large the graph will tend to 0 but never actually be                   | 2                                                                  |  |  |  |
|                       | zero. 1 divided by a large number is very small but will never 'disappear'                           | y = 0                                                              |  |  |  |
|                       | As the value of $x$ gets very small (tends to 0), the value of $y$ becomes very large                |                                                                    |  |  |  |
|                       | & eventually is undefined. $\frac{1}{6}$ is undefined. $1/1 = 1$ , $1/0.1 = 10$ , $1/0.01 = 100$ etc | \2                                                                 |  |  |  |
|                       | 0                                                                                                    | $\downarrow x = 0$                                                 |  |  |  |
| <u>Inequalities</u>   | x > 2 "x is greater than 2" This just means the number must be bigger than 2                         | (a) State 3 <b>integers</b> that satisfy $x > 4$                   |  |  |  |
|                       | x < 3 "x is less than 3" This just means the number must be smaller than 3                           | You could have (for example) 5, 9 & 73. (it can't be 4)            |  |  |  |
|                       | $x \ge 1$ "x is 1 or greater" This means the number can be <b>equal</b> to 1 <b>or</b> bigger        | (b) State 3 numbers that satisfy $x \le 3$ . 3, 2.4, -1.7 etc      |  |  |  |
|                       | $x \le 6$ "x is 6 or less" This means the number can be <b>equal</b> to 6 <b>or</b> smaller          | (c) State 3 integers that satisfy $-2 < x \le 4$                   |  |  |  |
|                       | $-3 < x \le 2$ "x is greater than -3 yet in turn equal to or less than 2" (-2,-1,0,1,2)              | You could have (for example) -1, 3 & 4. (it can't be -2)           |  |  |  |
| Set Notation for      | You can use set notation to represent inequalities as shown below.                                   | $\{ \}$ = The set of values $x = $ For $x := $ such that           |  |  |  |
| Solution Sets         | You could represent $-3 < x \le 2$ as $\{x: -3 < x \le 2\}$                                          | $\cup$ =The union (and/or or both)                                 |  |  |  |
| (Inequalities)        | You could represent $x < -5$ or $x > 5$ as $\{x : x < -5\} \cup \{x : x > 5\}$                       | ,                                                                  |  |  |  |
| Solving Linear        | Use the same technique as you would for linear equations. Be careful! If $\times$ or $\div$          | <b>E:</b> Solve $2x-1>7$ . <b>A:</b> Add 1 to each side $2x>8$ .   |  |  |  |
| Inequalities          | the inequality by a negative number the inequality sign changes direction.                           | Divide by sides by 2 to give the final answer $x > 4$              |  |  |  |
| Shading Regions       | Shading inequalities allows us to find a 'region' (or set of points) that satisfy                    | Shade the region that satisfies $y > 2x$ , $x > 1$ and $y \le 3$ . |  |  |  |
| (Linear Inequalities) | one or more linear inequalities (or constraints) given. An example might be to                       | -6 / y = 2x -6                                                     |  |  |  |
|                       | shade the region that satisfies both $x > 5$ and $y > 4$ .                                           | y = 2x                                                             |  |  |  |
|                       | All you need to do is draw the line of each equation given as decide which side                      |                                                                    |  |  |  |
|                       | of the line to shade. If a strict inequality is used (for example $x > 2$ ) then you                 |                                                                    |  |  |  |
|                       | must draw a broken line. For examples such as $x \le 6$ where 6 is included you                      |                                                                    |  |  |  |
|                       | must draw a solid line.                                                                              | / x=1                                                              |  |  |  |
|                       | Generally you will shade the region you want as the shaded area & label it 'R'                       | 9 2 4 9 2 4 9 2 4                                                  |  |  |  |
|                       | You can use the method shown to the right and shade at the end. If you find it                       | Draw the line   Now add the   Finally add the                      |  |  |  |
|                       | easier you can shade as you go. Different colours may help!                                          | y = 2x using a line $x = 1$ line $y = 3$ using a                   |  |  |  |
|                       | The tricky thing is to shade the right region. For example, if you wanted to use                     | broken line. using a solid line.                                   |  |  |  |
|                       | the question to the right and you didn't know whether to shade above or below                        | broken line.                                                       |  |  |  |
|                       | the line $y = 2x$ you could test the point (0,3) for example. Is 3 greater than 2 lots               | Once you have done this decide where to shade. The                 |  |  |  |
|                       | of $0$ ?, yes it is. That means $(0,3)$ satisfies the inequality. This point is above the            | shading will be to the right of the line $x = 1$ , below the       |  |  |  |
|                       | line so you would shade that area. When it comes to horizontal line ( $y = 1$ etc)                   | line $y = 3$ and above the line $y = 2x$ . If you are unsure       |  |  |  |

Page 18 - Licensed to Springwood High School & West Norfolk Acadamies Trust – This copy cannot be shared online or uploaded to any publically viewed website or social media platform.

|                                      | shading above the line is greater than and below the line is less than. For vertical lines ( $x = 2$ etc) the area to the right is greater than and the area to the left is less than. When you have finished the part of the question on shading you may be asked to state/find all or some of the integer points that satisfy the inequalities. All you have to do is pick integer coordinates either inside the shaded region or on the solid lines enclosing it. <b>Do not</b> include the coordinates on any broken lines. Do not leave these questions out just because you don't understand the equations of the straight lines! Draw a table of values, plot the points and draw a straight line through them. The technique is shown in the section on drawing straight line graphs.                                                                                                    | just test a point to check that it satisfies all 3 inequalities. This will give the final region shown below. $y = 2x$ $y = 3$ $x = 1$                                                                                                    |
|--------------------------------------|----------------------------------------------------------------------------------------------------|----------------------------------------------------------------------------------------------------|
| Quadratic Inequalities               | A quadratic inequality could be written in the form $ax^2 + bx + c \ge 0$ . In order to find the set of points (or region) that satisfy the inequality you can factor the quadratic expression to find the critical values. The method of factoring used is the same as shown previously. Once you have factored the expression you will have the critical values. At this stage draw a little sketch of a parabola with the critical values and shade the required regions. If the expression is $> / \ge 0$ shade above the $x$ axis (that's the line $y = 0$ ). If the expression is $< / \le 0$ then shade below the $x$ axis. Be careful with the final notation used for inequalities Here are some examples below and a worked solution to the right:  Solve: $0 > x^2 - x - 6$ $0 > (x - 3)(x + 2)$ $0 > (x - 3)(x + 2)$ $0 > (x - 3)(x + 2)$ $0 > (x - 3)(x + 2)$ $0 > (x - 3)(x + 2)$ $0 > (x - 3)(x + 2)$ $0 > (x - 3)(x + 2)$ $0 > (x - 3)(x + 2)$ $0 > (x - 3)(x + 2)$ $0 > (x - 3)(x + 2)$ | Example: Solve the inequality $x^2 - x - 12 < 0$ Answer: Factor the quadratic to give $(x+3)(x-4) < 0$ This gives us the critical values of $x = -3$ and $x = 4$ Draw a sketch with these values:  The required region is below the $x$ axis $ \frac{-3}{4} $ The final answer is $-3 < x < 4$ . (3 & 4 are excluded) |
| Graph Transformations (Translations) | If the graph of a function is translated it is simply moved. The graph doesn't change shape, 'size' or orientation (which was around it is). If you start with the graph of $y = f(x)$ you can translate horizontally (left and right or in the $x$ direction) or vertically (up and down or in the $y$ direction). <b>Horizontal Translations:</b> $y = f(x-a)$ moves $a$ units to the left. In vector form this would be a translation of $\begin{pmatrix} a \\ 0 \end{pmatrix}$ . So, $f(x-3)$ moves right by 3 and $f(x+1)$ moves right by 1.                                                                                                    | Example: The graph below shows part of the curve $y = f(x)$ Sketch the graphs of:  (a) $y = f(x-1)$ (b) $f(x)+2$ (c) $y = f(x+3)+1$ Answer: (next page)                                                                                                    |

Page 19 - Licensed to Springwood High School & West Norfolk Acadamies Trust – This copy cannot be shared online or uploaded to any publically viewed website or social media platform.

|                                        | <b>Vertical Translations:</b> $y = f(x) + a$ moves up by $a$ units. In vector form this would be a translation of $\begin{pmatrix} 0 \\ a \end{pmatrix}$ . So, $f(x) + 5$ moves up by 5 and $f(x) - 4$ moves down by 4.  Tip! If the number is on the outside, the $y$ coordinates change. If the number is on the inside the $x$ coordinates change! Look out for combined translations too! | (a)                                           | 0<br>0<br>2<br>0<br>0<br>2<br>4 | 6 6 6 6 6 6 6 6 6 6 6 6 6 6 6 6 6 6 6 |
|----------------------------------------|----------------------------------------------------------------------------------------------------|-----------------------------------------------|---------------------------------|---------------------------------------|
| Graph<br>Transformations               | If the graph of a function is reflected, it will be mirrored in one of the coordinate axis. The shape doesn't change.                                                                                                    | <b>Example:</b> Using the                     | 0 1                             | x) in the section                     |
| (Reflections)                          | If you start with the graph of $y = f(x)$ you can reflect this in the x or the y axis.                                                                                                    | above, sketch the $g$ (a) $y = -f(x)$         |                                 | (c) $y = f(-x)$                       |
|                                        |                                                                                                    | Answer:                                       | (0) 9 1( 3)                     | (c) y 1( x)                           |
|                                        | <b>Reflected in the</b> $y$ axis: $y = f(-x)$ is a reflection in the $y$ axis. The $y$ coordinates remain the same but the $x$ coordinates become negative.                                                                                                    | -2 0 2 4                                      | -8                              | 4 2 0 2                               |
|                                        | <b>Reflected in the</b> x axis: $y = -f(x)$ is a reflection in the x axis. The x coordinates                                                                                                    |                                               | 4                               | -4                                    |
|                                        | remain the same but the y coordinates become negative.                                                                                                    | -4                                            | 2                               | -6                                    |
|                                        | Tip! If the number is on the outside, the y coordinates change. If the number is                                                                                                    |                                               | 4 2 0                           |                                       |
|                                        | on the inside the <i>x</i> coordinates change!                                                                                                    | (a)                                           | (b)                             | (c)                                   |
| <u>Graph</u><br><u>Transformations</u> | If the graph of a function is stretched its shape is changed. A graph can be stretched either in the <i>y</i> direction (vertically) or the <i>x</i> direction (horizontally).                                                                                                    | <b>Example:</b> Using the above, sketch the g |                                 | x) in the section                     |
| (Stretches)                            | If you start with the graph of $y = f(x)$ you can stretch this in the x or                                                                                                    | (a) $y = 2f(x)$                               |                                 | (c) $y = 0.5 f(3x)$                   |
|                                        | the <i>y</i> direction.                                                                                                    | Answer:                                       |                                 |                                       |
|                                        | Stretched in the x direction:                                                                                                    | -8                                            | 6                               |                                       |
|                                        | $y = f(ax)$ is a stretch, scale factor $\frac{1}{a}$ in the x direction.                                                                                                    | 6                                             |                                 |                                       |
|                                        | Simply divide the $x$ coordinates by $a$ . The $y$ coordinates do not change.                                                                                                    | 4                                             | 4                               | 4                                     |
|                                        | <b>Stretched in the </b> <i>y</i> <b> direction:</b>                                                                                                    |                                               | 2                               |                                       |
|                                        | y = a f(x) is a stretch, scale factor a in the y direction.                                                                                                    | 2                                             |                                 | 2                                     |
|                                        | Simply multiply the $y$ coordinates by $a$ . The $x$ coordinates do not change.                                                                                                    |                                               |                                 |                                       |
|                                        | Tip! If the number is on the outside, the y coordinates change. If the number is                                                                                                    | 0 2 4                                         | 0 2                             | 0 2 4                                 |
|                                        | on the inside the x coordinates change!                                                                                                    | (a)                                           | (b)                             | (c)                                   |

Page 20 - Licensed to Springwood High School & West Norfolk Acadamies Trust – This copy cannot be shared online or uploaded to any publically viewed website or social media platform.

## Tangents to Curves (Estimating Gradients and rates of change)

Chords (Gradients and Average rates of change)

A tangent is a straight line that will touch a curve at a point. You may be asked to estimate the gradient of a tangent to a curve at a given point.

You have seen in a previous section how to find the gradient of a straight line. And you are simply going to apply this to a given curve.

Once the tangent has been drawn you can find the gradient by counting the squares up or down and left or right.

In the example to the right you can see the tangent 'goes up 2' for every '2 it goes across to the right'. The gradient is therefore +2.

Often you will be asked to state what this represents in the context of the question. In the example to the right, **the rate of change** of the velocity is the acceleration.

If you have a distance/time graph the tangent will give an estimate for the velocity at a given point. This is the instantaneous rate of change.

You may also be asked about the average rate of change. To do this, simply draw a chord between the two values given and estimate the gradient of the chord. This will be different from the instantaneous rate of change at a given point.

A chord is a straight line that connects two sets of coordinates rather than touching the curve at a given point like a tangent. Chords and tangents on curves are the same as they are on the circles you will have met in maths!

**Example:** The graph shows the velocity of a particle. By drawing a tangent to the curve, estimate the rate at which V is increasing after 1 second

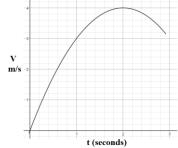

**Answer:** Drawing a tangent & estimating the gradient

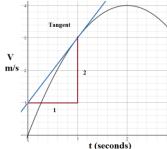

You can see that the gradient from the graph is 2. This represents the acceleration which will be  $2m/s^2$ 

#### Area Under Curves

You can **estimate** the area trapped under a curve by drawing a collection of trapezia with equal heights (the height will be the difference in the *x* coordinates). The more trapezia you draw, the more accurate the estimate becomes. (You will be told how many trapezia you need to draw).

To start with, draw a chord (a straight line) between the x coordinates on the curve to make the top of the trapezia. Once these have been draw it's just a case of finding the area of each trapezium and adding them as shown to the right. In this example The area trapped under the curve for  $0 \le x \le 3$  has been drawn with 3 trapezia.

The first chord is drawn from the point on the curve where x = 0 and y = 1 to the point where x = 1 and y = 4. The second chord from where x = 1 and y = 4 to the point where x = 2 and y = 5. The final chord is drawn on the curve from the point where x = 2 and y = 5 and the point where x = 3 and y = 4.

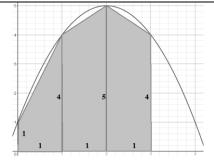

Area of the 1<sup>st</sup> trapezium:  $\frac{1+4}{2} \times 1 = 2.5$ 

Area of the 2<sup>nd</sup> trapezium:  $\frac{4+5}{2} \times 1 = 4.5$ 

Area of the 3<sup>rd</sup> trapezium:  $\frac{4+5}{2} \times 1 = 4.5$ 

Total **estimated** area: 2.5 + 4.5 + 4.5 = 11.5

| G                          | T 1 . C                                                | 41 C N         | r <b>1</b>      |                   |                                    |               | 1 4 0 1                                                                | C 05 0                                                                                              | . 10               |                      |               |             |
|----------------------------|--------------------------------------------------------|----------------|-----------------|-------------------|------------------------------------|---------------|------------------------------------------------------------------------|----------------------------------------------------------------------------------------------------|--------------------|----------------------|---------------|-------------|
| Sequences (News)           | Look out for                                           |                |                 |                   |                                    |               | 1, 4, 9, 16, 25, 36, 49                                                |                                                                                                    |                    |                      |               |             |
| (Number Patterns)          |                                                        |                |                 |                   |                                    |               |                                                                        | 1, 8, 27, 64, 125, 216                                                                              |                    |                      |               |             |
|                            | -                                                      |                |                 |                   |                                    |               |                                                                        | 0, 1, 1, 2, 3, 5, 8, 13, 21, 34(add the 2 previous terms)                                           |                    |                      |               |             |
|                            |                                                        |                |                 |                   |                                    |               |                                                                        | Increases or decreases by fixed amount. (+ or –) Has a common ratio or constant multiplier (× or ÷) |                    |                      |               |             |
| C N                        |                                                        |                |                 |                   |                                    |               | 1                                                                      |                                                                                                    |                    |                      |               | · ·         |
| Sequence Notation          | A sequence n                                           |                |                 |                   |                                    |               |                                                                        | • • • • • • • • • • • • • • • • • • • •                                                             | 3n+1. Fin          |                      | -             |             |
| <u>&amp; Finding Terms</u> | sequence. The                                          |                |                 | <u> </u>          |                                    |               | When n                                                                 | $=1, u_1=$                                                                                          | =4, n=2            | $\therefore u_2 = 7$ | , n = 3 : 1   | $u_3 = 10$  |
| nth Term Formula           | A linear or ar                                         |                |                 |                   | •                                  |               |                                                                        |                                                                                                    | he <i>nth</i> terr |                      |               |             |
| of a Linear                | This might be                                          |                |                 |                   | -                                  | time'         | Answer:                                                                |                                                                                                    | a little tab       | le with th           | ne term in    | :           |
| (Arithmetic)               | To find the <i>nt</i>                                  |                |                 |                   |                                    |               |                                                                        |                                                                                                    | $n \mid 1 \mid$    | 2 3                  | 4             |             |
| <u>Sequence</u>            | (1) Find the d                                         |                |                 | _                 |                                    | n time?)      | (TD)                                                                   | Ŀ                                                                                                   |                    | 7 11                 | 15            | 1           |
|                            | (2) Multiply (                                         |                | -               | _                 |                                    |               | _                                                                      |                                                                                                    | increasing         | -                    |               | -           |
|                            | (3) Use value                                          |                | _               |                   |                                    |               |                                                                        |                                                                                                    | take $n =$         |                      |               |             |
|                            | (4) Find what                                          | •              |                 |                   | find $t$ . Test it                 | for all terms |                                                                        |                                                                                                    | 1 to get 3         |                      | _             |             |
|                            | This method                                            |                |                 |                   |                                    |               |                                                                        |                                                                                                    | the seque          |                      |               |             |
| <u>Geometric</u>           | Geometric se                                           |                |                 |                   |                                    |               | Example                                                                | e: Find t                                                                                           | he next 3          | terms in             | the seque     | nce: 4, 12, |
| <u>Sequences</u>           | the terms in t                                         | *              |                 | •                 |                                    | •             |                                                                        |                                                                                                    |                    |                      |               |             |
|                            | number each                                            |                |                 |                   |                                    |               |                                                                        |                                                                                                    |                    |                      |               |             |
|                            | common ratio                                           |                | _               |                   | •                                  |               | 108 by 3 Giving 324 and multiply by 3 again to give                    |                                                                                                    |                    |                      |               |             |
|                            | find the comr                                          | non ratio by o | lividing a terr | n by the prev     | ious one. 6/3                      | = 2, 12/6 = 2 | 972.                                                                   |                                                                                                    |                    |                      |               |             |
| nth Term of a              | Quadratic sec                                          | juences can b  | e written in th | ne form $u_n = a$ | $an^2 + bn + c$ .                  |               | _                                                                      |                                                                                                    | formula            |                      |               | the         |
| Quadratic Sequence         | An example of                                          | of a quadratic | sequence is 5   | 5. 18. 37. 62.    | 93                                 |               | quadratic sequence: 4, 7, 14, 25, 40                                   |                                                                                                    |                    |                      |               |             |
|                            | To find the va                                         | _              | _               |                   |                                    | elow:         | <b>Answer:</b> The first difference: 3, 7, 11, 15 and the              |                                                                                                    |                    |                      |               |             |
|                            | (i) Find the fi                                        |                | •               |                   | *                                  |               | second difference: 4, 4, 4 This gives us $a = 2$ as you                |                                                                                                    |                    |                      |               |             |
|                            | First differen                                         |                |                 |                   |                                    |               | have to h                                                              | alf 4 to                                                                                            | get the qu         | adratic p            | art of the    | sequence.   |
|                            | (ii) Half the s                                        |                |                 |                   |                                    |               | n                                                                      | 1                                                                                                   | 2                  | 3                    | 4             | 5           |
|                            | (iii) Now set                                          |                |                 |                   | -                                  |               | t                                                                      | 4                                                                                                   | 7                  | 14                   | 25            | 40          |
|                            | n                                                      |                | 2               | 3                 | $\frac{11 \text{ value of } n}{4}$ | 5             | $2n^2$                                                                 | 2                                                                                                   | 8                  | 18                   | 32            | 50          |
|                            | <i>n</i>                                               | 5              | 18              | 37                | 62                                 | 93            | Now find                                                               | the line                                                                                            | ear part of        | the sequ             | ence bn +     | c subtract  |
|                            | $\frac{l}{2}$                                          | 3              | 12              | 27                | 48                                 | 75            | the quad                                                               | ratic par                                                                                           | t from the         | _                    |               |             |
|                            | $3n^2$                                                 |                |                 |                   | l .                                |               | $t-2n^2$                                                               | 2                                                                                                   | -1                 | -4                   | -7            | -10         |
|                            | (iv) Now find                                          | -              | rt of the sequ  | ence $bn + c$ su  | ibtract the qua                    | adratic part  |                                                                        |                                                                                                    |                    | th term of           | f the lines   | r sequence  |
|                            | from the sequ                                          |                | 6               | 10                | 1.4                                | 10            |                                                                        |                                                                                                    | mu men             | iii terrii Or        | i ilie illiea | i sequence  |
|                            | $\begin{array}{ c c c c c c c c c c c c c c c c c c c$ |                |                 |                   |                                    |               | 2, -1, -4, -7, -10.<br>This is decreasing by 3 each time giving us the |                                                                                                    |                    |                      |               |             |
|                            |                                                        |                | •               |                   |                                    | -             |                                                                        |                                                                                                    |                    | _                    | _             |             |
|                            | will give $4n$                                         |                |                 |                   | om the table a                     | bove.         | _                                                                      |                                                                                                    | n+5. Then          |                      |               |             |
|                            | The final answer is therefore $u_n = 3n^2 + 4n - 2$    |                |                 |                   |                                    |               |                                                                        | is $u_n = 2n^2 - 3n + 5$ . Now check it works with values!                                          |                    |                      |               |             |

Page 22 - Licensed to Springwood High School & West Norfolk Acadamies Trust – This copy cannot be shared online or uploaded to any publically viewed website or social media platform.

| <u>Fibonacci Like</u><br><u>Sequence</u> | The original Fibonacci Sequence is: 0, 1, 1, 2, 3, 5, 8, 13, 21, 34, 55 It starts with 0 and forms terms by <b>adding</b> the <b>two numbers</b> before it.                                                                                                    | <b>Example:</b> Find the next 3 terms: 4, 10, 14 <b>Answer:</b> 24, 38, 62 (Just add the previous two terms)                                                                               |
|------------------------------------------|----------------------------------------------------------------------------------------------------|----------------------------------------------------------------------------------------------------|
| Algebraic Fractions (Simplifying)        | Look for the highest common factor of numbers and algebraic terms. The rules of indices and factoring expressions will help you simplify algebraic fractions.                                                                                                    | Example: $\frac{x^2 + x - 6}{2x - 4} = \frac{(x+3)(x-2)}{2(x-2)} = \frac{(x+3)}{2}$                                                                                                    |
| Algebraic Fractions (Multiplying)        | The main thing to remember is to cancel as many common factors as you can.  The question you get may or may not require some factoring.                                                                                                    | <b>Example 1:</b> Simplify fully $\frac{3p^7}{q^3r} \times \frac{4r^2}{15pq}$ Answer: $\frac{4p^6r}{5q^4}$                                                                                 |
|                                          | Any easier example could be "Simplify fully $\frac{8x^4}{y^3} \times \frac{x^2y^5}{4}$ ".                                                                                                    | <b>Example 2:</b> Simplify fully $\frac{x^2 + 2x - 8}{2x - 6} \times \frac{x^2 + x - 12}{5x - 10}$                                                                                         |
|                                          | Let's start with the 8 divided by 4. This will cancel to give $\frac{2x^4}{y^3} \times \frac{x^2y^5}{1}$ .                                                                                                    | Example 2: Simplify fully $\frac{x^2 + 2x - 8}{2x - 6} \times \frac{x^2 + x - 12}{5x - 10}$ Answer: Factor first: $\frac{(x + 4)(x - 2)}{2(x - 3)} \times \frac{(x + 4)(x - 3)}{5(x - 2)}$ |
|                                          | Now you can combine the powers of x and write the single fraction $\frac{2x^6y^5}{y^3}$ .                                                                                                    | Now cancel common factors: $\frac{(x+4)}{2} \times \frac{(x+4)}{5}$                                                                                                    |
|                                          | Lastly, simply have to cancel the terms in y to give a final answer of $2x^6y^2$ .<br>$x^2 - x - 6$ $x + 5$                                                                                                    | Finally, simplify to give $\frac{(x+4)^2}{10}$ .                                                                                                    |
|                                          | A harder example may need factoring such as $\frac{x^2 - x - 6}{4x + 8} \times \frac{x + 5}{x^2 - 9}$ .<br>You need to factor as much as you can to give: $\frac{(x - 3)(x + 2)}{4(x + 2)} \times \frac{(x + 5)}{(x + 3)(x - 3)}$ .<br>Now you can cancel the common factors of $(x + 2) & (x - 3)$ to give $\frac{1}{2} \times \frac{(x + 5)}{2}$ . | <b>Example 3:</b> Simplify fully $\frac{2x^2 - 11x + 12}{x^2 - 25} \times \frac{(x+5)^2}{2x-8}$                                                                                            |
|                                          | You need to factor as much as you can to give: $\frac{(x-3)(x+2)}{4(x+2)} \times \frac{(x+3)}{(x+3)(x-3)}.$                                                                                                    | <b>Answer:</b> Factor $\frac{(2x-3)(x-4)}{(x+5)(x-5)} \times \frac{(x+5)(x+5)}{2(x-4)}$                                                                                                    |
|                                          | 4 $(x+3)$                                                                                                    | Cancel common factors and simplify $\frac{(2x-3)(x+5)}{2(x-5)}$                                                                                                    |
|                                          | This can be tidied, giving a final answer of $\frac{(x+5)}{4(x+3)}$ in its simplest form.                                                                                                    | Try and leave the final answer factored where you can.                                                                                                    |
| Algebraic Fractions (Dividing)           | The technique is similar to multiplying. To start with though you must invert the second fraction and multiply. At this stage you can start cancelling down!                                                                                                    | <b>Example:</b> "Simplify fully $\frac{4p}{5q^2} \div \frac{2p^2r}{15q^3}$ "                                                                                                    |
|                                          | The example $\frac{6p^5}{q^2r} \div \frac{3r^4}{p^3q^5}$ could be written as $\frac{6p^5}{q^2r} \times \frac{p^3q^5}{3r^4}$ . At this stage you                                                                                                    | <b>Answer:</b> $\frac{4p}{5q^2} \times \frac{15q^3}{2p^2r} = \frac{2}{1} \times \frac{3q}{pr} = \frac{6q}{pr}$                                                                             |
|                                          | would use the techniques shown above in multiplying algebraic fractions. This would give a final answer of $2p^8q^3r^5$ in its simplest form. With any algebraic                                                                                                    | $(n-1)$ $n^2-1$                                                                                                    |
|                                          | fraction, look out for the difference of two squares or expressions that can be factored. An example could be $25x^2 - 9 = (5x + 3)(5x - 3)$ . This may allow you                                                                                                    | <b>Example 2:</b> "Simplify fully $\frac{(p-1)}{q^2-q-6} \div \frac{p^2-1}{2q-6}$ "                                                                                                    |
|                                          | to cancel a factor that was not originally obvious. Factoring can also help reveal common factors. An example could be $10x-15 \equiv 5(2x-3)$ . If you have the                                                                                                    | <b>Answer:</b> $\frac{2}{(p+1)(q+2)}$                                                                                                    |
|                                          | factor $(2x-3)$ somewhere else in the fraction you could look to simplify.                                                                                                    | (Look out for the difference of 2 squares as above)                                                                                                    |

Page 23 - Licensed to Springwood High School & West Norfolk Acadamies Trust – This copy cannot be shared online or uploaded to any publically viewed website or social media platform.

| Algebraic Fractions                              | Like with normal fractions you must have a common denominator This is simply the LCM of the expressions or terms in the denominators of each of the                                                                                                    |                                                                                    |                                                     |                                                                                                    |                                                                       | <b>Example 1:</b> "Simplify fully $\frac{4p}{5q^2} + \frac{2r}{3}$ "                                                                                                    |
|--------------------------------------------------|----------------------------------------------------------------------------------------------------|------------------------------------------------------------------------------------|-----------------------------------------------------|----------------------------------------------------------------------------------------------------|-----------------------------------------------------------------------|----------------------------------------------------------------------------------------------------|
| (Adding and Subtracting)+Solvin g Equations with | = -                                                                                                    | 's look at an exam                                                                 |                                                     |                                                                                                    | Answer: $\frac{4p(3) + 2r(5q^2)}{15a^2} = \frac{12p + 10q^2r}{15a^2}$ |                                                                                                    |
| <u>Fractions</u>                                 | _                                                                                                    | here would be the                                                                  | *                                                   |                                                                                                    | 15q $15q$                                                             |                                                                                                    |
|                                                  | -                                                                                                    | this stage you set $(2x)($                                                         |                                                     | <b>Example 2:</b> "Simplify fully $\frac{5}{(x-2)} - \frac{4}{(x-3)}$ "                                                                                                    |                                                                       |                                                                                                    |
|                                                  |                                                                                                    | aple could be: "S                                                                  | - ) ~                                               |                                                                                                    | to $\frac{6xz - 5y^4}{3y^3z}$ .                                       | Example 2: "Simplify fully $\frac{5}{(x-2)} - \frac{4}{(x-3)}$ "  Answer: $\frac{5(x-3)-4(x-2)}{(x-2)(x-3)} = \frac{x-7}{(x-2)(x-3)}$                                                                                                    |
|                                                  | denominator                                                                                                    | will be $(x-1)(x-1)$                                                               | +4). You can no                                     | w form a single f                                                                                                    | raction starting                                                      | <b>Example 3:</b> "Simplify fully $\frac{p}{p^2-9} + \frac{p-4}{p-3}$ "                                                                                                    |
|                                                  |                                                                                                    | fraction $\frac{1}{(x-1)(x-1)}$<br>e 7 by $(x-1)$ . The                            | · ·                                                 |                                                                                                    |                                                                       | <b>Answer:</b> $\frac{p}{(p+3)(p-3)} + \frac{p-4}{(p-3)} = \frac{p+(p+3)(p-4)}{(p+3)(p-3)}$                                                                                                    |
|                                                  |                                                                                                    | simplify: $\frac{2x+8-6}{(x-1)}$                                                   | `                                                   | which gives $\frac{p^{-12}}{p^2-9}$ in simplified form.                                                                                                    |                                                                       |                                                                                                    |
|                                                  |                                                                                                    |                                                                                    |                                                     |                                                                                                    |                                                                       | With <b>Example 3</b> the difference of 2 squares was used to factor the denominator.                                                                                                    |
| Algebraic Proof                                  | The common denominator of $x$ and $x^2$ is $x^2$ . Try it with $x = 3$ . You have $3 \& 9$ .  A proof is an argument to justify a mathematical statement. When writing a proof you must show that the statement holds true for all cases not just select certain values and conclude it must be true for all values. The way to do this is to write out and manipulate algebraic expressions and identities to form your proof. Let's start with some basic expressions for numbers |                                                                                    |                                                     |                                                                                                    |                                                                       | <b>Exam 1:</b> Show that the difference between the squares of 2 consecutive odd integers is always a multiple of 8. <b>Answer:</b> Let the first of the 2 numbers be $2n-1$ & the second $2n+1$ . Square each to give $(2n+1)^2$ & $(2n-1)^2$ . |
|                                                  | n                                                                                                    | 2 <i>n</i>                                                                         | 2n+1 or $2n-1$                                      | 2n+2                                                                                                    | 2n+3                                                                  | Difference means subtract: $(2n+1)^2 - (2n-1)^2$ .<br>Expand brackets to give $4n^2 + 4n + 1 - (4n^2 - 4n + 1)$ .                                                                                                    |
|                                                  | an integer                                                                                                    | an even integer                                                                    | an odd integer                                      | the next even integer after 2n                                                                                                    | the next odd integer after $2n+1$                                     | Simplify to $8n$ by cancelling the terms. Conclude with the statement " $8n$ is a multiple of $8$ ." true for all consecutive odd integers."                                                                                                    |
|                                                  |                                                                                                    | sions like those a                                                                 | _                                                   | Example 2: Show that product of any two odd                                                                                                    |                                                                       |                                                                                                    |
|                                                  | must include<br>the right. Sim<br>not prove a s                                                                                                    | plifying and reface<br>a concluding state<br>aply showing iso<br>statement is true | ement to end the lated cases hold for all values. Y | numbers is always odd.<br><b>Answer:</b> Let the first number be $2n-1$ and the second $2n+1$ . Multiplying: $(2n-1)(2n+1) = 4n^2 - 1$<br>$4n^2$ is always even as it's a multiple of $4 : 4n^2 - 1$ is |                                                                       |                                                                                                    |
|                                                  |                                                                                                    | s. The only time rue with a counter                                                |                                                     | odd for all values of $n$ .                                                                                                    |                                                                       |                                                                                                    |

| <u>Functions</u>      | A function is just a rule that maps one number to another. A function will have             | <b>Example 1:</b> $f(x) = 3x - 1$ .                                                                              |
|-----------------------|---------------------------------------------------------------------------------------------|----------------------------------------------------------------------------------------------------|
| (Evaluating)          | an input (such as $x$ ) and an output (such as $y$ ). An example could be $y = 2x$ .        | Find (or evaluate) (a) $f(5)$ , (b) $f(-1)$ and (c) $f(p)$ .                                                     |
|                       | Instead of writing $y = 2x$ you could use function notation and write $f(x) = 2x$ .         | <b>Answer:</b> (a) 14, (b) -4 and (c) $3p-1$                                                                     |
|                       | f(x) just means " y is a function of x". You can evaluate functions by                      | <b>Example 1:</b> $g(x) = 1 - 4x$ . Given that $g(t) = 15$ , find                                                |
|                       | substituting numbers in. If $f(x) = 2x$ you can say $f(5) = 2(5)$ which of course           | the value of $t$ .                                                                                               |
|                       | means $f(5) = 10$ . Evaluate simply tells you to swap x for the number(s) given.            | <b>Answer:</b> Don't worry about it being $g(x)$ ! Simply                                                        |
|                       | You can work backwards and find an input for functions given an output. An                  | substitute in to give $15 = 1 - 4t$ . Solving for $t$ , $4t = -14$                                               |
|                       | example using $f(x) = 2x$ could be: Find the value of a such that $f(a) = 14$ . All         | and $t = -\frac{7}{2}$                                                                                           |
|                       | you need to do is substitute $x = a$ in and solve: $2a = 14$ which of course                | 2                                                                                                    |
| E                     | gives $a = 7$ .                                                                             |                                                                                                    |
| Functions (Composite) | A composite function simply requires you to substitute one function into                    | <b>Example 1:</b> Using the functions $f(x) = 1 - x$ and                                                         |
| (Composite)           | another. If you have two functions, for example, $f(x) = x^2 - 1$ and $g(x) = 3x$ you       | $g(x) = x^2$ find: (a) gf(5) (b) fg(1) (c) ff(p)                                                                 |
|                       | can form the composite functions $fg(x)$ or $gf(x)$ . (You could have $ff(x)$ if you        | <b>Answer:</b> (a) gf(5) (b) fg(1) = 0 (c) ff(p) = $(1-p)^2$                                                     |
|                       | liked). $fg(x)$ means "do g first and then f" whereas $gf(x)$ means "do f first and         | <b>Example 2:</b> $f(x) = x + 2$ , $g(x) = \frac{1}{x}$ and $f(x) = x^3$ .                                       |
|                       | then g ". An example could be: Find (a) fg(2) and (b) gf(2). Answer: (a) Start              | $\mathcal{X}$                                                                                                    |
|                       | with g(2). Using the function, g(2) = 6. Now do f(6). This will give $f(6) = 35$ .          | Find fhg(0.5)                                                                                                    |
|                       | For part (b) start with $f(2)$ . This gives $f(2) = 3$ . Now do $g(3) = 9$ .                | <b>Answer:</b> $fhg(0.5) = 10$                                                                                   |
| Functions (Inverse)   | The inverse function $f^{-1}(x)$ undoes the effect of the original function $f(x)$ . To     | <b>Example:</b> $f(x) = (1-2x)^5$ Find the inverse $f^{-1}(x)$ .                                                 |
|                       | find the inverse function of a function, write the equation out as $y = f(x)$ swap          | <b>Answer:</b> Let $y = (1-2x)^5$ . Now swap the x's and y's                                                     |
|                       | the $x$ 's and $y$ 's over in the original function and then set about making $y$ the       | over to give $x = (1-2y)^5$ . Rearrange to give                                                                  |
|                       | subject by rearranging.                                                                     | $1-\sqrt[5]{x}$ grade $1-\sqrt[5]{x}$                                                                            |
|                       | An example could be $f(x) = \sqrt{1 + x^3}$ .                                               | $y = \frac{1 - \sqrt[5]{x}}{2}$ . The final answer will be $f^{-1}(x) = \frac{1 - \sqrt[5]{x}}{2}$               |
|                       | Write $y = \sqrt{1 + x^3}$ , now swap to give $x = \sqrt{1 + y^3}$ . Now rearrange to give  |                                                                                                    |
|                       | $y = \sqrt[3]{x^2 - 1}$ . At this stage you need to write $f^{-1}(x) = \sqrt[3]{x^2 - 1}$ . | A function can only have an inverse if it's 1-2-1 for the set of values you are considering. You will study this |
|                       | It's important you give your final answer in the form $f^{-1}(x)$                           | later on.                                                                                                    |

## **Using a Calculator**

| Using a Casio | Using a calculator effectively can really help in exams. Some basic tips:                     | nomical signal                   |                   |
|---------------|-----------------------------------------------------------------------------------------------|----------------------------------|-------------------|
| Calculator    | Make sure you are in Degrees and Math mode. The letter D will be at the top of                |                                  |                   |
|               | the screen (Shift mode 3 gets you there) and the word Math. Find                              |                                  | D and Math are ci |
|               | the $S \Leftrightarrow D$ button to convert from a fraction to a decimal. Shift followed      | 950555<br>909955<br>739 <u>5</u> |                   |
|               | by $\times 10^x = \pi$ . Hit, , ,, & it will convert the answer into hours, minutes & seconds | 789 6<br>436×+<br>123+<br>123+   |                   |

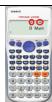

circled to the right!

Page 25 - Licensed to Springwood High School & West Norfolk Acadamies Trust – This copy cannot be shared online or uploaded to any publically viewed website or social media platform.

### **Statistics**

| Mean<br>(Basic Average)                  | Add <b>all</b> of the values (including 0s), divide by how many values there are. Tip! You might need to work this backwards to find missing values in the data.                                                                                                    |                           |                          |                                     | The mean of 3,4,7,                                                                            | $6,0,4,6$ is $\frac{3+4+7}{}$     | $\frac{7+6+0+4+6}{7} = 5$             |                 |                      |
|------------------------------------------|----------------------------------------------------------------------------------------------------|---------------------------|--------------------------|-------------------------------------|-----------------------------------------------------------------------------------------------|-----------------------------------|---------------------------------------|-----------------|----------------------|
| Mean from a Table (Estimated and Actual) | When <b>grouped</b> data is used we get an <b>estimated</b> mean average.  (i) Find the midpoint of each class. (Shown in the 3 <sup>rd</sup> column below)  (ii) Multiply Frequency by Midpoint. (Shown in the 4 <sup>th</sup> column below)  (iii) Add these values up. (Shown in the Total box on the right) |                           |                          |                                     | If the data is <b>not g</b> (i) Multiply the fre (ii) Add all of these (iii) Divided this (1) | quency by given v<br>e values up. | ralues.                               |                 |                      |
|                                          | (iii) Divided that                                                                                                    | at total ( <b>450</b> ) b | y the sum o              | of the frequence                    | cy (24). (Botto                                                                               | om of 2 <sup>nd</sup> )           | Goals in Game                         | Frequency       | $F \times Goals$     |
|                                          | Height in cm                                                                                                    | Frequency                 | Midpoint                 | $F \times M$                        | 7                                                                                             |                                   | 0                                     | 3               | 3×0=0                |
|                                          | $0 < h \le 10$                                                                                                    | 8                         | 5                        | 8×5=40                              | Estimated                                                                                     |                                   | 1                                     | 5               | 5×1=5                |
|                                          | $10 < h \le 30$                                                                                                    | 10                        | 20                       | 10×20=200                           | height: <b>45</b> 0                                                                           | ) ÷ <b>24</b> =                   | 2                                     | 4               | 4×2=8                |
|                                          | $30 < h \le 40$                                                                                                    | 6                         | 35                       | 6×35=210                            | 18.75cm                                                                                       |                                   | 3                                     | 12              | 1×3=3                |
|                                          | Total                                                                                                    | 24                        | Ignore!                  | 450                                 |                                                                                               |                                   | Total                                 | 13              | 16 : 12   1   22     |
|                                          | L                                                                                                    |                           |                          |                                     |                                                                                               |                                   | Actual Mean goals                     | , v             | 16 - 13 = 1.23       |
| Median Value                             | The <b>middle</b> val                                                                                                    |                           |                          |                                     |                                                                                               |                                   | Find the median: 4                    |                 | _                    |
| (another average)                        | If there are two                                                                                                    |                           |                          |                                     |                                                                                               |                                   | in order 2,3,4, <u>5</u> ,6,6         |                 |                      |
| Mode / Modal #                           | The number/cla                                                                                                    |                           |                          |                                     |                                                                                               | ient'                             | 4,5,2,3,6,4,7,8,4, N                  |                 | ±                    |
| Range                                    | The highest val                                                                                                    |                           |                          |                                     |                                                                                               |                                   | 3, 31, 26, 102, 37,                   |                 |                      |
| Pie Charts                               | A pie chart is a                                                                                                    |                           |                          | •                                   |                                                                                               | _                                 | If there are 40 peop                  |                 |                      |
|                                          | divide 360 by the                                                                                                    | _                         | •                        | •                                   | , .                                                                                           |                                   | -                                     | 1               | 0 = 9. Just multiply |
|                                          | for each person or item in your table. Use a 360 degree protractor to draw one!                                                                                                    |                           |                          |                                     |                                                                                               | each number in the                | 2                                     | k out the total |                      |
| TT: 0 : 0 1                              |                                                                                                    |                           |                          |                                     | degrees for each se                                                                           |                                   | requency Polygon                      |                 |                      |
| Time Series Graphs                       | Time Series Graphs shiply shows data confected over time. Time is protted on                                                                                                    |                           |                          |                                     |                                                                                               |                                   |                                       |                 |                      |
| and                                      | the nortzontal axis. Points are plotted and straight lines connect the points.                                                                                                    |                           |                          |                                     |                                                                                               |                                   |                                       |                 |                      |
| Frequency Polygons                       | These look similar to frequency polygons but are very different.  Frequency Polygons are similar to histograms and show the frequency for                                                                                                    |                           |                          |                                     |                                                                                               |                                   |                                       |                 |                      |
| and Diagrams                             | grouped data.                                                                                                    |                           |                          |                                     |                                                                                               |                                   | \ \ \ \ \ \ \ \ \ \ \ \ \ \ \ \ \ \ \ |                 |                      |
|                                          | 0 <b>1</b>                                                                                                    | • •                       |                          |                                     |                                                                                               |                                   | Months (2016)                         | 5 6 2           | Height (cm)          |
| Moving Averages                          | A moving avera                                                                                                    |                           |                          |                                     |                                                                                               |                                   | lag I                                 |                 |                      |
|                                          | They are plotted                                                                                                    |                           | nt of the 3              | months (as pe                       | er example)                                                                                   |                                   | 2.0                                   | Movi            | ng Average           |
|                                          | Month Ja                                                                                                    |                           | Mar                      | Apr                                 | May                                                                                           | June                              | 20                                    |                 |                      |
|                                          | Sales         18         16         22         24         20         19                                                                                                    |                           |                          |                                     | 19                                                                                            | a<br>115                          | Time Series                           |                 |                      |
|                                          | When calculating drop the first value and add the next value                                                                                                    |                           |                          |                                     |                                                                                               | e .                               |                                       |                 |                      |
|                                          | Months Jan, Feb & Feb, Mar Mar, Apr & Apr, May &                                                                                                    |                           |                          | 10                                  |                                                                                               |                                   |                                       |                 |                      |
|                                          |                                                                                                    | Mar                       |                          | Apr                                 | May                                                                                           | Jun                               | 5                                     |                 |                      |
|                                          | 3 Point                                                                                                    | $\frac{18+16+22}{3}=18.$  | $7 \mid \frac{16+22+}{}$ | $\frac{24}{}$ = 20.7 $\frac{22+}{}$ | $\frac{24+20}{3} = 22$                                                                        | $\frac{1+20+19}{2} = 21$          |                                       |                 |                      |
|                                          | Moving<br>Average                                                                                                    | 3                         | 3                        |                                     | 3                                                                                             | 3                                 | 1                                     | F M A M  Month  | 3                    |
|                                          | Average                                                                                                    |                           |                          |                                     |                                                                                               |                                   |                                       | Month           |                      |

Page 26 - Licensed to Springwood High School & West Norfolk Acadamies Trust – This copy cannot be shared online or uploaded to any publically viewed website or social media platform.

| Scatter Graphs and Correlation (and Line of Best Fit) | Scatter graphs plot data in pairs ice cream sales or the age of a c Positive Correlation: As one v Negative Correlation: As one v No Correlation: There is no lin If you are asked to find estimate best fit and read up and across f                                                                                                    | car and the value of the car.  value increases, the other incre value increases the other decre near relationship between the es from a scatter graph you must                                                                                                    | eases.<br>eases.<br>two.                                                                                                    | Positive Correla                                                      | Line of Best Fit of X X X X X X X X X X X X X X X X X X                        | x x x x x x x x x x x x x x x x x x x                                           | x x x x x x x x x x x x x x x x x x x            |
|-------------------------------------------------------|----------------------------------------------------------------------------------------------------|----------------------------------------------------------------------------------------------------|----------------------------------------------------------------------------------------------------|-----------------------------------------------------------------------|--------------------------------------------------------------------------------|---------------------------------------------------------------------------------|--------------------------------------------------|
| Line of Best Fit $x, y$                               | The line of best fit passes through                                                                                                    | gh $\bar{x}$ , $\bar{y}$ where $\bar{x}$ = mean of $x$ &                                                                                                    | $\frac{-}{y}$ = mean of y                                                                                                    | Find $\bar{x}$ , $\bar{y}$ and $\bar{y}$                              | draw the line of                                                               | of best fit throug                                                              | gh this point.                                   |
| Outliers                                              | Points on the scatter graph that                                                                                                    | don't follow the pattern of the                                                                                                    | other points                                                                                                    | An example i                                                          | s shown on th                                                                  | e second graph                                                                  | above                                            |
| Interpolation and Extrapolation                       | Interpolation is using the line of Extrapolation is using the line set. You must be careful when early the points will either be wrongly right shows an example of a reg                                                                                                    | of best fit to estimates values of extrapolating as the estimate maly collected or anomalies. The                                                                                                    | outside the data ay not be accurate diagram to the                                                                                                    |                                                                       | Positive Co                                                                    | Example of extrapolating  Example of tutopolating  regulation                   |                                                  |
| <u>Pictograms</u>                                     | Pictograms are a convenient vis                                                                                                    | sual way of representing data. T                                                                                                    | They are similar                                                                                                    | Example: Th                                                           | e pictogram b                                                                  | elow shows 10                                                                   | black 12                                         |
|                                                       | to bar charts. Make sure you have                                                                                                    | • ,                                                                                                    | *                                                                                                    | red, 2 green &                                                        | t 16 others for                                                                | r the colours of                                                                | car surveyed                                     |
|                                                       | half a picture but don't try and o                                                                                                    |                                                                                                    |                                                                                                    |                                                                       | Black 🚍 🚍 🗗                                                                    | i<br><b>=</b> }                                                                 |                                                  |
|                                                       | you to work backwards and find the key to help you with this.                                                                                                    | d missing values instead of drav                                                                                                    | wing them. Use                                                                                                    |                                                                       | Green 🗲                                                                        | = 4 cars                                                                        |                                                  |
| Standard and Back                                     | Standard                                                                                                    | Back to Ba                                                                                                    | nck                                                                                                    | Example: Us                                                           | others 🖨 🖨 🗗                                                                   | back stem and l                                                                 | eaf diagram                                      |
| to Back Stem and                                      | 0 1, 4, 8                                                                                                    | Boys Girls                                                                                                    | Key                                                                                                    | _                                                                     |                                                                                | n score and rang                                                                | _                                                |
| Leaf Diagrams                                         | $\begin{array}{c ccccccccccccccccccccccccccccccccccc$                                                                                                    | $\begin{array}{cccccccccccccccccccccccccccccccccccc$                                                                                                    | 2 5= 25<br>for Girls                                                                                                    |                                                                       |                                                                                | 3 and Range = $3$                                                               |                                                  |
|                                                       | 3 0, 1, 4, 6, 6, 9                                                                                                    | 2, 0 2 2, 5, 8,<br>4 3 0, 1, 4, 6, 6, 9                                                                                                    | ioi diris                                                                                                    |                                                                       | -                                                                              | ir key and note                                                                 | -                                                |
|                                                       | The study of 1 data set.                                                                                                    | The study <b>and</b> compariso                                                                                                    | on of 2 data sets.                                                                                                    | differs on eith                                                       | er side of the                                                                 | back to back ex                                                                 | ample.                                           |
|                                                       |                                                                                                    | The stady and companies                                                                                                    |                                                                                                    |                                                                       |                                                                                |                                                                                 |                                                  |
| Two Way Tables                                        | Two way tables allow us to mod                                                                                                    |                                                                                                    |                                                                                                    | Question: Co                                                          | mplete the 2                                                                   | way table below                                                                 | <i>'</i> .                                       |
| Two Way Tables                                        | •                                                                                                    | del situations where there are ty                                                                                                    | wo variables                                                                                                    |                                                                       | Left Handed                                                                    | way table below<br>Right Handed                                                 | Total                                            |
|                                                       | Two way tables allow us to mod                                                                                                    | del situations where there are to<br>right there is gender <b>and</b> wheth                                                                                                    | wo variables<br>her the person is                                                                                                    | Boys                                                                  |                                                                                | <del>_</del>                                                                    |                                                  |
|                                                       | Two way tables allow us to mod involved. In the example to the                                                                                                    | del situations where there are to<br>right there is gender <b>and</b> wheth<br>t the information step by step u                                                                                                    | wo variables<br>her the person is<br>sing the values                                                                                                    |                                                                       | Left Handed                                                                    | <del>_</del>                                                                    | Total                                            |
|                                                       | Two way tables allow us to mode involved. In the example to the left or right handed. Just fill out given either in the table or the q for each row and column! Often                                                                                                    | del situations where there are to<br>right there is gender <b>and</b> wheth<br>the information step by step unquestion and make sure <b>all</b> of the<br>none value is given in the question                                                                                                    | wo variables her the person is sing the values ne totals add up                                                                                                | Boys<br>Girls<br>Total                                                | Left Handed<br>10                                                              | Right Handed                                                                    | Total 58                                         |
|                                                       | Two way tables allow us to mode involved. In the example to the left or right handed. Just fill out given either in the table or the q for each row and column! Often as you may think you are missing                                                                                                    | del situations where there are to right there is gender <b>and</b> wheth the information step by step unquestion and make sure <b>all</b> of the none value is given in the questing some information.                                                                                                    | wo variables her the person is sing the values ne totals add up stion. Check this                                                                              | Boys Girls Total Answer: Step                                         | Left Handed  10  1, fill out the Left Handed                                   | Right Handed  84 easy parts (the Right Handed                                   | Total 58 100 totals) Total                       |
|                                                       | Two way tables allow us to mode involved. In the example to the left or right handed. Just fill out given either in the table or the q for each row and column! Often as you may think you are missing You may be asked to work out so                                                                                                    | del situations where there are to right there is gender <b>and</b> wheth the information step by step unquestion and make sure <b>all</b> of the none value is given in the questing some information.                                                                                                    | wo variables her the person is sing the values ne totals add up stion. Check this                                                                              | Boys Girls Total Answer: Step Boys                                    | Left Handed 10 1, fill out the                                                 | Right Handed  84 easy parts (the                                                | Total 58  100  totals)  Total 58                 |
|                                                       | Two way tables allow us to mode involved. In the example to the left or right handed. Just fill out given either in the table or the q for each row and column! Often as you may think you are missin You may be asked to work out so the table. Make sure you read the                                                                                                    | del situations where there are to right there is gender <b>and</b> wheth the information step by step unquestion and make sure <b>all</b> of the none value is given in the questing some information.  some questions on probability the question correctly!                                                                                                    | wo variables her the person is sing the values ne totals add up stion. Check this or fractions from                                                            | Boys Girls Total Answer: Step                                         | Left Handed  10  1, fill out the Left Handed                                   | Right Handed  84 easy parts (the Right Handed                                   | Total 58 100 totals) Total                       |
|                                                       | Two way tables allow us to mode involved. In the example to the left or right handed. Just fill out given either in the table or the q for each row and column! Often as you may think you are missing You may be asked to work out the table. Make sure you read the A question might be "One person                                                                                                    | del situations where there are to right there is gender <b>and</b> wheth the information step by step unquestion and make sure <b>all</b> of the none value is given in the questing some information. some questions on probability one question correctly!                                                                                                    | wo variables her the person is sing the values ne totals add up stion. Check this or fractions from s the probability                                          | Boys Girls Total Answer: Step Boys Girls                              | Left Handed 10 1, fill out the Left Handed 10 16                               | Right Handed  84 easy parts (the Right Handed 48                                | Total 58  100  totals)  Total 58 42              |
|                                                       | Two way tables allow us to mode involved. In the example to the left or right handed. Just fill out given either in the table or the quarter for each row and column! Often as you may think you are missing You may be asked to work out the table. Make sure you read the A question might be "One person that the person is left handed given."                                                                                                    | del situations where there are to right there is gender <b>and</b> wheth the information step by step unquestion and make sure <b>all</b> of the none value is given in the questing some information.  some questions on probability on e question correctly!  on is chosen at random. What is re?" You would simply find the                                                                       | wo variables her the person is sing the values ne totals add up stion. Check this or fractions from s the probability e number of left                         | Boys Girls Total  Answer: Step Boys Girls Total  Step 2, fill ou      | Left Handed 10 1, fill out the Left Handed 10 16 t the remainin Left Handed    | Right Handed  84 e easy parts (the Right Handed  48 84 g parts Right Handed     | Total 58 100 totals) Total 58 42 100 Total       |
|                                                       | Two way tables allow us to mode involved. In the example to the left or right handed. Just fill out given either in the table or the quarter for each row and column! Often as you may think you are missing You may be asked to work out so the table. Make sure you read the A question might be "One person that the person is left handed girls (which is 6) and direction of the table in the person is left handed girls (which is 6) and direction of the table in the person is left handed girls (which is 6). | del situations where there are to right there is gender and wheth the information step by step unquestion and make sure all of the none value is given in the questing some information. some questions on probability the question correctly! on is chosen at random. What is rl?" You would simply find the ivide that by the total (which is                                                      | wo variables her the person is sing the values ne totals add up stion. Check this or fractions from s the probability e number of left 100). The               | Boys Girls Total  Answer: Step Boys Girls Total  Step 2, fill ou Boys | Left Handed 10 1, fill out the Left Handed 10 16 t the remainin Left Handed 10 | Right Handed  84 e easy parts (the Right Handed  48 84 g parts Right Handed  48 | Total 58  100 totals)  Total 58 42 100  Total 58 |
|                                                       | Two way tables allow us to mode involved. In the example to the left or right handed. Just fill out given either in the table or the quarter for each row and column! Often as you may think you are missing You may be asked to work out the table. Make sure you read the A question might be "One person that the person is left handed given."                                                                                                    | del situations where there are to right there is gender <b>and</b> wheth the information step by step unquestion and make sure <b>all</b> of the none value is given in the questing some information. some questions on probability on the question correctly! on is chosen at random. What is re?" You would simply find the livide that by the total (which is you could simplify the fraction to | wo variables her the person is sing the values ne totals add up stion. Check this or fractions from s the probability e number of left 100). The to give 3/50. | Boys Girls Total  Answer: Step Boys Girls Total  Step 2, fill ou      | Left Handed 10 1, fill out the Left Handed 10 16 t the remainin Left Handed    | Right Handed  84 e easy parts (the Right Handed  48 84 g parts Right Handed     | Total 58 100 totals) Total 58 42 100 Total       |

Page 27 - Licensed to Springwood High School & West Norfolk Acadamies Trust – This copy cannot be shared online or uploaded to any publically viewed website or social media platform.

| Sampling               | A <b>Population</b> is a set of items of interest.                                     | <b>Example:</b> A random sample could be picking the           |  |  |
|------------------------|----------------------------------------------------------------------------------------|----------------------------------------------------------------|--|--|
| (Definitions)          | A <b>Census</b> is a survey that covers the entire population.                         | names of 10 people out of a hat that has 100 names in.         |  |  |
|                        | A <b>Sample</b> is a small selection of items from the population. (10% + is ideal)    | Each person has an equally likely chance of being              |  |  |
|                        | In a <b>Random Sample</b> each item has the same chance of being chosen.               | picked.                                                        |  |  |
|                        | A sample is <b>Biased</b> if individuals or groups from the population are not         |                                                                |  |  |
|                        | represented in the sample.                                                             |                                                                |  |  |
| Simple Random          | In a random sample each item has an equal chance of being chosen. This may             | <b>Example:</b> This could be picking the names of 10          |  |  |
| <u>Samples</u>         | be using a table of random numbers                                                     | people out of a hat from a class of 30 students.               |  |  |
| Stratified Sampling    | When a stratified sample is taken it's proportional to the population it comes         | <b>Example:</b> A sample stratified by year group of 70 is     |  |  |
|                        | from. Each strata (or layer) will provide a number of items for the sample based       | taken. Find out how many students from each year               |  |  |
|                        | in its size relative to the overall population.                                        | should be in the sample:                                       |  |  |
|                        | To find out how many items from each strata are needed, simply multiply the            | Year Number of Students                                        |  |  |
|                        | number in the strata by the (sample size ÷ population).                                | Year 7 210                                                     |  |  |
|                        | When you have a value, write it in your answer and round it up or down if              | Year 8         230           Year 9         190                |  |  |
|                        | necessary. Make sure when you round your values you end up with the correct            | 10al y 170                                                     |  |  |
|                        | number in the sample!                                                                  | <b>Answer:</b> You need 70 in the sample out of a total of     |  |  |
|                        | In the example to the right the first and the last numbers have been rounded           | _                                                              |  |  |
|                        | down and the middle number rounded up. This gives the 70 required. Use logic           | 630 students. : multiply each strata value by $\frac{70}{630}$ |  |  |
|                        | if you need to round.                                                                  | Year # of Students Calculation # in Sample                     |  |  |
|                        | Number in smaple = Number in layer $\times \frac{Sample\ size}{Population}$            | Year 7 210 $\frac{70}{210 \times \frac{70}{630}} = 23.33$ 23   |  |  |
|                        | Population                                                                             | 630                                                            |  |  |
|                        | Or                                                                                     | Year 8 230 $230 \times \frac{70}{630} = 25.55.$ 26             |  |  |
|                        | Number in smanle – Number in layer                                                     | 630                                                            |  |  |
|                        | $Number in smaple = \frac{Number in layer}{Population} \times Sample size$             | Year 9 190 $_{190 \times \frac{70}{630} = 21.11}$ 21           |  |  |
|                        | These two calculations are essentially the same thing.                                 | 630                                                            |  |  |
| <u>Cumulative</u>      | Cumulative frequency is a running total. Study the frequency table below.              | <b>Example:</b> Complete the cumulative frequency table.       |  |  |
| <u>Frequency Table</u> | Age Frequency                                                                          | Height Frequency Cumulative Frequency                          |  |  |
|                        | $0 < a \le 10$ 15                                                                      | $0 < h \le 5$ 4                                                |  |  |
|                        | $10 < a \le 40$ 35                                                                     | $5 < h \le 20$ 8                                               |  |  |
|                        | $40 < a \le 50$ 10                                                                     | 20 < h ≤ 30 9                                                  |  |  |
|                        | You can add a 3 <sup>rd</sup> column to show the running total (cumulative frequency). | 30 < h ≤ 50 23                                                 |  |  |
|                        | Age Frequency Cumulative Frequency                                                     | Answer:                                                        |  |  |
|                        | $0 < a \le 10$ 15 15                                                                   | Height Frequency Cumulative Frequency                          |  |  |
|                        | $10 < a \le 40$ $35$ $15 + 35 = 50$                                                    | $0 < h \le 5$ 4 4                                              |  |  |
|                        | $40 < a \le 50$ $10$ $50 + 10 = 60$                                                    | 5 < h \le 20 8 12                                              |  |  |
|                        | The CF shows there are 15 people aged 0-10, 50 people aged 0-40 and 60                 | $20 < h \le 30$ 9 21                                           |  |  |
|                        | people aged 0-50. Simply add the totals before to get the cumulative frequency.        | 30 < h ≤ 50 23 44                                              |  |  |

Page 28 - Licensed to Springwood High School & West Norfolk Acadamies Trust – This copy cannot be shared online or uploaded to any publically viewed website or social media platform.

| Cumulative Frequency Graph                                                                                      | Using a completed cumulative frequency table (as shown previously) allows you to draw a cumulative frequency <b>curve</b> . The points are plotted at the end of the class interval (upper class boundary) and a sweeping curve is drawn through the points as show to the right.  The class interval is drawn on the horizontal axis and the cumulative frequency on the vertical axis. Make sure you label each axis correctly.                                                                                                    | 40-<br>30-<br>CF<br>20-<br>10-<br>0 10 20 30 40 50<br>Height                                                                                                    |
|----------------------------------------------------------------------------------------------------|----------------------------------------------------------------------------------------------------|----------------------------------------------------------------------------------------------------|
| Lower Quartile (Q1), Median (Q2), Upper Quartile (Q3) and IQR  (See previous and next video)  Drawing Box Plots | Lower Quartile (Q1): 25% of the values in the data set are less than the value of the LQ. To find an estimated value ÷ the data set (44 here) by 4 and read across and down on the graph as shown to the right. (In the case shown it will be from the 11 <sup>th</sup> value). The LQ is not 11. It's ~18-19 in the case to the right!  Median (Q2): 50% of the values in the data set are less than the value of the median. To an estimated value ÷ the data set (44 here) by 2 and read across and down on the graph as shown to the right. (In the case shown it will be from the 22 <sup>nd</sup> value). The median is not 22. It's about 30 in the case to the right!  Upper Quartile (Q3): 75% of the values in the data set are less than the value of the UQ. To find an estimated value ÷ the data set by 4 and × 3 and read across and down on the graph as shown to the right. (In the case shown it will be from the 33 <sup>rd</sup> value). The UQ is not 33. It's about 38 in the case shown!  Interquartile Range IQR: represents the 'middle 50% of the data set. The IQR is found by calculating the Upper Quartile - Lower Quartile (Q3-Q1). In the case shown an estimated will be 37-18 = 19. This shows that 50% of the items in the data set were within a range of 19 units.  A box plot is a convenient, visual way of representing the 5 main summary statistics. The lowest value, the lower quartile, the median, the upper quartile and the highest value are shown on a box plot. A box plot can be drawn independently or from a cumulative frequency curve if you are also given a maximum and minimum value either in the question or you can work it out. The first vertical line is the lowest value, the 2 <sup>nd</sup> the LQ, the 3 <sup>rd</sup> is the median, the 4 <sup>th</sup> is the UQ and the final vertical line is the highest value in the data set. The 'box' represents the middle 50% of the data.  The range can be found by calculating the higher value – lowest value. The Range and IQR are measures of spread and the median is an average.  Box plots allow the reader to way of compare data sets. | Value of UQ taken from 33rd = 37  Value of Medidan taken from 22nd = 30  Value of LQ taken from 11th = 18  10  20 30 40 50 Height  A box plot could be drawn off the bottom of this CF curve using the lines from the LQ, M and UQ but you will need the lowest and highest values too.  Example: The students in class X1 sat maths test. The test was out of 25. The highest score was 19, the lowest score was 8, the median score was 14, the lower quartile was 10 and the upper quartile was 17. Draw a box plot to represent the information.  Answer:  Example: The students in class Y1 also sat the maths test. Compare the results of the two classes using the |
|                                                                                                    | be compared and commented on.                                                                                                    | box plots below.                                                                                                    |

Page 29 - Licensed to Springwood High School & West Norfolk Acadamies Trust – This copy cannot be shared online or uploaded to any publically viewed website or social media platform.

The two areas to focus when comparing box plots are:

- (1) The **average** using the **median**.
- (2) The **spread** of the data using the IQR (and range to a lesser extent).

The higher the median value the higher the average is. The lower the median the lower the average is.

The smaller the IQR the more consistent the observations are, the wider the IQR the less consistent they are. Small box = consistent, Large box = less consistent.

When comparing box plots you must compare them **in context**. You cannot simply say "The median is higher" you need to use this in context. Talk about scores, heights, minutes etc.

## X1 8 10 12 14 16 18 20 22

Answer: You need to give at least two comparisons in context. Focus on the median to begin with. X1 have a higher Median than Y1. A statement could be "On average the students in X1 were more successful in the test than in Y1 as their median score was higher by 1 mark". For the second comparison you should look at the spread of data using the IQR. A statement could be "The students in Y1 were more consistent than X1 in terms of their score as the IQR was 4 vs 7" You could also make reference to the highest and lowest scores, the range, 25% and 75% of the data but the median and IQR are the main choices.

**Example:** Draw a histogram using the previous table. **Answer:** You need to add two columns and find the frequency density.

| <u> </u>        |           |       |                   |
|-----------------|-----------|-------|-------------------|
| Height          | Frequency | Class | Frequency         |
|                 | (F)       | Width | Density           |
|                 |           | (CW)  | (FD)              |
| $0 < h \le 10$  | 8         | 5     | $8 \div 5 = 1.6$  |
| $10 < h \le 30$ | 6         | 20    | $6 \div 20 = 0.3$ |
| $30 < h \le 45$ | 15        | 15    | $15 \div 15 = 1$  |
| $45 < h \le 70$ | 5         | 25    | $5 \div 25 = 0.2$ |

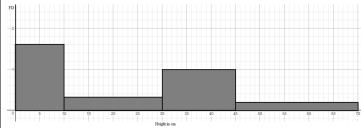

Frequency density always goes on the vertical axis and the classes on the horizontal axis.

#### **Drawing Histograms**

Histograms look similar to bar charts. The 3 main differences between them are (1) The **area** of the bar is **proportional** to the frequency of that class. (2) The grouped continuous data is in classes of unequal widths. (3) Histograms show **frequency density** and not frequency on the vertical axis.

To draw a histogram You need the frequency density. Frequency Density is calculated by dividing the **frequency** by the **class width** (size or interval).

You can say  $FD = \frac{F}{CW}$ .

(The classes (height) below have widths of 10,20,15 and 25)

Histograms are drawn from continuous grouped data like the following table.

| Height(cm)      | Frequency |
|-----------------|-----------|
| $0 < h \le 10$  | 8         |
| $10 < h \le 30$ | 6         |
| $30 < h \le 45$ | 15        |
| $45 < h \le 70$ | 5         |

In the example to the right, we will draw a histogram for the data above. When drawing the histogram, make sure frequency density (NOT FREQUENCY) goes on the vertical axis and the height (or any continuous measure) goes on the horizontal axis. Make sure you use a good scale for the histogram and draw them accurately. The bars **must** be proportional to the frequency.

#### You may be asked to interpret a histogram instead of drawing one. You may be *Interpreting* asked to find out information about the frequency or the class widths from a Histograms histogram that has been drawn. You can simply rearrange the formula given in the previous section to find either the frequency or the class width. **Class Width Frequency Density Frequency** $FD \times CW = F$ $CW = \frac{F}{}$ FD =FDTo find the frequency you will either:

Remember, the area of the bar is proportional to the frequency of the interval.

- (1) Count squares
- (2) Multiply the frequency density by the class width.

Check that the scale factor is 1:1. With more challenging questions there may be a scale factor enlargement on the area of k.

**Example:** The histogram below shows information about the heights of a number of plants. Given that there were 4 plants less than 5cm tall, find the number of plants that were more than 5cm tall.

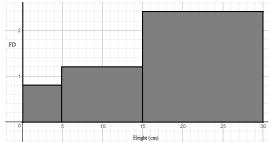

**Answer:** Here the FD = 0.8 for the interval  $0 < h \le 5$ . Using  $FD \times CW = F$  you get  $0.8 \times 5 = 4$ . This means there is no scale factor to deal with. To find the number of plants for  $5 < h \le 15$  you calculate  $1.2 \times 10 = 12$  and for  $15 < h \le 30$  you calculate  $2.4 \times 15 = 36$ . This gives a total of 12 + 36 = 48

**Probability** 

|                         | = = = 0.0 00.0 ====0 J                                                                          |                                                                   |
|-------------------------|-------------------------------------------------------------------------------------------------|-------------------------------------------------------------------|
| Simple Probability      | The number of things you want to happen divided by the number of things that                    | Probability of rolling a 4 on a fair 6 sided die is 1/6           |
| (Theoretical)           | <b>could happen</b> . 1 head on a fair coin, 2 sides so the probability of head = $\frac{1}{2}$ | There is one 4 and 6 different numbers.                           |
| <u>Listing Outcomes</u> | Listing outcomes systematically makes working with probability easier. You                      | <b>Example:</b> Bob picks <b>two</b> items from Coke, Sweets,     |
| Systematically and      | can often just use thee the first letter of each word. Think 'combinations' here.               | Burger and Ice Cream. List the possible combinations:             |
| Sample Spaces           | Sample spaces show all the possible outcomes of 2 events.                                       | Answer: CS, CB, CI, SB, SI, BI                                    |
| Basic Notation          | P(A) just means 'the probability of A happening'                                                | <b>Example:</b> There are 8 balls in a bag. 5 are Green and       |
|                         | P(A') means 'the probability of A not happening'. This is called the compliment                 | the rest are Red. Find: (a) $P(Green)$ (b) $P(Green)$ (c)         |
|                         | of A and it can be read as A dashed.                                                            | <i>P(Red)</i> . <b>Answer:</b> (a) 5/8 (b) 3/8 (c) 3/8            |
| Mutually Exclusive      | If two events are mutually exclusive they cannot happen at the same time.                       | <b>Example:</b> Bob either catches the bus or the train to        |
| Events and the OR       | For mutually exclusive events $P(A \text{ or } B) = P(A) + P(B)$ (The OR Rule). You             | work. The probability of him catching the bus is 0.4.             |
| Rule for Addition       | just add the two probabilities. It looks confusing but it's easy!                               | Find the probability that he doesn't catch the bus.               |
|                         | The probability of something <b>not</b> happening is "1 minus the probability of it             | <b>Answer:</b> 1 - 0.4 = 0.6                                      |
|                         | happening" or more technically $P(A') = 1 - P(A)$                                               | The probability of picking and card that is red and a             |
|                         | The probabilities of all possible outcomes in an event will always add to 1.                    | spade from a pack of cards are mutually exclusive.                |
| Relative Frequency      | This is how many times something happens ÷ by the number of trials that took                    | <b>Example:</b> The probability a football team wins a game       |
| and Expected            | place in the experiment. To find the number of expected outcomes just $\times$ the              | is 0.2. How many games would you expect them to win               |
| Outcomes                | probability by the number of trials. This is different to theoretical probability.              | out of 40? <b>Answer:</b> $0.2 \times 40 = 8$ , so about 8 games. |

Page 31 - Licensed to Springwood High School & West Norfolk Acadamies Trust – This copy cannot be shared online or uploaded to any publically viewed website or social media platform.

| Frequency Trees        | These show how many times two or more                                                              | events happen. <b>NOT</b> a tree diagram!                          | Outcomes on branches, frequ                   | ency at the end of branch!                |  |
|------------------------|----------------------------------------------------------------------------------------------------|--------------------------------------------------------------------|-----------------------------------------------|-------------------------------------------|--|
| Tree Diagrams for      | Use a tree diagram to help work out the pr                                                         | **                                                                 | Pi                                            | ick 2 B                                   |  |
| Probability            |                                                                                                    | branches must sum to 1 when you add downwards $(0.2 + 0.8 = 1)$ as |                                               |                                           |  |
|                        | shown in the example to the right). If yo                                                          | · ·                                                                | 0.2 B                                         |                                           |  |
| (For video see         | probability check that your probabilities of                                                       |                                                                    | , p                                           |                                           |  |
| Independent Events     | changes. An example could be sweets in a                                                           |                                                                    | 0.8                                           | 0.2                                       |  |
| and Conditional        | a bag of sweets on the first pick and you c                                                        |                                                                    | G                                             |                                           |  |
| Probability)           | mints left out of 9 sweets. The probabilities                                                      | •                                                                  |                                               | 0.8 G                                     |  |
| Independent Events     | If two or more events are said to be indepe                                                        | endent, the outcome of a previous                                  | Independent could be replaci                  | ing a counter in a bag after              |  |
| and <i>Conditional</i> | event doesn't influence the probability of                                                         | the next. The question may tell you                                | picking it. Conditional would                 | d be where the counter                    |  |
| Probability.           | that the events are independent. Anything                                                          | 'without replacement' is conditional.                              | wasn't replaced.                              |                                           |  |
| The AND and OR         | <b>OR</b> means you need to <b>Add</b> the probabilit                                              |                                                                    | Using the Tree Diagram above                  | ve:                                       |  |
| Rule in Probability    | Be careful with the wording. Two chocola                                                           | ites for example is chocolate AND                                  | $P(B \text{ and } B) = 0.2 \times 0.2 = 0.04$ | $P(1 \text{ of each}) = (0.2 \times 0.8)$ |  |
| (See previous videos   | chocolate. Two mints or Two Toffee mear                                                            | ns you would have to add once you                                  | $P(G \text{ and } G) = 0.8 \times 0.8 = 0.64$ | ` ′                                       |  |
| for tutorial).         | have multiplied! Check to see if the prob                                                          | olem is independent or conditional!                                |                                               | $+(0.2\times0.8)=0.32$                    |  |
| Set Notation           | A represents the Set A and its elements. A                                                         | set is just a collection of items                                  | Set A are the even numbers less than 10:      |                                           |  |
|                        | A (A dashed) means the elements not in S                                                           | Set A (the compliment or NOT A)                                    | $A = \{2,4,6,8\}$                             |                                           |  |
|                        | ∈ means 'is an element of a set'. (This is                                                         |                                                                    | Set B are the prime numbers less than 10:     |                                           |  |
|                        | { } Shows the items (or numbers) in the se                                                         | et.                                                                | $B = \{2,3,5,7\}$                             |                                           |  |
|                        | $\xi$ Universal Set (All values being consider                                                     |                                                                    |                                               |                                           |  |
|                        | $A \cup B$ (The Union) is $A$ or $B$ or both.                                                      | red (even if they are not in 71 of 2))                             | $4 \in A$ simply means 4 is in S              |                                           |  |
|                        | $A \cap B$ (The Intersection) is both A and B                                                      |                                                                    | $A \cup B = \{2, 3, 4, 5, 6, 7, 8\}$ The      | ese are in either or both!                |  |
|                        | $A \cap B$ (The intersection) is both A and B $A \cap B \mid B$ is both A and B given it's already | y in R                                                             | $A \cap B = \{2\}$ This is the single         | e value in both sets!                     |  |
| Vana Diagnama          |                                                                                                    |                                                                    | AUB AOB                                       | 4'0 R                                     |  |
| Venn Diagrams          | You can use Venn diagrams to represent s                                                           |                                                                    | A B A                                         | B A B                                     |  |
| (Shading) 2 and 3      | You <b>may</b> be asked to shade Venn Diagran                                                      | ns as snown below and to the right.                                |                                               | ) ) ( ( ) )                               |  |
| circles.               | $A \hookrightarrow B$ $\zeta$                                                                      | $A \longrightarrow B \zeta$                                        |                                               |                                           |  |
|                        |                                                                                                    |                                                                    | $(A \cap B)'$ $(A \cup B)$                    | $A \cup B'$                               |  |
|                        |                                                                                                    |                                                                    |                                               |                                           |  |
|                        | The Union 'A or B or Both'                                                                         | The Intersection 'A and B'                                         |                                               |                                           |  |
| Venn Diagrams          | Finding the Outside Value                                                                          | Finding the Intersection Value                                     | 40 People Go to a Party.                      | 50 People Go to a Party.                  |  |
| (Problem Solving)      | ` '                                                                                                | 1) Put the 'neither' value outside                                 | 28 take Coke, 19 take                         | 34 take Coke, 19 take                     |  |
|                        | ` '                                                                                                | (2) Take the number of 'neither' from                              | Fanta & 10 take <b>both</b> .                 | Fanta & 10 take <b>neither</b>            |  |
|                        | (2) Find what's left over for the two                                                              | he total number of items.                                          | How many take <b>neither</b> ?                | How many take <b>both</b> ?               |  |
|                        | 'only' parts and fill those in (                                                                   | (3) Add the 2 'Coke' and 'Fanta'                                   | Coke Fanta                                    | Coke Fanta                                |  |
|                        | individually. v                                                                                    | values together.                                                   | 18 (10) 9                                     | 16 (18) 7)                                |  |
|                        | (3) What's left over goes on the                                                                   | (4) Subtract the added amount to get                               | 3                                             | 9                                         |  |
|                        | outside to give the 'neither' value.                                                               | now many go in the 'both'                                          | The answer is 3                               | The answer is 9                           |  |

Page 32 - Licensed to Springwood High School & West Norfolk Acadamies Trust – This copy cannot be shared online or uploaded to any publically viewed website or social media platform.

### **Geometry and Measures**

|                                    | Geometry and Measures                                                                                 |                                                                          |
|------------------------------------|----------------------------------------------------------------------------------------------------|--------------------------------------------------------------------------|
| Area of Rectangle                  | The <b>area</b> is the <b>space</b> inside a shape. <b>Multiply</b> the two side lengths.             | <b>Example:</b> Find the area of a rectangle with side lengths           |
|                                    | $Area = Length \times Width$                                                                          | 3cm and 5cm.                                                             |
|                                    | Width $Perimeter = 2(Length + Width)$                                                                 | <b>Answer:</b> $A = 3 \times 5$ which gives $15cm^2$ . Remember the      |
|                                    | Length                                                                                                | units for area are always something 'squared'                            |
| Perimeter of a                     | The <b>perimeter</b> is the <b>distance</b> around the outside. <b>Add each</b> side length! Some     | <b>Example:</b> Find the perimeter of the rectangle above.               |
| Rectangle                          | rectangles only show two lengths, make sure you are adding all four sides!                            | <b>Answer:</b> $P = 3+3+5+5$ which gives $16cm$ . Not $16cm^2$           |
| Area of                            | Treat these like a rectangle. Base × Perpendicular Height. Not the slant height!                      | <b>Example:</b> Find the area of a parallelogram below.                  |
| <u>Parallelogram</u>               | It will be the same for a rhombus. A rhombus has 4 sides of equal length.                             |                                                                          |
|                                    | h Area = base × height                                                                                | 3cm                                                                      |
|                                    | $\int n  Area = base \times neight$                                                                   |                                                                          |
|                                    | <u></u>                                                                                               | <b>Answer:</b> $Area = 5 \times 3 = 15cm^2$ (Again units are squared)    |
| Area of a Triangle                 | Multiply the base by the height <b>and half your answer.</b> Please half the answer!                  | <b>Example:</b> Find the area of a triangle with a base of 5cm           |
|                                    | hasey height                                                                                          | and a height of 4cm.                                                     |
|                                    | $h  \mathbf{OR}  h$ $Area = \frac{base \times height}{2}$                                             | <b>Answer:</b> $Area = \frac{4 \times 5}{2}$ which gives $10cm^2$        |
|                                    | $\frac{2}{b}$ :                                                                                       | 2 which gives idem                                                       |
| Area of a Triangle                 | To find the area of a triangle where the base and perpendicular height is given                       | <b>Example:</b> Find the area of the triangle below:                     |
| $(U_{i}, \frac{1}{2} + h_{i}, C))$ | you can use the method above.                                                                         | 85 9,6                                                                   |
| $(Using \frac{1}{2}ab\sin(C))$     | If it's not possible to do this use the formula below.                                                | 7.8/                                                                     |
|                                    | C                                                                                                    |                                                                          |
|                                    | $a / C \qquad b \qquad Area = \frac{1}{2}ab\sin(C)$                                                   | <b>Answer:</b> $a = 7.8$ , $b = 9.6$ and $C = 85^{\circ}$ .              |
|                                    |                                                                                                    |                                                                          |
|                                    | $\frac{B}{c}$                                                                                         | Using the formula: $Area = \frac{1}{2}(7.8)(9.6)\sin(85^\circ)$ which    |
|                                    |                                                                                                    | gives $Area = 44.8u^2$ correct to 1 decimal place.                       |
| Area of a Kite                     | Use the same method as you do for a triangle. Height × Width and half answer.                         | <b>Example:</b> Find the area of the kite below.                         |
|                                    | The area is half that of a rectangle with the same dimensions.                                        | <u>8mm</u> .                                                             |
|                                    | The area is that that of a rectangle with the same difficulties. $\frac{h}{w} = \frac{h \times w}{2}$ | 3mm                                                                      |
|                                    | $h \times w$                                                                                          |                                                                          |
|                                    | $W = \frac{1}{2}$                                                                                     | <b>Answer:</b> $Area = \frac{8 \times 3}{2} = 12mm^2$                    |
|                                    |                                                                                                    | Answer: Area = $\frac{12mm}{2}$                                          |
| Area of a Trapezium                | Add the two <b>parallel sides</b> , multiply it by the height and half your answer. If                | <b>Example:</b> Find the area of the parallelogram below.                |
|                                    | you can't remember this split it up into rectangles and triangles if you can.                         | 3 3+5                                                                    |
|                                    | $a \rightarrow a \rightarrow b$                                                                       | $A = \frac{3 \cdot 3}{2} \times 4$                                       |
|                                    | $h$ $A = \frac{3 \cdot 3}{2} \times h$                                                                | 1 <del>2</del> **                                                        |
|                                    | <u>✓</u>                                                                                              | <b>Answer:</b> + top & bottom, $\times$ by 4 and half it to give $16u^2$ |
|                                    | I ~                                                                                                   |                                                                          |

Page 33 - Licensed to Springwood High School & West Norfolk Acadamies Trust – This copy cannot be shared online or uploaded to any publically viewed website or social media platform.

| Area/Perimeter of Compound /Composite Shapes | Simply split the shape into smaller shapes where there area or perimeter is easier to work out. Look out for missing lengths. You may need to find them! There are a number of different ways you can split most composite/compound shapes up. Use whichever method is easiest. Loads of possible splits on them!                                                                                                    | <b>Example:</b> Find the area & perimeter of the shape below Area: Split it up into 2. $ \begin{array}{cccccccccccccccccccccccccccccccccc$                                                                                                    |
|----------------------------------------------|----------------------------------------------------------------------------------------------------|----------------------------------------------------------------------------------------------------|
| Circle Parts                                 | Diameter: A line through the centre from circumference to circumference Radius: A line from centre to circumference. (Half the length of a diameter) Centre: The middle of the circle. This will be shown with an O and/or a dot. Tangent: A line that touches the circumference. (Doesn't go through circle) Chord: A line like a diameter but it doesn't go through the centre.  Arc (Major or Minor): A small part of the circumference.  Sector (Major or Minor): A part of the area of the circle (enclosed by 2 radii) Segment (Major or Minor): Area trapped between chord and circumference. | Circumference  Radius  Centre Sector  Diameter Chord  Segment  Tangent                                                                                                    |
| Area and Circumference of a Circle           | <b>Area</b> = $\pi r^2$ which just means pi × radius × radius<br><b>Area</b> = Space inside. Just multiply the radius by the radius by $\pi$ . The units <b>will</b> be something 'squared'.<br><b>Circumference</b> = $\pi d$ which is just pi × the diameter.<br><b>Circumference</b> = Distance around the outside. The units are <b>NOT</b> squared                                                                                                    | <b>Example:</b> Find the area and circumference of a circle with a radius of $5cm$ . <b>Answer:</b> If the radius was $5cm$ then $A = \pi \times 5^2 = 78.5cm^2$ If the radius was $5cm$ then $C = \pi \times 10 = 31.4cm$ If you don't have $\pi$ on your calculator use $3.14$ . |
| Arc Length and Area of a Sector              | The <b>arc</b> is just part of the <b>circumference</b> . The <b>sector</b> is part of the <b>area</b> . Take the angle given as a fraction of $360^{\circ}$ & × formulae shown above for each. <b>Example</b> Arc Length = $\frac{\theta}{360} \times 2\pi r$                                                                                                    | <b>Example:</b> Find (a) The minor arc length $AB$ and (b) The area of the sector $OAB$ from the diagram to the right. <b>Answer:</b> (a) Arc $AB = \frac{115}{360} \times \pi \times 8 = 8.03cm$ (b) Sector Area: $OAB = \frac{115}{360} \times \pi \times 16 = 16.1cm^2$         |
| Volume of a Cuboid (Capacity)                | The volume is the amount of space inside a 3D shape. To find the volume (or capacity) you simply multiply the <b>area of cross</b> section by the <b>length</b> . You can choose any cross section on a cuboid. You <i>could</i> also just multiply each length! The units will be something cubed such as cm <sup>3</sup> ,m <sup>3</sup> ,km <sup>3</sup> $a = \frac{1}{b} \sum_{c} V = a \times b \times c$                                                                                                    | <b>Example:</b> Find the volume of the cuboid below. $2cm                                    $                                                                                                    |

Page 34 - Licensed to Springwood High School & West Norfolk Acadamies Trust – This copy cannot be shared online or uploaded to any publically viewed website or social media platform.

| Surface Area of a    | The surface area is the area of the outside of a 3D shape. Find the area of <b>each</b>                                                                                    | <b>Example:</b> Find the surface area of the cuboid below.                                    |
|----------------------|----------------------------------------------------------------------------------------------------|-----------------------------------------------------------------------------------------------|
| Cuboid               | <b>face</b> and add them up. Check if it is open or closed top. If it's open it will only                                                                                  |                                                                                               |
|                      | have 5 faces. Think about a dice. You can touch all six faces. The total surface                                                                                           | 2cm                                                                                           |
|                      | area would just be 6 times the area of each face. Units is always 'squared'                                                                                                | 5cm 7cm                                                                                       |
|                      |                                                                                                    | $A = 2(2 \times 5) + 2(2 \times 7) + 2(5 \times 7)$                                           |
|                      | $a = (2 \times a \times b) + (2 \times a \times c) + (2 \times b \times c)$                                                                                                | Answer: $A = 118cm^2$                                                                         |
| Sketching the Net of | Just think what the box/cube/prism would look like if you unfolded it. Don't                                                                                               | 3cm                                                                                           |
| a Cuboid (and other  | forget the lid if it has one. Dimensions must be accurate and have a label.                                                                                                | 2cm 2cm                                                                                       |
| 3D Shapes)           | The example shown to the right is a net of a $2 \text{cm} \times 2 \text{cm} \times 3 \text{cm}$ closed cuboid.                                                            | 2cm 2cm                                                                                       |
|                      | An open topped cube will have 5 faces, a closed top will have 6. There are                                                                                                 | 2cm 2cm 3cm 2cm                                                                               |
|                      | different possible ways of drawing nets. You don't need to draw any flaps!                                                                                                 | 3cm Cuboid                                                                                    |
| Volume of a Prism    | This is the same as the cuboid when finding the volume. <b>Area</b> of the <b>cross</b>                                                                                    | <b>Example 1:</b> Find the volume of the prism below.                                         |
| Surface Area of a    | <b>section</b> × <b>length</b> . Be very careful with triangular prisms. Make sure you half your answer when finding the area of the cross section. For cylinders you will |                                                                                               |
| Triangular Prism     | need the area of a circle. If you are already given the area simply multiply that                                                                                          |                                                                                               |
| Thungarar Trisin     | by the length. Answer will be in something cubed such as cm <sup>3</sup>                                                                                                   | 3cm                                                                                           |
|                      |                                                                                                    | 2cm $4cm$                                                                                     |
|                      | $V = Area \times Length$                                                                                                    | <b>Answer:</b> The area of the cross section is $3cm^2$                                       |
|                      | Area of Cross Section                                                                                                    | (Remember to half it!)                                                                        |
|                      | Length                                                                                                    | The volume will just be $3 \times 4 = 12cm^3$                                                 |
| Volume of a          | A cylinder is a prism. You would use the method shown above. The cross                                                                                                    | <b>Example:</b> Find the volume of the cylinder below:                                        |
| Cylinder             | section is simply a circle. Find the area of that circle using $A = \pi r^2$ and                                                                                           |                                                                                               |
|                      | multiply the answer by the height of the cylinder. The formula is $V = \pi r^2 h$ .                                                                                        |                                                                                               |
| Surface Area of a    |                                                                                                    |                                                                                               |
| <u>Cylinder</u>      |                                                                                                    | $\frac{1}{2}$                                                                                 |
|                      | $h \mid V = \pi r^2 h$                                                                                                    | <b>Answer:</b> $V = \pi \times 2^2 \times 5$                                                  |
|                      |                                                                                                    | which can be written as $V = 20\pi u^3$ or $62.8u^3$                                          |
| Volume of a Cone     | A cone is not a prism as it doesn't have a constant cross section. The formula                                                                                             | <b>Example:</b> Find the volume of the cone below.                                            |
|                      | used is $V = \frac{1}{3}\pi r^2 h$ . Just find the volume of a cylinder and divide by 3.                                                                                   |                                                                                               |
|                      | A cylinder is just $V = \pi r^2 h$ which is the area of a circle × the height. (A prism!)                                                                                  | 8m /                                                                                          |
|                      |                                                                                                    |                                                                                               |
|                      | $V = \frac{1}{3}\pi r^2 h$                                                                                                    | 6m                                                                                            |
|                      |                                                                                                    | Angway $V = \frac{1}{2} \pi \sqrt{6^2} \sqrt{9}$ which gives $0.6 \pi m^3 \approx 201.6 m^3$  |
|                      |                                                                                                    | <b>Answer:</b> $V = \frac{1}{3}\pi \times 6^2 \times 8$ which gives $96\pi m^3$ or $301.6m^3$ |
|                      |                                                                                                    |                                                                                               |

Page 35 - Licensed to Springwood High School & West Norfolk Acadamies Trust – This copy cannot be shared online or uploaded to any publically viewed website or social media platform.

| Surface Area of a  | The <b>curved surface</b> of a cone is given as $A = \pi l r$ where $r$ is the radius and $l$ is                                                          | <b>Example:</b> Find the curved surface area of the cone                                                |
|--------------------|----------------------------------------------------------------------------------------------------|----------------------------------------------------------------------------------------------------|
| Cone               | the slant height. This <b>doesn't</b> include the area of the base. You may need to use                                                                   | below:                                                                                                  |
|                    | Pythagoras to find the slant height if you are given the perpendicular height.                                                                            | //                                                                                                    |
|                    | //                                                                                                    | 5m //                                                                                                   |
|                    | If you have a solid cone and need the base too                                                                                                    |                                                                                                    |
|                    | and need the base too                                                                                                    |                                                                                                    |
|                    | circle to your answer!                                                                                                    | 3m                                                                                                    |
|                    |                                                                                                    | <b>Answer:</b> $A = \pi \times 5 \times 3$ which gives $15\pi m^2$ or $48.1m^2$                         |
| Volume of a        | This is similar to the volume of a cone. Again a pyramid is not a prism as there                                                                          | <b>Example:</b> Find the volume of the pyramid below.                                                   |
| Pyramid            | is no constant cross section. Just find the area of the base, multiply by the                                                                             |                                                                                                    |
|                    | haight & hy 2 on if you like V 1 hb. This yearly for this popular has a local                                                                             |                                                                                                    |
|                    | height & $\div$ by 3 or if you like: $V = \frac{1}{3}bh$ . This works for triangular based too!                                                           | 7cm                                                                                                    |
|                    | $\wedge$                                                                                                    |                                                                                                    |
|                    |                                                                                                    | 6cm 6cm                                                                                                 |
|                    | $Volume = \frac{1}{3}(a \times b \times h)$                                                                                                    | <b>Answer:</b> $V = \frac{1}{2} \times 6 \times 6 \times 7$ which gives $21\pi cm^3$                    |
|                    | a b                                                                                                    | 3                                                                                                    |
| <u>Frustums</u>    | A frustum is either a cone or a pyramid with the top removed. To find the                                                                                 | <b>Example:</b> Find the volume of the frustum below.                                                   |
|                    | volume simply find the volume of the original large cone or pyramid and then                                                                              | ↑ ↑ ↑ <sub>12cm</sub>                                                                                   |
|                    | take away the volume of the smaller cone/pyramid you removed from the top.  (1) Check you have the radius and perpendicular height. If you have the slant | / \   <sub>24cm</sub>                                                                                   |
|                    | height you will need Pythagoras Theorem or trigonometry.                                                                                                  | 5cm                                                                                                    |
|                    | (2) You may need to use similar triangles to find a missing radius or height.                                                                             | 10cm +                                                                                                  |
|                    | ↑ ↑ ↑ Frustum                                                                                                    |                                                                                                    |
|                    | $h_2$                                                                                                    | Volume = ?                                                                                              |
|                    | $h_1 \longrightarrow \mathbb{R}^2$                                                                                                    | <b>Answer:</b> $V = \frac{1}{3}\pi(10)^2(24) - \frac{1}{3}\pi(5)^2(12) = 700\pi cm^3$                   |
|                    |                                                                                                    | (This is just the volume of the large cone – small cone)                                                |
|                    |                                                                                                    | N.B You could also find the surface area if required!                                                   |
| Volume of - Cul-   | Total Volume - Smaller Cone Volume = Volume of Frustum                                                                                                    | •                                                                                                    |
| Volume of a Sphere | A sphere is just a perfect ball! If the sphere has radius $r$ the volume is given as                                                                      | <b>Example 1:</b> Find the volume of a sphere with diameter 10cm.                                       |
|                    | $V = \frac{4}{2}\pi r^3$ . Just substitute the values in. Your answer will be in units cubed.                                                             |                                                                                                    |
|                    | Look out for hamisphares. This is just half a sphere so half your answer.                                                                                 | <b>Answer:</b> Radius = 5cm. $\therefore V = \frac{4}{3} \times \pi \times 5^3 = \frac{500\pi}{3} cm^3$ |
|                    | Look out for hemispheres. This is just half a sphere so half your answer.                                                                                 | <b>Example 2:</b> Find the volume of a hemisphere with                                                  |
|                    |                                                                                                    | radius 4mm.                                                                                             |
|                    | $V = \frac{4}{3}\pi r^3$ $V = \frac{2}{3}\pi r^3$                                                                                                    |                                                                                                    |
|                    |                                                                                                    | <b>Answer:</b> $V = \frac{2}{3} \times \pi \times 4^3 = \frac{128\pi}{3} mm^3$                          |
|                    | Hemisphere                                                                                                    | (You could just find the sphere and half your answer)                                                   |
|                    | Sphere                                                                                                    | , J J J J J J J J J J                                                                                   |

Page 36 - Licensed to Springwood High School & West Norfolk Acadamies Trust – This copy cannot be shared online or uploaded to any publically viewed website or social media platform.

| Surface Area of a        |                                                                                                    | Example 1. Find the surface area of a sphere with                                         |
|--------------------------|----------------------------------------------------------------------------------------------------|-------------------------------------------------------------------------------------------|
| Surface Area of a Sphere | The surface area of a sphere is given as $A = 4\pi r^2$ . It's the area of the outside!                                                    | <b>Example 1:</b> Find the surface area of a sphere with radius 3cm.                      |
|                          | Just square the radius and multiply it by $4\pi$ . Look out for hemispheres. These                                                         | <b>Answer:</b> $A = 4\pi(3)^2 = 36\pi cm^2$ (Remember $cm^2$ for area)                    |
|                          | will need the surface area $(A = 2\pi r^2) + a$ <b>possible</b> additional circle on the top.                                              |                                                                                           |
|                          |                                                                                                    | <b>Example 2:</b> Find the surface area of a <b>solid</b> hemisphere with radius 6m.      |
|                          | $A = 4\pi r^2 \qquad \qquad r \qquad A = 2\pi r^2 + \pi r^2$                                                                               | Answer: $A = 2\pi(6)^2 + \pi(6)^2 = 3\pi(6)^2 = 108\pi m^2$                               |
|                          |                                                                                                    |                                                                                           |
|                          | Hemisphere                                                                                                    | (On this example you could have just used $A = 3\pi r^2$ )                                |
| 3D Shapes Solids         | Faces=Flat Surfaces Edges=Where Faces Meet Vertices=Where Edges Meet                                                                       | A Cube has 6 faces, 8 vertices and 12 edges                                               |
| Congruent Shapes         | Congruent shapes are identical. They are the same shape and the same size.                                                                 | Example: The 2 shapes marked × are congruent.                                             |
| Congruent Snapes         | Some shapes will be rotated or reflected (their orientation changed) but still                                                             | Example: The 2 shapes marked × are congruent.                                             |
|                          | congruent to another shape shown. All of the triangles below are congruent!                                                                |                                                                                           |
|                          | congruent to another shape shown 7 in or the triangles below the congruent.                                                                | X X                                                                                       |
|                          |                                                                                                    | x                                                                                         |
|                          |                                                                                                    |                                                                                           |
| Similar Shapes           | Same shape, different size. The proportion is the same for each side length.                                                               | <b>Example:</b> Below the shapes: x = similar y = congruent                               |
|                          | Check each side length is a multiple of the other shape. Adding or subtracting a                                                           |                                                                                           |
|                          | fixed value to each side length <b>doesn't</b> keep the proportion. Think scale factors                                                    | y x                                                                                       |
|                          |                                                                                                    | X                                                                                         |
|                          |                                                                                                    | У                                                                                         |
|                          |                                                                                                    |                                                                                           |
| Problem Solving          | To find a missing length look at the corresponding side lengths and then take                                                              | <b>Example:</b> Find the value of <i>x</i> in the diagram below.                          |
| with Similar             | one of two approaches. (The first approach is less ideal for harder examples):                                                             | D<br>A                                                                                    |
| Shapes/Similar           | 2cm 3cm                                                                                                    | E $AB = 5cm$                                                                              |
| Triangles                | 4.5cm                                                                                                    | BC = 2cm                                                                                  |
|                          |                                                                                                    |                                                                                           |
|                          | \ \ \ \ \ \ \ \ \ \ \ \ \ \ \ \ \ \ \                                                                                                    | CD = xcm                                                                                  |
|                          |                                                                                                    | A B C                                                                                     |
|                          |                                                                                                    | <b>Answer:</b> Split the triangles and use similarity.                                    |
|                          | <b>Method 1</b> : The larger shape has side length 3 and the smaller side shape has                                                        | $\frac{x}{7} = \frac{3}{5} \text{ which gives}$                                           |
|                          | side length of 2. Remember, these sides are in <b>proportion</b> as they are <b>similar</b>                                                | $\begin{bmatrix} E \\ A \end{bmatrix}$ $\begin{bmatrix} 7 \\ 5 \end{bmatrix}$ which gives |
|                          | <b>shapes</b> . This gives a scale factor of $3/2$ or 1.5. To find $x$ , multiply 4.5 by 1.5 as the sides are proportional. $x = 6.75$ cm. | $x = \frac{7 \times 3}{3 \times 3}$ and                                                   |
|                          | <b>Method 2</b> : Set up an equation and look at the sides in proportion:                                                                  | $x = {5}$ and                                                                             |
|                          | $\begin{array}{c} x + 4.5 \\ \end{array}$                                                                                                  | A = 5cm = B $A = 7cm = C$ simplifies to $x = 4.2$                                         |
|                          | $\frac{x}{3} = \frac{4.5}{2}$ Multiply both sides by 3 to give $x = \frac{3 \times 4.5}{2}$ which gives $x = 6.75$ cm.                     |                                                                                           |
|                          |                                                                                                    | (One way of doing it!!)                                                                   |

Page 37 - Licensed to Springwood High School & West Norfolk Acadamies Trust – This copy cannot be shared online or uploaded to any publically viewed website or social media platform.

# Congruent Triangles

There are 4 ways you can prove that two triangles are congruent (identical).

| SSS<br>(Side/Side/Side) | RHS (Right Angle/ Hypotenuse/ Side) | SAS<br>(Side/Angle/Side) | ASA<br>(Angle/Side/Angle) |
|-------------------------|-------------------------------------|--------------------------|---------------------------|
| All sides are of        | The hypotenuse                      | Two side lengths         | Two angles are            |
| equal length for        | and one side                        | are the same             | the same size and         |
| both triangles.         | length are the                      | AND the                  | a corresponding           |
|                         | same for both                       | enclosed angle           | side for both             |
|                         | RA triangles.                       | for both triangles       | triangles.                |

There is one combination that **doesn't** prove congruency. "Don't be an ASS". Angle Side Side is not sufficient (unless it's RHS!) to prove congruency as shown below. Triangle *ABC* can be drawn 2 different ways despite having two equal sides and one equal angle.

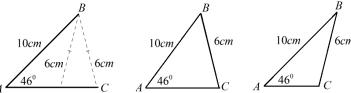

You will often have to construct an argument using one of the 4 choices above being clear in your work. Some examples are shown to the right. Each makes references to the equal sides or angles and has a conclusion that includes either SSS, RHS, SAS or ASA.

The 4 possible scenarios are shown to the right.

#### Similar Solids

If two solids are mathematically similar they are the same <u>shape</u> **but** different <u>sizes</u>. Their proportion remains. The easiest thing to do is find either the linear, area or volume scale factor that connects the solids and put them in a table. Let's start with an easy example. Let's say Cuboid A and Cuboid B are mathematically similar. Cuboid A is twice the length of Cuboid B. Setting up a table you get:

| Linear Scale Factor | 2         |
|---------------------|-----------|
| Area Scale Factor   | $2^2 = 4$ |
| Volume Scale Factor | $2^3 = 8$ |

This means that the area of Cuboid A will be 4 times the area of Cuboid B and the volume of Cuboid A will be 8 times the volume of Cuboid B. If you are given the area scale factor, square root it to get the linear scale factor. If you are given the volume scale factor, cube root it to get the linear.

#### Example 1:

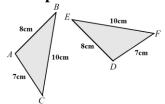

AB = DE AC = DFBC = EF

.. The two triangles are congruent by SSS.

## Example 2:

C Scm F 10cm

 $\angle ABC = \angle EDF = 90^{\circ}$ 

AC = EF

AB = DF

... The two triangles are congruent by RHS

#### Example 3:

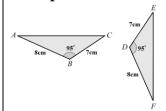

AB = DF BC = DE∠ $ABC = \angle EDF$ ∴ The two triangles are congruent by SAS.

#### Example 4:

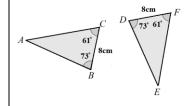

BC = DF∠ $ABC = \angle EDF$ ∠ $ACB = \angle EFD$ ∴ The two triangles are congruent by AAS.

**Example 1:** Two mathematically similar dolls are shown below. Find the volume of the smaller doll.

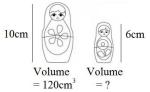

| Linear Scale Factor | 6/10 = 0.6 |
|---------------------|------------|
| Area Scale Factor   | $0.6^{2}$  |
| Volume Scale Factor | $0.6^{3}$  |

All you need to do now is multiply the volume of the larger doll by the volume scale factor to find the volume of the smaller doll. This gives  $120 \times 0.6^3 = 25.92cm^3$ .

| Metric Enlargements | $mm \rightarrow cm$ | ÷10             | $mm^2 \rightarrow cm^2$                | $\div 10^2 = 100$       | $mm^3 \rightarrow cm^3$ | $\div 10^3 = 1000$ | Example : Co  | onvert 300ar  | $m^3$ into $m^3$  |                      |
|---------------------|---------------------|-----------------|----------------------------------------|-------------------------|-------------------------|--------------------|---------------|---------------|-------------------|----------------------|
| THE EMILISTIC       | $mm \leftarrow cm$  | ×10             | $mm^2 \leftarrow cm^2$                 | $\times 10^{2}$         | $mm^3 \leftarrow cm^3$  | $\times 10^3$      | Answer: 300   |               |                   |                      |
|                     | $cm \rightarrow m$  | ÷100            | $cm^2 \rightarrow m^2$                 | $\div 100^2$            | $cm^3 \rightarrow m^3$  | $\div 100^{3}$     |               |               | nsions of a recto | angle (for           |
|                     | $cm \leftarrow m$   | ×100            | $cm^2 \leftarrow m^2$                  | $\times 100^{2}$        | $cm^3 \leftarrow m^3$   | $\times 100^{3}$   |               |               |                   | a in m² you may      |
|                     | $mm \rightarrow m$  | ÷1000           | $mm^2 \rightarrow m^2$                 | $\div 1000^2$           | $mm^3 \rightarrow m^3$  | $\div 1000^{3}$    | * '           |               | rt rather than a  |                      |
|                     | $mm \leftarrow m$   | ×1000           | $mm^2 \leftarrow m^2$                  | $\times 1000^{2}$       | $mm^3 \leftarrow m^3$   | $\times 1000^{3}$  | answer will b | e the same.   |                   |                      |
| Angle Types         | Acute angles        | s are less that |                                        |                         |                         |                    | 1             |               |                   |                      |
|                     | Right angles        | are exactly     | 90°, (Often sh                         | own by a sma            | all square on           | no value)          |               |               | \                 |                      |
|                     |                     | _               | r than 90° but                         |                         |                         |                    |               |               |                   |                      |
|                     | _                   | _               | than 180° and                          |                         |                         | •                  |               | D: 1          |                   | , n a                |
|                     |                     |                 | a reflex angle                         | •                       |                         | id acute one       | Acute         | Right         | Obtuse            | Reflex               |
| Basic Angle Facts   |                     |                 | angle round to<br>ne <b>add to</b> 180 |                         |                         | (gum to')          |               |               |                   |                      |
| Dasic Aligie Facts  | _                   | _               | t <b>add to</b> 360°.                  | . (Tills illay          | be written as           | s sum to )         |               |               | _                 | d                    |
|                     | _                   |                 | These have a                           | little square           | and often no            | numbers on!        |               |               |                   | c $a$                |
|                     |                     |                 | algebra to sol                         | _                       |                         |                    | <u>x/y</u>    | <u> </u>      |                   | b                    |
|                     | An example          | might be a li   | ne with and ar                         | gle of $2x$ and         | an angle of 3           | x. Just add        |               |               |                   |                      |
|                     | them and sol        | ve: $2x + 3x =$ | $= 180^{\circ} \text{ so } 5x =$       | $180^{\circ}$ and $x =$ | = 36 <sup>0</sup>       |                    | x + y = 1     | 180°          | a+b-              | $+c+d = 360^{\circ}$ |
| Opposite Angles     |                     |                 | I. Remember a                          |                         |                         |                    |               |               | $\frac{1}{x}$     |                      |
|                     |                     |                 | ound a point a                         | dd to 360°. T           | his will help           | you with           |               | <del></del>   | $\frac{x}{v/x}$   |                      |
| Alternate Angles    | Some multi-s        |                 | l. These look l                        | ika a lattar <b>7</b>   | $v - v \ell v = v$      | v of coursel       |               |               | <del>/</del>      |                      |
| Atternate Angles    | _                   | _               | angles' in an                          |                         |                         |                    |               |               | v/x               |                      |
|                     |                     |                 | o state with a r                       |                         |                         |                    |               | /             | /                 |                      |
|                     | -                   |                 | ore than one w                         |                         | _                       | -                  |               | x/y           | <u>v</u> .        |                      |
| Corresponding       | Correspondit        | ng angles are   | equal. These                           | look like the           | letter F                | _                  |               |               | v /               |                      |
| Angles              |                     |                 | angles' in an                          |                         |                         | responding)        |               |               | $\xrightarrow{x}$ |                      |
|                     |                     |                 | o state with a i                       |                         |                         |                    |               |               |                   |                      |
|                     | answer. Ther        | e is often mo   | ore than one w                         | ay to explain           | how you four            | nd the angle.      |               | <i>y</i> /    | /                 |                      |
|                     |                     | •               | vo angles as co                        |                         |                         | _                  |               | $\frac{1}{x}$ | <del></del>       |                      |
| G :                 |                     |                 | as you show h                          | <u> </u>                |                         |                    |               | /             |                   |                      |
| Co-interior Angles  |                     | _               | 180°. $x + y = 1$                      |                         |                         |                    |               |               | $\frac{1}{x}$     |                      |
|                     |                     |                 | angles' in an                          |                         |                         |                    |               | ,             | /                 |                      |
|                     | -                   |                 | o state with a r                       |                         | _                       | -                  |               | /             |                   |                      |
|                     |                     | =               | er makes sens                          | =                       | -                       |                    |               | x / y         | ,                 |                      |
|                     | unless they =       | 90°. Studen     | ts often incom                         | ectly just say          | opposite an             | gies'.             |               | /             |                   |                      |

Page 39 - Licensed to Springwood High School & West Norfolk Acadamies Trust – This copy cannot be shared online or uploaded to any publically viewed website or social media platform.

| Bearings                                    | Bearings are just angles! Here are the rules you must use with bearings: (1) Measure from North (Draw a north line at each point to help you) (2) Measure clockwise (Using a protractor or by using angle facts) (3) Your answer must have 3 digits (An angle of 40° has a bearing of 040°) The first diagram shows the bearing of 3 water vehicles from a harbour. The second diagram shows how to find the bearing of one place from another. B from A is measured at A and A from B is measured at B (Use north lines) Just fill out all missing angles. Sometimes you can use angle facts above instead of measuring the angle. Co-interior angles add to 180° as shown above. | Boat $250^{\circ}$ Ship $130^{\circ}$ Raft $050^{\circ}$ Raft $A$ The bearing of $B$ from $A$ Ship                                                                                                    |
|---------------------------------------------|----------------------------------------------------------------------------------------------------|----------------------------------------------------------------------------------------------------|
| Exterior Angles of a Regular Polygon        | For <b>regular</b> polygons divide $360^{\circ}$ by the number of sides. This will give you the size of <b>each exterior</b> angle. This is shown on the straight line to the right. d The <b>regular</b> hexagon shown has an exterior angle of $60^{\circ}$ As $360^{\circ} \div 6 = 60^{\circ}$ The interior angles of $120^{\circ}$ are also shown. This was found by subtracting the exterior angle from $180^{\circ}$ as angles on a straight line add to $180^{\circ}$ If you are unsure, interior is <b>inside</b> and exterior is <b>outside</b> !                                                                                                    | 120°                                                                                                    |
| Interior Angles of Regular Polygon          | To find an interior angle subtract the exterior angle from 180° as shown above.<br>Add all the angles for the sum. The number of angles = number of sides.                                                                                                    | Use the diagram above to help you! You could also use $(n-2)\times180$ to find the sum of the interior angles.                                                                                               |
| Circle Theorem 1 (Angles in a semi- circle) | Angles in a semicircle have a 90° angle at the circumference. Make sure the diameter does pass through the centre (this may have an <i>O</i> on). You may be asked questions involving Pythagoras in examples involving semi circles.                                                                                                    | <b>Example:</b> Find the value of $x$ and $y$ in the circle below. <b>Answer:</b> Angles in a semicircle $\therefore y = 90^{\circ}$ . Angles in a triangle add to $180^{\circ}$ $\therefore x = 52^{\circ}$ |
| Circle Theorem (Angles in a Quadrilateral)  | The opposite angles in a cyclic quadrilateral sum (add) to $180^{\circ}$ . Make sure each vertex of the quadrilateral touches the circle. $a + c = 180^{\circ}$ $b + d = 180^{\circ}$                                                                                                    | <b>Example:</b> Find the value of x and y in the circle below.  Answer: Opposite angles add to $180^{\circ}$ $\therefore x = 97^{\circ}$ $y = 88^{\circ}$ .                                                  |
| Circle Theorem (The Arrow)                  | The angle at the centre is double that at the circumference. Look for an $O$ .                                                                                                    | <b>Example:</b> Find the value of $x$ in the circle below.  Answer: $x$ is half of $104^{\circ}$ at the centre $\therefore x = 52^{\circ}$                                                                   |

Page 40 - Licensed to Springwood High School & West Norfolk Acadamies Trust – This copy cannot be shared online or uploaded to any publically viewed website or social media platform.

| Cinala Thaanam                     | The angles at the top of the how are the same. The angles at the bettem of the                                                                                       | Example: Find the value of word win the similar helevy                   |
|------------------------------------|----------------------------------------------------------------------------------------------------|--------------------------------------------------------------------------|
| Circle Theorem (The Bow/Angles in  | The angles at the top of the bow are the same. The angles at the bottom of the bow are the same. You don't need the lines to go through the centre.                  | <b>Example:</b> Find the value of $x$ and $y$ in the circle below.       |
| the Same Segment)                  | bow are the same. For don't need the fines to go through the centre.                                                                                                 |                                                                          |
| ine same segment)                  |                                                                                                    |                                                                          |
|                                    |                                                                                                    | $\left( \frac{1}{x} \right)^{-31}$                                       |
|                                    |                                                                                                    | 42°/                                                                     |
|                                    | \b/\                                                                                                    | A II-in - 4h - h 21° 1 42°                                               |
| C: 1 TI                            |                                                                                                    | <b>Answer:</b> Using the bow, $y = 31^{\circ}$ and $x = 42^{\circ}$      |
| <u>Circle Theorem</u>              | When a tangent meets a radius it meets at right angles. You can say the angle                                                                                        | <b>Example:</b> Find the value of $x$ and $y$ in the circle below.       |
| (Tangent)                          | between the radius and the tangent is $90^{\circ}$ or that they are perpendicular.                                                                                   | 4cm                                                                      |
|                                    |                                                                                                    | 3cm ≠ vsm                                                                |
|                                    |                                                                                                    |                                                                          |
|                                    |                                                                                                    |                                                                          |
|                                    |                                                                                                    |                                                                          |
|                                    | When two tangents are drawn from a point to the circle their lengths are equal.                                                                                      | Angreen 00° and using Dythogones Theorem 5                               |
| C: 1 TI                            |                                                                                                    | <b>Answer:</b> $x = 90^{\circ}$ and using Pythagoras Theorem. $y = 5$    |
| Circle Theorem                     | The angle <i>a</i> between the tangent and the chord is the same size as the angle                                                                                   | <b>Example:</b> Find the value of $x$ and $y$ in the circle below.       |
| (The Alternate<br>Segment Theorem) | a in the alternate segment. This is true for b and b too.                                                                                                    |                                                                          |
| <u>Segment Theorem)</u>            | One way to spot these is to look for the two angles 'opening to the left' which are <i>b</i> . These will be the same. The two angles opening to the right will both | 38'                                                                      |
|                                    | have the value of $a$ .                                                                                                    |                                                                          |
|                                    | have the value of a.                                                                                                    | V /52°                                                                   |
|                                    |                                                                                                    | V SE                                                                     |
|                                    | (b . / )                                                                                                    | <b>Answer:</b> $y = 38^{\circ}$ and $x = 52^{\circ}$ using the alternate |
|                                    |                                                                                                    | segment theorem. Look at the way the angles open up if                   |
|                                    | a b                                                                                                    | you are struggling . $x$ and 52° to the right, $y$ and 38° to            |
|                                    |                                                                                                    | the left.                                                                |
| All Circle Theorem                 | Combining theorems to solve multistep problems.                                                                                                    | Rotate your paper to help you spot different theorem.                    |
| The Equation of a                  | The tangent to a circle is a straight line that touches the circle and is                                                                                            | <b>Example:</b> Find the equation of the tangent to the circle           |
| Tangent to a Circle                | perpendicular (at right angles) to the radius at that given point. To find the                                                                                       | $x^2 + y^2 = 25$ at the point (4,3).                                     |
|                                    | equation of a tangent to a circle at a given point:                                                                                                    | <b>Answer:</b> (1) The centre of the circle is $(0,0)$ and passes        |
|                                    | (i) Find the gradient of the radius using the centre of the circle and the given                                                                                     | through the point (4,3). The gradient of the radius is                   |
|                                    | point as your two points. (See the section on gradient previously) (ii) Use the negative reciprocal for the gradient of the tangent (see parallel and                | $\frac{3-0}{3} = \frac{3}{3}$ .                                          |
|                                    | perpendicular lines section)                                                                                                    | $\frac{1}{4-0} = \frac{1}{4}$ .                                          |
|                                    | (iii) Use the equation of a straight line ( $y = mx + c$ ) with your gradient and the                                                                                | 1                                                                        |
|                                    | point you are given in the question. (See the section on $y = mx + c$ )                                                                                              | (2) The gradient of the tangent will be $-\frac{4}{3}$ as it's the       |
|                                    | point you are given in the question. (See the section on y - mx + c)                                                                                                 | negative reciprocal of the gradient of the radius.                       |
|                                    | l .                                                                                                    | negative reciprocal of the gradient of the radius.                       |

Page 41 - Licensed to Springwood High School & West Norfolk Acadamies Trust – This copy cannot be shared online or uploaded to any publically viewed website or social media platform.

|                                  |                                                                                                    | (3) Substituting into $y = mx + c$ with the point (4, 3) and a                                                                               |
|----------------------------------|----------------------------------------------------------------------------------------------------|----------------------------------------------------------------------------------------------------|
|                                  | 4,3                                                                                                    | gradient of $-\frac{4}{3}$ you get: $3 = -\frac{4}{3}(4) + c$ which                                                                          |
|                                  | 0,0                                                                                                    | gives $c = \frac{25}{3}$ and as a result the equation of the tangent is $y = -\frac{4}{3}x + \frac{25}{3}$ . A diagram is shown to the left. |
| Types of Triangles               | <b>Right Angle Triangles</b> have one 90° angle in. Look out for the square in these <b>Isosceles</b> have 2 equal sides and 2 equal base angles. Look for notation! <b>Equilateral</b> have 3 equal sides and 3 equal angles (60°) Look for notation! <b>Scalene</b> have different size sides and angles. No notation. You can spot isosceles and equilateral by the small lines on their sides.                                                                                                    | Right Angled Isosceles Equilateral Scalene                                                                                                   |
| Parallel and Perpendicular Lines | <b>Parallel lines</b> never meet and have a fixed distance between them. <b>Perpendicular lines</b> are at right angles. There is a 90° angle between them. If two straight lines are parallel the value of $m$ in the equation $y = mx + c$ will be the same for both lines. $y = 3x - 1$ and $y = 3x + 2$ as their gradients are equal.                                                                                                    |                                                                                                    |
| Angle and Line                   | Angle Bisector: Cuts the angle in half.                                                                                                    |                                                                                                    |
| Bisectors                        | Open the compass up. Place the sharp end on the vertex. Mark a point on each line Without changing the compass put the compass on each point and mark a centre point. Get a ruler and draw a line through the vertex and centre point.  Line Bisector (Perpendicular Bisector): Cuts the line in half and at right angles Put the sharp end on Point A. Open the compass up past half way on the line. Mark a point above and below the line. Without changing the compass do the same from B. Draw a straight line through the points.  You MUST leave your construction marks on all bisection questions! | Line Bisector  Angle Bisector                                                                                                    |
| Loci and Regions                 | A locus is just a path of points or region that follows a rule.                                                                                                    | <b>Example:</b> Draw the locus of points no more than 3cm                                                                                    |
|                                  | For the locus of points <b>closer to</b> <i>B</i> <b>than</b> <i>A</i> you will create a perpendicular bisector as above and shade to the right of the line as shown to the right.                                                                                                    | from <i>A</i> and no more than 2cm from <i>B</i> . <b>Answer:</b> Draw a circle with radius 3cm from <i>A</i> and one                        |
|                                  | For the locus of points <b>less than or more than a fixed distance</b> from A use a                                                                                                    | with radius 2cm from B. Shade <b>inside</b> as it's no more                                                                                  |
|                                  | compass with the given radius to draw a circle. You may have to combine loci.                                                                                                    | than! (If it were more than it would have been outside!)                                                                                     |
|                                  | A B 2cm A 2cm A Points Closer to B than A Points less than Points more than                                                                                                    | A B                                                                                                    |
|                                  | Look out for broken lines on strict inequalities.                                                                                                    |                                                                                                    |

Page 42 - Licensed to Springwood High School & West Norfolk Acadamies Trust – This copy cannot be shared online or uploaded to any publically viewed website or social media platform.

| <u>Translating a Shape</u><br>(A Transformation) | Translate means to move the shape. There is no change in its size or its orientation. Vectors are used to give information about the 'movement' | (a) $\binom{2}{3}$ is right 2 and up 3 (b) $\binom{-1}{2}$ is left 1 and up 2                                                                                                    |
|--------------------------------------------------|----------------------------------------------------------------------------------------------------|----------------------------------------------------------------------------------------------------|
|                                                  | The top number tells you to move right or left. Right is + and left is                                                                          |                                                                                                    |
|                                                  | The bottom number tells you to move up or down. Up is + and down is                                                                             | $\begin{pmatrix} c \end{pmatrix} \begin{pmatrix} 3 \\ z \end{pmatrix}$ is right 3 and down 5 $\begin{pmatrix} d \end{pmatrix} \begin{pmatrix} 0 \\ z \end{pmatrix}$ is just up 4 |
|                                                  | If coordinates are used for the translation just treat them like vectors.                                                                       | $\begin{pmatrix} c \\ -5 \end{pmatrix}$ is right 3 and down 5 $\begin{pmatrix} d \\ 4 \end{pmatrix}$ is just up 4                                                                |
| Rotating a Shape                                 | The size of the shape doesn't change. The shape is simply turned about a point.                                                                 | (a) Rotate Shape A 90° clockwise about (0,1)                                                                                                    |
| (Transformation)                                 | You will be given (i) A direction (ii) An angle and (iii) A centre of rotation.                                                                 | (b) Rotate Shape B 270° anti clockwise about (0,0)                                                                                                    |
| Reflecting a Shape                               | Think about standing looking in a mirror. Learn lines such as $x = 2$ (vertical),                                                               | (a) Reflect Shape A in the x axis.                                                                                                    |
| (Transformation)                                 | y = -1 (horizontal) & $y = x$ (diagonal). Use a mirror if you are unsure.                                                                       | (b) Reflect Shape A in the line $x = 2$ .                                                                                                    |
| Enlarging a Shape                                | You will be given a Scale Factor and no centre of enlargement. Multiply each                                                                    | SF of $3 = 3$ times larger (× EACH side length by 3)                                                                                                    |
| (Basic examples)                                 | side length of the shape by the scale factor. A scale factor of 2 is twice as big                                                               | SF of $\frac{1}{2}$ = half the size ( $\div$ EACH side length by 2)                                                                                                    |
| (Transformation)                                 | $(\times \text{ by } 2)$ , <b>not</b> + 2 to each side. See below for centre of enlargement examples.                                           | SF of $1 = \text{no change in the size of the shape}$                                                                                                    |
| Enlargements Given                               | If the scale factor is positive both shapes will be the same side of the centre of                                                              |                                                                                                    |
| a centre of                                      | enlargement. If the SF is negative the two shapes will be either side of the                                                                    |                                                                                                    |
| Enlargement                                      | centre. Negative enlargements will look like they have been rotated. One way                                                                    |                                                                                                    |
| (Including Negative                              | to do this is with guidelines & the other way is to do it with vectors. SF 2 is                                                                 |                                                                                                    |
| and Fractional)                                  | twice as big & twice as far away from the centre of enlargement.                                                                                |                                                                                                    |
|                                                  |                                                                                                    | A to B is an enlargement A to B is an elargement SF 2 about the point (2,1) SF -1/2 about the point (7,6)                                                                        |
| Finding the centre of                            | Draw guidelines through each corresponding vertex of the two shapes with a                                                                      | 1 1/7                                                                                                    |
| <u>Enlargement</u>                               | pencil and ruler. Each line will pass through the centre of enlargement when                                                                    |                                                                                                    |
|                                                  | done accurately as shown to the right.                                                                                                    | M.S.                                                                                                    |
|                                                  | Be careful with negative enlargements when finding the corresponding corners                                                                    | As Pisa sharman                                                                                                    |
| G 11.1                                           | as the shape will be a different way round.                                                                                                    | SF 2 about the point (2,1)                                                                                                    |
| Combining                                        | Perform 2 transformations and then state the single transformation that maps                                                                    | To find the resultant vector you can add the 2 vectors                                                                                                    |
| <u>Transformations</u>                           | thee original shape to the final shape. You may need to use resultant vectors.                                                                  | you used in the translations given.                                                                                                    |
| Naming                                           | Rotations will be the same size but often a different way around. (orientation)                                                                 | (Centre, direction and angle required for Rotations)                                                                                                    |
| <u>Transformations</u>                           | <b>Translations</b> have simply been moved. No change to size or orientation.                                                                   | (The vector is required for Translations)                                                                                                    |
| (The 4 choices)                                  | <b>Reflections</b> will sometimes have the same orientation depending on the shape.                                                             | (The reflection line for Reflections) Look out for $y = x$                                                                                                    |
|                                                  | Enlargements will be the same shape but either larger or smaller!                                                                               | (The scale factor is required for Enlargements)                                                                                                    |
| <u>Line Symmetry</u>                             | How many <b>mirror lines</b> can you draw on the shape? Regular shapes will have                                                                |                                                                                                    |
|                                                  | the same number of sides as they do symmetry lines and rotational symmetry.                                                                     |                                                                                                    |
|                                                  | Be careful with patterns within shapes. This will change the symmetry!                                                                          |                                                                                                    |
|                                                  | Parallelograms seem to catch people out too!                                                                                                    |                                                                                                    |
| Rotational                                       | How many times does the shape (and pattern if applicable) look <b>the same</b>                                                                  | $\wedge$                                                                                                    |
| Symmetry                                         | when you <b>turn</b> it through <b>360°</b> ? This gives us the order of rotational symmetry.                                                   |                                                                                                    |
|                                                  | Be careful with patterns. Regular shapes without patterns will have the same                                                                    |                                                                                                    |
|                                                  | number of sides as their rotational symmetry. Use tracing paper if you need.                                                                    | Orders 5 Orders 2 Orders 2                                                                                                    |
|                                                  | A circle without a pattern will have an undefined number!                                                                                       | Order = 5         Order = 2         Order = 3         Order = 1           (Regular)         (Regular)                                                                            |
|                                                  |                                                                                                    |                                                                                                    |

Page 43 - Licensed to Springwood High School & West Norfolk Acadamies Trust – This copy cannot be shared online or uploaded to any publically viewed website or social media platform.

| Plans and Elevations          | These types of drawing take 3D drawings and produce 3 different 2D drawings.  Plan View: From above. Think 'birds eye view'  Side Elevation: A 2D shot from the side of the object.  Front Elevation: A 2D shot from the side of the object.  You will be told which is the front and/or side. Remember to put the units on!                                                                                                    | Original 3D Drawings  Plan Front Elevation Side Elevation                                                                                                    |
|-------------------------------|----------------------------------------------------------------------------------------------------|----------------------------------------------------------------------------------------------------|
| Metric Units<br>(See Video on | <b>Length</b> : mm, cm, m and km. 1km = 1000m = 100'000cm = 1'000'000mm<br><b>Mass</b> : mg, g, kg, tonnes 1kg = 1000g                                                                                                    | Man's height ~ 1.8-2m, credit card ~ 0.8mm thick<br>Adults weight 70kg, a small cake = 150g                                                                                                    |
| converting units)             | <b>Volume</b> : ml, cl, l 1 litre = 1000ml                                                                                                    | Glass of coke is about 250ml                                                                                                    |
| Speed, Distance,              | Speed = Distance ÷ Time                                                                                                    | (a) Speed is 4mph, Time is 2 hours, Find the Distance.                                                                                                    |
| <u>Time</u>                   | Distance = Speed × Time Time = Distance ÷ Speed Remember the correct units!                                                                                                    | $D = S \times T$ so $4 \times 2 = 8$ miles.<br>(b) Time is 5 hours, Distance = 12km, Find the Speed $S = D \div T$ so $12 \div 5 = 2.4$ kph                                                                            |
| Distance/Time                 | Distance/Time graphs show the <b>distance covered</b> and the <b>time taken</b> as shown                                                                                                    | 4                                                                                                    |
| Graphs                        | to the right. Distance is on the vertical axis and time is on the horizontal. You can find the <b>speed</b> from the gradient of the line (Distance $\div$ Time). The steeper the line, the quicker the speed. If there is a flat line (horizontal to the time axis) the object is stationary. On the example to the right the speed on the first section is $4 \div 2 = 2 \text{km/h}$ , the second $0 \text{km/h}$ and the third $4 \div 4 = 1 \text{km/h}$                                                                                                    | Distance (Km) 3                                                                                                    |
| Velocity Time Graphs          | Velocity/Time Graphs show the speed of an object over a given time.  Velocity is on the vertical axis and time is on the horizontal.  You can find the acceleration from the gradient of the line (Speed ÷ Time).  The steeper the line the quicker the acceleration. If the line goes up it's acceleration, if it goes down it's deceleration and if it's flat then there is no acceleration and a constant speed.  The area under the graph is the distance covered. This can be found by either finding the area of the trapezium or adding the areas of rectangles and triangles. | Velocity (m/s)  Time (Seconds)                                                                                                    |
| Density, Mass,<br>Volume      | Density = Mass ÷ Volume Mass = Density × Volume Volume = Mass ÷ Density Remember the correct units.                                                                                                    | (a) Density is $8kg/m^3$ , Mass is $2kg$ , Find the Volume.<br>$V = M \div D$ so $2 \div 8 = \frac{1}{4} m^3$<br>(b) Volume is $20cm^3$ , Mass is $30g$ , Find the Density $D = M \div V$ so $30 \div 20 = 1.5 g/cm^3$ |
| Pressure                      | Pressure = Force ÷ Area Force = Pressure × Area Area = Force ÷ Pressure (Force is measured in Newtons (N))                                                                                                    | (a) Force is 12N, Area = $3m^2$ . Find the Pressure $P = F \div A$ so $12 \div 3 = 4N/m^2$<br>(b) Area = $1.2m^2$ , Pressure = $4.8N/m^2$ . Find the Force $F = P \times A$ so $1.2 \times 4.8 = 5.76N$                |

Page 44 - Licensed to Springwood High School & West Norfolk Acadamies Trust – This copy cannot be shared online or uploaded to any publically viewed website or social media platform.

| Kinematics                       | You can use the <b>contant</b> acceletaion equ                                    | · • • • • • • • • • • • • • • • • • • •                                                    | <b>Example 1:</b> A car starts from                                                                     |                                                                                                  |  |
|----------------------------------|-----------------------------------------------------------------------------------|--------------------------------------------------------------------------------------------|----------------------------------------------------------------------------------------------------|--------------------------------------------------------------------------------------------------|--|
| (Constant                        | calculate the motion of an object. This c                                         | _                                                                                          | at $3ms^{-2}$ for 5 seconds. Find t                                                                     | the velocity of the car after                                                                    |  |
| Acceleration                     | The equations used                                                                | Where                                                                                      | 5 seconds.                                                                                              |                                                                                                  |  |
| Equations SUVAT)                 | (1) v = u + at                                                                    | s = displacement                                                                           | Answer:                                                                                                 |                                                                                                  |  |
|                                  | (2) $s = ut + \frac{1}{2}at^2$                                                    | u = initial velocity                                                                       | $S \qquad U = 0 \qquad V = 0$                                                                           |                                                                                                  |  |
|                                  | $\begin{bmatrix} 2 & 3 - m + 2 & m \\ 2 & 2 & m \end{bmatrix}$                    | v = final velocity                                                                         | You need $v = u + at$ . Substitu                                                                        | ite the 3 values in to find                                                                      |  |
|                                  | (3) $v^2 = u^2 + 2as$                                                             | a = acceleration                                                                           | the 4 <sup>th</sup> : $v = 0 + 3(5)$ . This give                                                        | es the answer of $v = 15ms^{-1}$                                                                 |  |
|                                  |                                                                                   | t = time                                                                                   | Example 2: A car travels 15                                                                             | 0m. The initial velocity of                                                                      |  |
|                                  |                                                                                   | th                                                                                         | the car is $8ms^{-1}$ and after 150                                                                     | - I                                                                                              |  |
|                                  | You will be given 3 pieces of information                                         |                                                                                            | Find the acceleration of the o                                                                          | <u> </u>                                                                                         |  |
|                                  | correct equation. Simply write SUVAT                                              |                                                                                            | Answer:                                                                                                 |                                                                                                  |  |
|                                  | (as shown to the right), fill the given val                                       |                                                                                            | S = 150 $U = 8$ $V = 1$                                                                                 | 12 A = ? T                                                                                       |  |
|                                  | The units used generally speaking are: s                                          |                                                                                            | You need $v^2 = u^2 + 2as$ . Sub                                                                        | stitute the 3 values in to                                                                       |  |
|                                  | The notation $ms^{-1}$ for velocity and $ms^{-2}$ for                             |                                                                                            | find the 4 <sup>th</sup> : This gives $12^2 = 8^2 + 2a(150)$ .                                          |                                                                                                  |  |
|                                  | Displacement is like distance but has dis                                         |                                                                                            | Now solve for $a$ .                                                                                     |                                                                                                  |  |
|                                  | Velocity is like speed but again has dire                                         |                                                                                            |                                                                                                    |                                                                                                  |  |
|                                  | Acceleration is the rate of change of vel                                         | *                                                                                          | $a = \frac{12^2 - 8^2}{2(150)}$ which simplifies                                                        | s to $a = 0.267 ms^{-2}$                                                                         |  |
|                                  | vector too! All values but time can be ne                                         | eganive.                                                                                   | ` '                                                                                                    |                                                                                                  |  |
| Vectors and Vector               | $\begin{pmatrix} a \\ \cdot \end{pmatrix}$ is a column vector. $a$ is right(+) or | left(-) and $h$ is $un(+)$ or $down(-)$                                                    | Position & Direction Vectors                                                                            | Magnitude of a Vector                                                                            |  |
| Notation, Equal                  | $\begin{pmatrix} b \end{pmatrix}$ is a column vector. $a$ is right(+) or          | icit() and b is up(+) or down()                                                            | $\begin{vmatrix} \rightarrow \\ 4B - \end{vmatrix}$ (3) $\begin{vmatrix} AB - \\ BB \end{vmatrix}$ (6)  | $\rightarrow$ (3) $+$ $\binom{8}{6}$                                                             |  |
| Vectors, Magnitude               | (3)                                                                               |                                                                                            |                                                                                                    | $\overrightarrow{AB} = \begin{pmatrix} 3 \\ 2 \end{pmatrix}$ $B \begin{pmatrix} 6 \end{pmatrix}$ |  |
| of a Vector                      | could represent a displacement of 3                                               | metres to the right and 4 metres up.                                                       | $ \begin{array}{ccc} (2) & \xrightarrow{E} & \xrightarrow{EF} = \begin{pmatrix} 2 \\ -2 \end{pmatrix} $ |                                                                                                  |  |
|                                  |                                                                                   |                                                                                            |                                                                                                    |                                                                                                  |  |
|                                  | AB = B - A. To find the direction vecto                                           | →  A D simply subtract the position                                                        | $\begin{pmatrix} A \\ 5 \end{pmatrix}$                                                                  | $\binom{A}{5}$ $ AB  = \sqrt{(8-5)^2 + (6-4)^2}$                                                 |  |
|                                  | AB = B - A. To find the direction vector vector of A from the position vector of  | - · · · · - · · · · · · · · · · · · · ·                                                    | $(4) \rightarrow (-1)$                                                                                  | $ A  =  AB  = \sqrt{(6-3)^2 + (6-4)^2}$                                                          |  |
|                                  | •                                                                                 | b. It's just a fine segment!                                                               | $D$ $CD = \begin{bmatrix} -1 \\ -2 \end{bmatrix}$                                                       | $ AB  = \sqrt{13}$                                                                               |  |
|                                  | $\rightarrow$ $\rightarrow$ $AB = -BA$ (Vectors have direction and                | magnitude)                                                                                 |                                                                                                    |                                                                                                  |  |
|                                  | 71B = Bit (vectors have direction and                                             | magnitude).                                                                                |                                                                                                    |                                                                                                  |  |
|                                  | The magnitude (length of a vector) $\overrightarrow{AB}$ i                        |                                                                                            |                                                                                                    |                                                                                                  |  |
| Vectors (Adding, Subtracting and | You can add $\binom{2}{1} + \binom{5}{4} = \binom{7}{5}$ subtract                 | $\binom{8}{3}$ - $\binom{2}{1}$ = $\binom{6}{2}$ & × them $2\binom{3}{4}$ = $\binom{6}{8}$ | C                                                                                                    | Scalar multiples                                                                                 |  |
| Multiplying and                  | The <b>resultant</b> vector is just a direct vector                               |                                                                                            | → // / ·                                                                                                | a                                                                                                |  |
| Resultant Vectors)               | the rightyou to get to C from A either via                                        |                                                                                            | $AC / \uparrow \rightarrow BC$                                                                          | 2a /                                                                                             |  |
|                                  | $ \rightarrow \rightarrow \rightarrow \rightarrow $                               |                                                                                            |                                                                                                    | -a                                                                                               |  |
|                                  |                                                                                   | ele laws as the 3 vectors make a triangle                                                  | $\rightarrow$ $\stackrel{B}{\longrightarrow}$                                                           |                                                                                                  |  |
|                                  | You can multiply a vector by a scalar as                                          |                                                                                            | A AB                                                                                                    |                                                                                                  |  |

Page 45 - Licensed to Springwood High School & West Norfolk Acadamies Trust – This copy cannot be shared online or uploaded to any publically viewed website or social media platform.

### Vectors (Solving Geometric Problems)

You can use vectors to solve problems in geomerty. It's important to remember that vectors have both direction and magnitude (size). You must look at which way the arros on the vectors are pointing!

You can find a 'vector journey' by simply tracing your finger along the given route you want to take. The diagram below shows how to get from each point in the triangle to the others. You can see that travelling from O to A is different from A to O. The magnitude of the vector is the same but the direction is reversed to give the negative value.

We can say 
$$\overrightarrow{OA} = a$$
 and  $\overrightarrow{AO} = -a$ 

Look out for the arrows to show the direction of the vector.

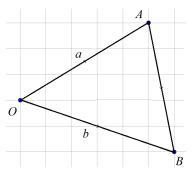

$$\overrightarrow{OA} = a \qquad \overrightarrow{AO} = -a$$

$$\overrightarrow{OB} = b \qquad \overrightarrow{BO} = -b$$

$$\overrightarrow{AB} = AO + OB = -a + b = b - a$$

$$\overrightarrow{AB} = BO + OA = -b + a = a - b$$

You may be given midpoints or ratios in questions. Simply set up a vector journey and use the information given. Drawing it out will really help especially as most vectors questions don't include the grid.

The example to the right shows this.

You will need to be able to simplify and factor basic algebraic expressions as they will often highlight parallel vectors.

An example could be  $\overrightarrow{AB} = 2p - \frac{1}{2}(4q - 2p)$ . This simplifies to give p - 2q

which is parallel to 3(p-2q) for example. This is covered below.

With ratios if you have a ratio of 2:3 then the line is split into 5 parts. So one part is 2/5 of the line and the other 3/5. A ratio of 5:7 has 12 parts so it would be split as 5/12 and 7/12.

#### <u>Parallel and</u> <u>Collinear Vectors</u>

**Parallel** vectors will simply be a mutliple of of each other. If you have the vector 2a+b and the vector 4a+2b then you can say these are parallel.  $4a+2b \equiv 2(2a+b)$ . This means that 4a+2b is in the same direction (or parallel) to 2a+b but twice the length. By factoring, it's easier to see parallel vectors and will help when you construct a proof in a vectors question.

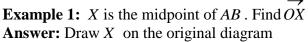

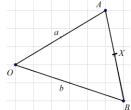

Now build up a journey.

You could use 
$$\overrightarrow{OX} = \overrightarrow{OA} + \frac{1}{2} \overrightarrow{AB}$$
.

This will give: 
$$\overrightarrow{OX} = a + \frac{1}{2}(b-a)$$
.

This will simplify to 
$$\frac{1}{2}a + \frac{1}{2}b$$
 or  $\frac{1}{2}(a+b)$ 

**Example 2:** Y is the point on OA such that the ratio

$$OY: YA \text{ is } 1:3. \text{ Find } \overrightarrow{BY}.$$

**Answer:** Draw *Y* on the original diagram

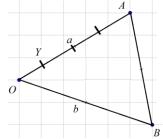

If the ratio is 1:3 split the line into four parts (quarters). and simply build a vector journey.

$$\overrightarrow{BY} = \overrightarrow{BO} + \frac{1}{4} \overrightarrow{OA} \text{ which gives } \overrightarrow{BY} = -b + \frac{1}{4} a.$$

**Example:** The points P and Q are the midpoints of the lines OA and OB respectively. Show that the lines AB and PQ are parallel.

**Answer:** Mark the points *P* and *Q* on the diagram.

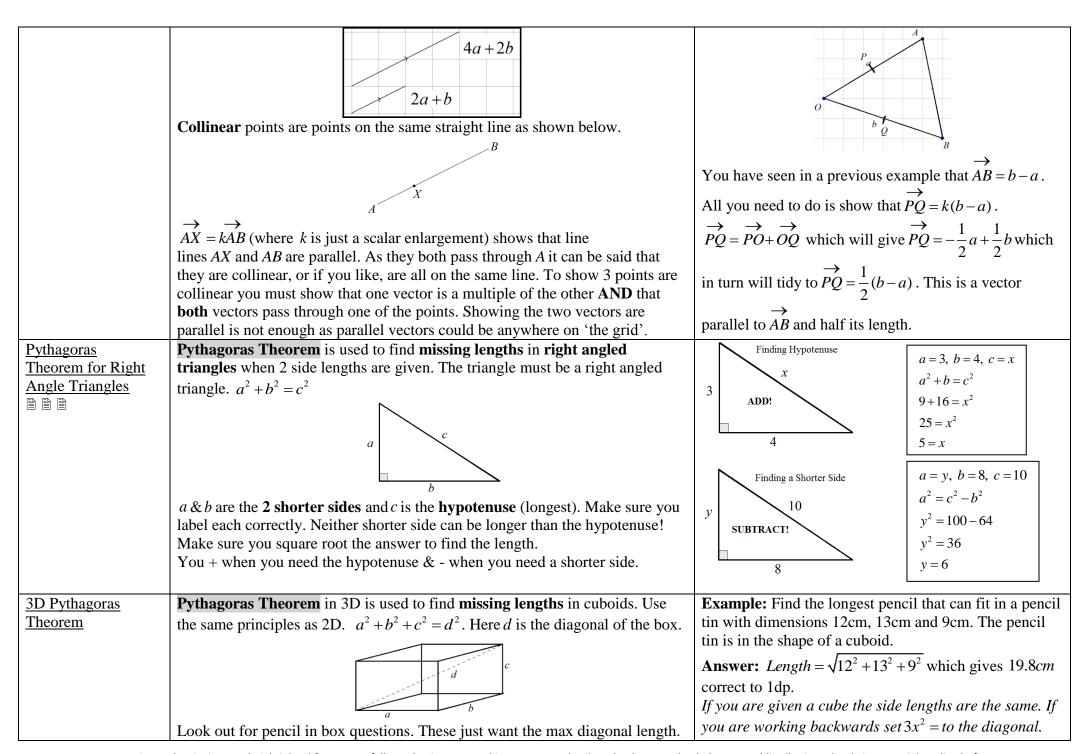

Page 47 - Licensed to Springwood High School & West Norfolk Acadamies Trust – This copy cannot be shared online or uploaded to any publically viewed website or social media platform.

| Trigonometric               | Trigonometric ratios are used to find <b>missing lengths and angles</b> in right                                                                                              | <b>Example 1:</b> (a) Find the value of x                                                                                                    |  |  |
|-----------------------------|----------------------------------------------------------------------------------------------------|----------------------------------------------------------------------------------------------------|--|--|
| Ratios                      | angled triangles. You would use Pythagoras if you had 2 given sides and need                                                                                                  |                                                                                                    |  |  |
|                             | to find the 3rd. The triangle shows each side length <b>relative</b> to the angle $\theta$ .                                                                                  | х                                                                                                    |  |  |
|                             | To find a missing side length you need: Hypotenuse (H) 1 given angle size                                                                                                    | 35 <sup>d</sup>                                                                                                    |  |  |
|                             | 1 given side length Opposite (O) To find a missing angle you need:                                                                                                    | <b>Answer:</b> You want the opposite (length) and you have the adjacent side to the given angle. You use tan here. $x = 11 \times \tan(35^{\circ})$ which gives $x = 7.70cm$ |  |  |
|                             | 2 given side lengths                                                                                                    |                                                                                                    |  |  |
|                             | $\theta$                                                                                                    |                                                                                                    |  |  |
|                             | You can use the Trig Ratios below to help find missing lengths and angles.                                                                                                    | <b>Answer:</b> You want the angle. You have the adjacent side and the hypotenuse. You use cos here.                                                                          |  |  |
|                             | S X H O T X A                                                                                                    |                                                                                                    |  |  |
|                             |                                                                                                    |                                                                                                    |  |  |
|                             | $sin = \frac{opposite}{hypotenuse}  cos = \frac{adjacent}{hypotenuse}  tan = \frac{opposite}{adjacent}$                                                                       |                                                                                                    |  |  |
|                             | Use sin, cos & tan for finding lengths and sin <sup>-1</sup> , cos <sup>-1</sup> & tan <sup>-1</sup> for finding angles. Press 'shift' on your Casio when you need the angle! | s. $\cos(x) = \frac{5}{7}$ which gives $x = \cos^{-1}\left(\frac{5}{7}\right)$ and $x = 44.4^{\circ}$                                                                        |  |  |
| Special Values for          | You will need to learn the values for special angles in the table below.                                                                                                    | You can derive these values using the diagrams below.                                                                                                    |  |  |
| Angles in                   | 0° 30° 45° 60° 90°                                                                                                    |                                                                                                    |  |  |
| Trigonometry                | $\begin{array}{c ccccccccccccccccccccccccccccccccccc$                                                                                                    | $ \begin{array}{cccccccccccccccccccccccccccccccccccc$                                                                                                    |  |  |
|                             | $\frac{1}{\sqrt{3}} \operatorname{or} \frac{\sqrt{3}}{3} \qquad 1 \qquad \sqrt{3}$                                                                                            | Remember: $\sin(x) = \frac{opp}{hyp}$ , $\cos(x) = \frac{adj}{hyp} \& \tan(x) = \frac{opp}{adj}$                                                                             |  |  |
| Graphs of Trig              | There are 3 trigonometric graphs you will need to know:                                                                                                    | Symmetric                                                                                                    |  |  |
| Functions (with             | $y = \cos(x)$ for $y = \sin(x)$ $y = \tan(x)$ for                                                                                                    | 00                                                                                                    |  |  |
| basic equations)            | $0 \le x \le 360^{\circ}$ for $0 \le x \le 360^{\circ}$ $0 \le x \le 360^{\circ}$                                                                                             | 0 50 10 100 200 300 300 300 0 100 200 300                                                                                                    |  |  |
|                             |                                                                                                    | $\cos(x) = \cos(360 - x)$ $\tan(x) = \tan(180 + x)$                                                                                                    |  |  |
|                             | 0 100 200 300                                                                                                    | You can find values and solve equations using symmetry and cycles. This is covered in the videos.                                                                            |  |  |
|                             | Repeats every 360° Repeats every 360° Repeats every 180°                                                                                                    | $\sin(x) = \sin(180 - x)$                                                                                                    |  |  |
| Transforming Trig<br>Graphs | The same rules apply as shown previously for algebraic graphs. The horizonta translations will be in degrees! See the full video to help on algebraic graphs.                 | Translations Reflections and Stretches.                                                                                                    |  |  |
| <u> </u>                    |                                                                                                    |                                                                                                    |  |  |

Page 48 - Licensed to Springwood High School & West Norfolk Acadamies Trust – This copy cannot be shared online or uploaded to any publically viewed website or social media platform.

#### Sine Rule (Including Ambiguous Case)

#### Which Rule do I Use?

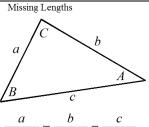

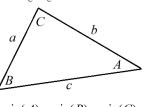

$$\frac{a}{\sin(A)} = \frac{b}{\sin(B)} = \frac{c}{\sin(C)} \qquad \qquad \frac{\sin(A)}{a} = \frac{\sin(B)}{b} = \frac{\sin(C)}{c}$$

The Sine Rule allows you to find missing lengths and angles in non-right angled triangles. You can use the cosine rule in 2 situations:

- (1) To find a missing length when **2 sides** are given and **1 'non-enclosed'** angle.
- (2) To find a missing angle when **2 angles** are given and **1 side** is given.

Be careful! Look out for the ambiguous case of the sign rule.

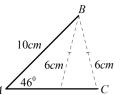

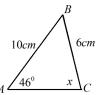

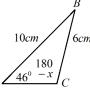

A triangle could be formed two different ways when two side lengths are the same and one angle as shown above. Use the sine rule to find the acute angle and then subtract this value from 180° to get the other possible angle.

#### **Example 1:** (find a missing length): Find the value of x

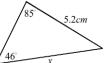

**Answer:** Use the formula to give  $\frac{x}{\sin(46^\circ)} = \frac{5.2}{\sin(85^\circ)}$ 

This gives  $x = \frac{5.2\sin(46^\circ)}{\sin(85^\circ)}$  which leads to x = 3.75cm

**Example 2:** (find a missing angle): Find the value of  $\theta$ .

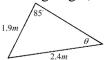

**Answer:** The formula to give  $\frac{\sin(\theta)}{1} = \frac{\sin(85^\circ)}{24}$  which

can be written as  $\sin(\theta) = \frac{1.9 \sin(85^\circ)}{2.4}$ .

This gives  $\theta = \sin^{-1} \left( \frac{1.9 \sin(85^\circ)}{2.4} \right)$  and  $\theta = 52.1^\circ$ .

#### Cosine Rule

#### Which Rule do I Use?

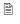

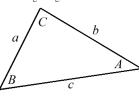

$$a^2 = b^2 + c^2 - 2bc\cos(A$$

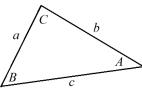

$$a^{2} = b^{2} + c^{2} - 2bc\cos(A)$$
  $\cos(A) = \frac{b^{2} + c^{2} - a^{2}}{2bc}$ 

The Cosine Rule allows us to find missing lengths and angles in non-right angled triangles. You can use the cosine rule in 2 situations:

- (1) To find a missing length when there is an enclosed angle and 2 given sides.
- (2) To find a missing angle when 3 side lengths are given.

Make sure your calculator is in degrees mode!

Remember that you can still use Pythagoras Theorem and the trig ratios (SOH/CAH/TOA) when you have right angled triangles!

**Q1:** (finding a missing length): Find the value of x

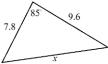

**A:** Use the formula on the left to fins a missing length:

$$x = \sqrt{7.8^2 + 9.6^2 - 2(7.8)(9.6)\cos(85^\circ)}$$
  $\therefore x = 11.8$ 

**Q2:** (find a missing angle): Find the value of  $\theta$ .

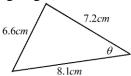

**A:**  $\theta = \cos^{-1} \left( \frac{7.2^2 + 8.1^2 - 6.6^2}{2(7.2)(9.1)} \right)$  which gives:  $\theta = 50.7^{\circ}$ 

#### Index

| Algebra (Terminology) (Page 7)                                 | Equations (The Equation of a Circle) (Page 12)        | LCM (Page 1)                                            | Rounding to 1 SF (Page 2)                              |
|----------------------------------------------------------------|-------------------------------------------------------|---------------------------------------------------------|--------------------------------------------------------|
| Algebraic Fractions (Page 23)                                  | Equations (The Equation of a Straight Line) (Page 15) | Length of a Line Segment (Page 14)                      | Rounding to 2 DP (Page 2)                              |
| Algebraic Proof (Page 24)                                      | Estimations and Approximations (Page 2)               | Listing Outcomes Systematically (Page 31)               | Rounding to 2 SF (Page 2)                              |
| Angles (Basic Angle Facts) (Page 39)                           | Exponential Functions (Page 4)                        | Loci and Regions (Page 42)                              | Rules of Indices (Fractional Powers) (Page 8)          |
| Angles (Interior and Exterior Angles in Polygons) (Page 40)    | Expressions (Simplifying) (Page 7)                    | Lower Quartile (Page 28)                                | Rules of Indices (Negative Powers) (Page 7)            |
| Angles (Opposite Angles) (Page 39)                             | Extrapolation (Page 27)                               | Metric Measures (Page 39)                               | Rules of indices (Raising to a Power) (Page 8)         |
| Angles (Types of Angle) (Page 39)                              | Factorising (Quadratics) (Page 8)                     | Metric Units (Page 44)                                  | Rules of Indices (Zero Power) (Page 8)                 |
| Angles in Parallel Lines (Alternate Angles) (Page 39)          | Factorising (Single Brackets) (Page 8)                | Midpoint of a Line (Page 14)                            | Sampling (Definitions) (Page 27)                       |
| Angles in Parallel Lines (Co-interior Angles) (Page 39)        | Factorising (The Difference of 2 Squares) (Page 9)    | Moving Averages (Page 26)                               | Scatter Graphs and Line of Best Fit (Page 27)          |
| Angles in Parallel Lines (Corresponding Angles) (Page 39)      | Factors (Page 1)                                      | Multiples (Page 1)                                      | Sequences (Basic Number Patterns) (Page 22)            |
| Area of a Circle (Page 34)                                     | Formulae (Rearranging) (Page 10)                      | Negative Numbers (Adding and Subtracting) (Page 4)      | Sequences (Fibonacci Sequences) (Page 23)              |
| Area Under a Curve (Page 21)                                   | Formulae (Substituting Into) (Page 10)                | Negative Numbers (Multiplication & Division) (Page 4)   | Sequences (Notation) (Page 22)                         |
| Asymptotes (Page 18)                                           | Formulae (Writing) (Page 10)                          | Nets (Sketching the Net of a Solid) (Page 35)           | Sequences (nth Term of a Linear Sequence) (Page 22)    |
| Averages (Mean From a Table) (Page 26)                         | Fractions (Adding) (Page 3)                           | Parallel and Perpendicular Lines (Page 15)              | Sequences (nth Term of a Quadratic Sequence) (Page 22  |
| Averages (Mean) (Page 26)                                      | Fractions (Dividing) (Page 3)                         | Parallelograms (Area) (Page 33)                         | Set Notation (Page 32)                                 |
| Averages (Median) (Page 26)                                    | Fractions (Finding a Quantity) (Page 3)               | Percentages (Change) (Page 3)                           | Similar Shapes (Page 37)                               |
| Averages (Mode) (Page 26)                                      | Fractions (Multiplying) (Page 3)                      | Percentages (Reverse %) (Page 3)                        | Similar Solids (Page 38)                               |
| Bearings (Page 40)                                             | Fractions (Ordering) (Page 2)                         | Percentages (Find 10%, 5% and 1%) (Page 3)              | Similar Triangles (Page 37)                            |
| Best Buys (Page 6)                                             | Fractions (Simplifying) (Page 2)                      | Percentages (Find a Quantity) (Page 3)                  | Solids (Page 37)                                       |
| BIDMAS/BODMAS (Order of Operations) (Page 4)                   | Fractions (Subtracting) (Page 3)                      | Percentages (Increasing and Decreasing by a %) (Page 3) | Speed/Distance/Time (Page 44)                          |
| Bisection of an Angle and a Line (Page 42)                     | Fractions to Decimals (Page 2)                        | Percentages to Decimals (Page 2)                        | Spheres and Hemispheres (Area) (Page 37)               |
| Box Plots (Comparing) (Page 29)                                | Fractions to Percentages (Page 2)                     | Perpendicular Lines (Page 15)                           | Spheres and Hemispheres (Volume) (Page 36)             |
| Box Plots (Drawing) (Page 29)                                  | Frustums (Page 36)                                    | Pictograms (Page 27)                                    | Square Numbers (Page 1)                                |
| Brackets (Expanding Double Brackets) (Page 8)                  | Functions (Composite) (Page 25)                       | Pie Charts (Page 26)                                    | Square Roots (Page 1)                                  |
| Brackets (Expanding Single Brackets) (Page 8)                  | Functions (Inverse) (Page 25)                         | Plans and Elevations (Page 44)                          | Standard Form (Calculating) (Page 4)                   |
| Capture/Recapture Method (Page 28)                             | Functions (Notation and Evaluating) (Page 25)         | Powers (Adding and Subtracting) (Page 7)                | Standard Form (Writing) (Page 4)                       |
| Circle Theorems (Page 40)                                      | Gradient of a Line (Page 15)                          | Pressure (Page 44)                                      | Stem and Leaf Diagrams (Page 27)                       |
| Circles (Arc Length) Page 34)                                  | Graphs (Cubic Graphs) (Page 17)                       | Prime Numbers (Page 1)                                  | Stratified Sample (Page 28)                            |
| Circles (Area of a Sector) (Page 34)                           | Graphs (Distance/Time Graphs) (Page 44)               | Prism (Volume of a Prism) (Page 35)                     | Surds (Adding and Subtracting) (Page 5)                |
| Circles (Area) (Page 34)                                       | Graphs (Graph Recognition) (Page 16)                  | Probability (AND & OR Rules) (Page 32)                  | Surds (Multiplying and Dividing) (Page 5)              |
| Circles (Circumference) (Page 34)                              | Graphs (Quadratic Graphs from a Table) (Page 16)      | Probability (Basic) (Page 31)                           | Surds (Rationalising the Denominator) (Page 5)         |
| Circles (Parts) (Page 34)                                      | Graphs (Sketching Quadratic Graphs) (Page 16)         | Probability (Experimental Probability) (Page 31)        | Surds (Simplifying) (Page 5)                           |
| Completing the Square (Page 9)                                 | Graphs (Solving Simultaneous Equations) (Page 11)     | Probability (Independent Events) (Page 32)              | Symmetry (Line) (Page 43)                              |
| Composite Shapes (Area) (Page 34)                              | Graphs (Straight line (linear) Graphs) (Page 14)      | Probability (Mutually Exclusive Events) (Page 31)       | Symmetry (Rotational) (Page 43)                        |
| Composite Shapes (Perimeter) (Page 34)                         | Graphs (The Graph of a Circle) (Page 12)              | Probability (Notation) (Page 31)                        | Tangents to Curves (Page 20)                           |
| Cone (Curved Surface Area) (Page 36)                           | Graphs (Transformations) (Page 19)                    | Probability (Of Something Not Happening) (Page 31)      | Time Series Graphs (Page 26)                           |
| Congruent Shapes (Page 37)                                     | Graphs (Transforming Trig Graphs) (Page 48)           | Probability (Tree Diagrams) (Page 32)                   | Transformations (Page 43)                              |
| Congruent Triangles) (Page 38)                                 | Graphs (Trigonometric Graphs) (Page 48)               | Product of Prime Factors (Page 1)                       | Trapezium (Area) (Page 33)                             |
| Correlation (Page 27)                                          | Graphs (Velocity/Time Graphs) (Page 44)               | Proportion (Basic) (Page 6)                             | Tree Diagrams and Frequency Trees (Page 32)            |
| Cube Numbers (Page 1)                                          | Growth and Decay (Page 4)                             | Proportion (Direct and Inverse) (Page 6)                | Triangle (Area) (Page 33)                              |
| Cuboids (Surface Area of a Cuboid) (Page 35)                   | HCF (Page 1)                                          | Proportion (Graphs) (Page 7)                            | Triangles (Types of Triangle) (Page 42)                |
| Cuboids (Volume of a Cuboid) (Page 34)                         | Histograms (Drawing) (Page 30)                        | Pyramid (Volume of a Pyramid) (Page 36)                 | Trigonometry (Graphs of Trig Functions) (Page 48)      |
| Cumulative Frequency (Graphs) (Page 28)                        | Histograms (Interpreting) (Page 31)                   | Pythagoras Theorem 2D (Page 47)                         | Trigonometry (Ratios SOH/CAH/TOA) (Page 48)            |
| Cumulative Frequency (Tables) (Page 28)                        | Identities (Page 7)                                   | Pythagoras Theorem 3D (Page 47)                         | Trigonometry (Special Values) (Page 48)                |
| Cylinder (Volume of a Cylinder) (Page 35)                      | Inequalities (Quadratic Inequalities) (Page 19)       | Quartiles (Page 28)                                     | Trigonometry (The Cosine Rule) (Page 49)               |
| Decimals (Converting Recurring Decimals to Fractions) (Page 5) | Inequalities (Reading and Writing) (Page 18)          | Range of a Data Set (Page 26)                           | Trigonometry (The Sine Rule) (Page 49)                 |
| Decimals (Multiplying) (Page 4)                                | Inequalities (Set Notation) (Page 18)                 | Rational and Irrational Numbers (Page 1)                | Two Way Tables (Page 27)                               |
| Decimals to Fractions (Page 2)                                 | Inequalities (Shading Regions) (Page 18)              | Ratios (Simplifying) (Page 6)                           | Upper and Lower Bounds (Page 2)                        |
| Density/Mass/Volume (Page 44)                                  | Integers (Page 1)                                     | Ratios (1:n and n:1) (Page 6)                           | Upper Quartile (Page 28)                               |
| Equations (Equation of a Tangent to a Circle) (Page 41)        | Interest (Simple and Compound) (Page 4)               | Ratios (Already Shared) (Page 6)                        | Using a Calculator (Page 35)                           |
| Equations (Equations with Fractions) (Page 10)                 | Interpolation (Page 27)                               | Ratios (To Fractions and to percentages) (Page 6)       | VAT (Page 4)                                           |
| Equations (Linear & Non Linear Simultaneous Eqs) (Page 13)     | Intervals and bounds (Page 2)                         | Reciprocal (Page 1)                                     | Vectors (Adding, Subtracting and Multiplying) (page 45 |
| Equations (Simultaneous Linear Equations) (Page 11)            | IQR (Page 28)                                         | Rectangles (Area) (Page 33)                             | Vectors (Geometry) (Page 46)                           |
| Equations (Solving by Iteration) (Page 13)                     | Iteration (Page 13)                                   | Rectangles (Perimeter) (Page 33)                        | Vectors (Parallel and Collinear Vectors) (Page 46)     |
| Equations (Solving Linear Equations) (Page 10)                 | Kinematics (SUVAT) (Page 45)                          | Relative Frequency (Page 31)                            | Vectors (Resultant Vectors) (page 45)                  |
| Equations (Solving Quadratic Equations (Page 11/12)            | Kite (Area) (Page 33)                                 | Rounding to 1 DP (Page 2)                               | Venn Diagrams (Page 32)                                |

| Date      | Topic I need to work on      | What have I done about it?                                              | <b>Teacher Suggestions</b>                                    | Update    | Has progress been made?                                           |
|-----------|------------------------------|-------------------------------------------------------------------------|---------------------------------------------------------------|-----------|-------------------------------------------------------------------|
| 10/1/2017 | Finding the area of a circle | I have watched videos and taken my notes home from lessons to practice. | Always have the formula to hand and substitute the values in. | 10/2/2017 | Yes, I can now do the basic examples and learning harder examples |
|           |                              |                                                                         |                                                               |           |                                                                   |
|           |                              |                                                                         |                                                               |           |                                                                   |
|           |                              |                                                                         |                                                               |           |                                                                   |
|           |                              |                                                                         |                                                               |           |                                                                   |
|           |                              |                                                                         |                                                               |           |                                                                   |
|           |                              |                                                                         |                                                               |           |                                                                   |
|           |                              |                                                                         |                                                               |           |                                                                   |
|           |                              |                                                                         |                                                               |           |                                                                   |
|           |                              |                                                                         |                                                               |           |                                                                   |